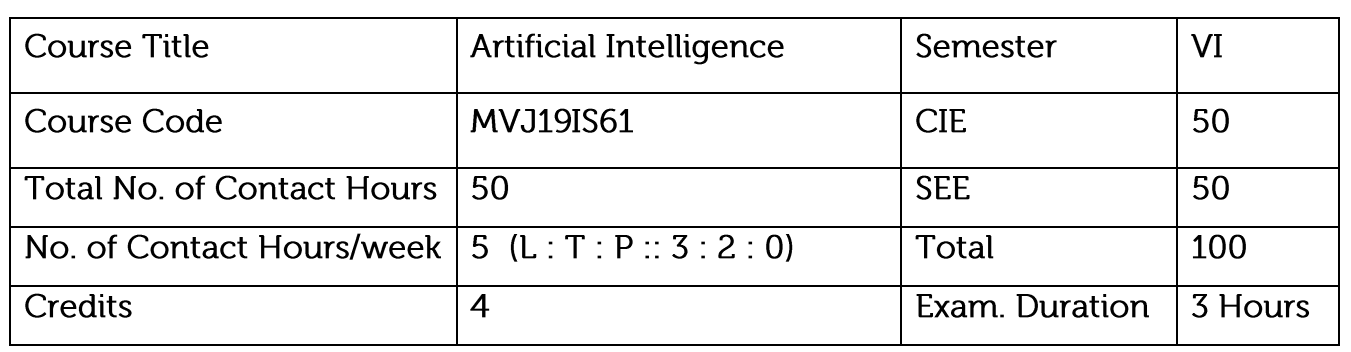

Course objective is to: This course will enable students to

Identify the problems where AI is required and the different methods available.

Compare and contrast different AI techniques available.

Define and explain learning algorithms.

Design different learning algorithms for improving the performance of AI systems.

Implement projects using different AI learning techniques.

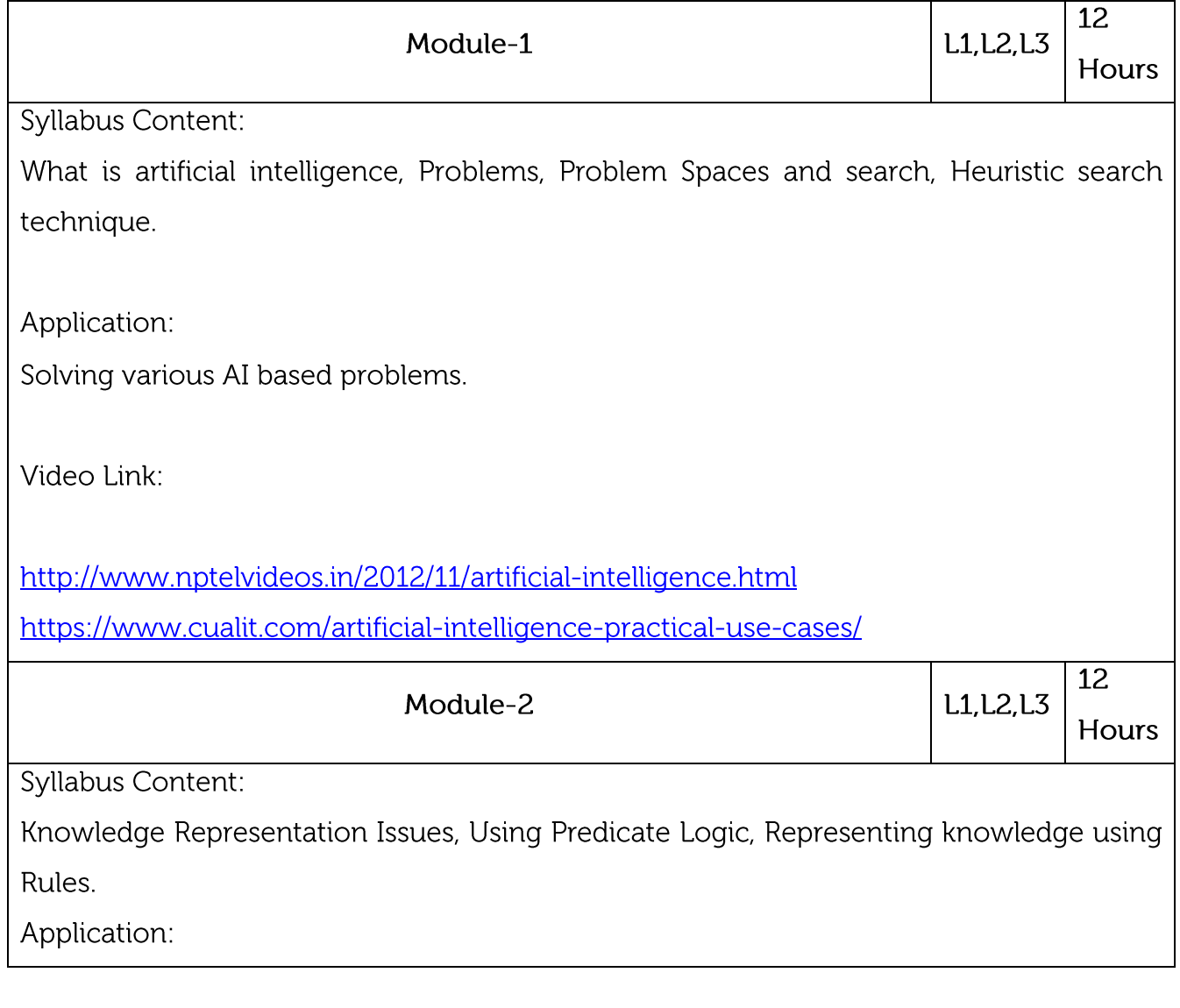

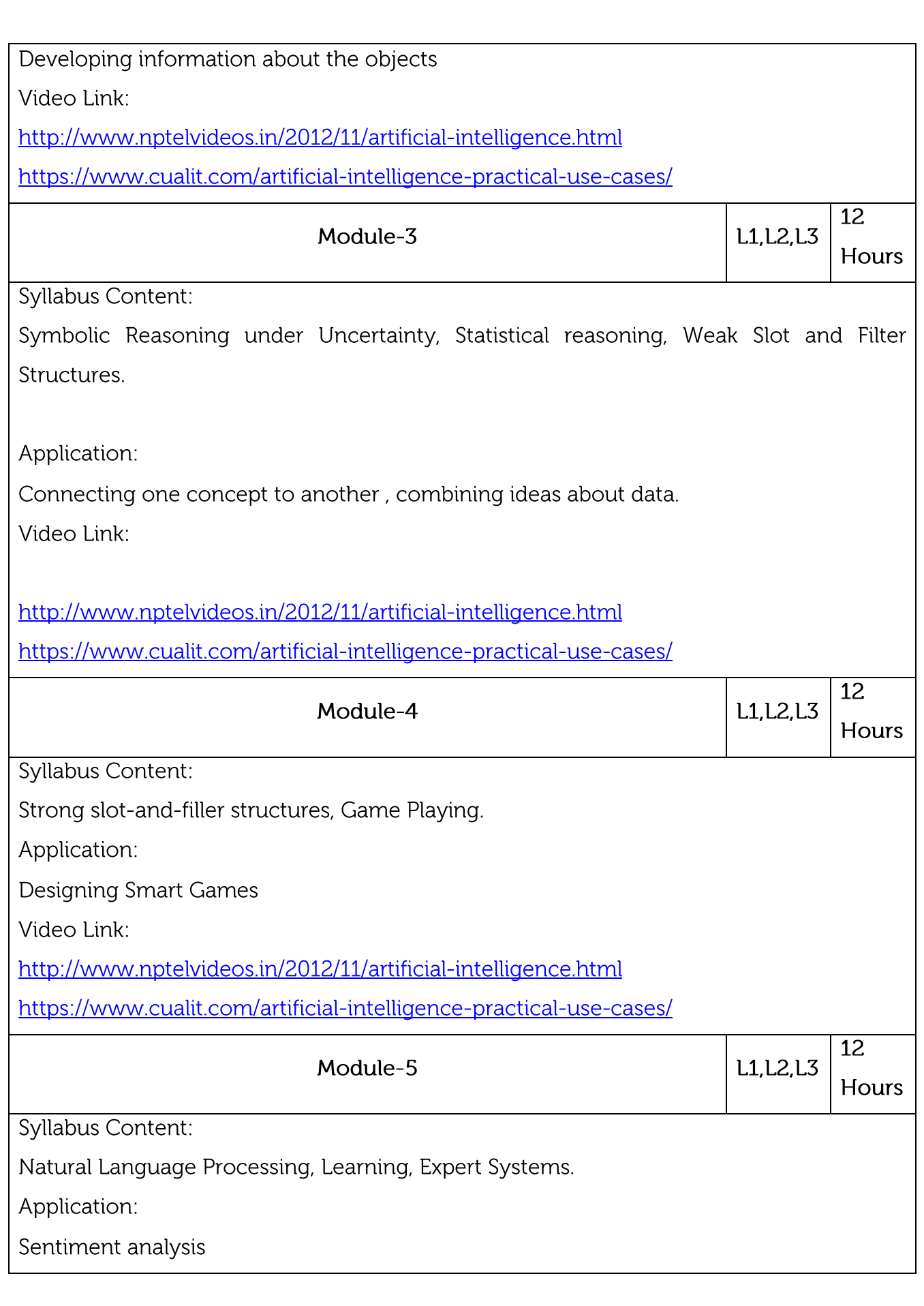

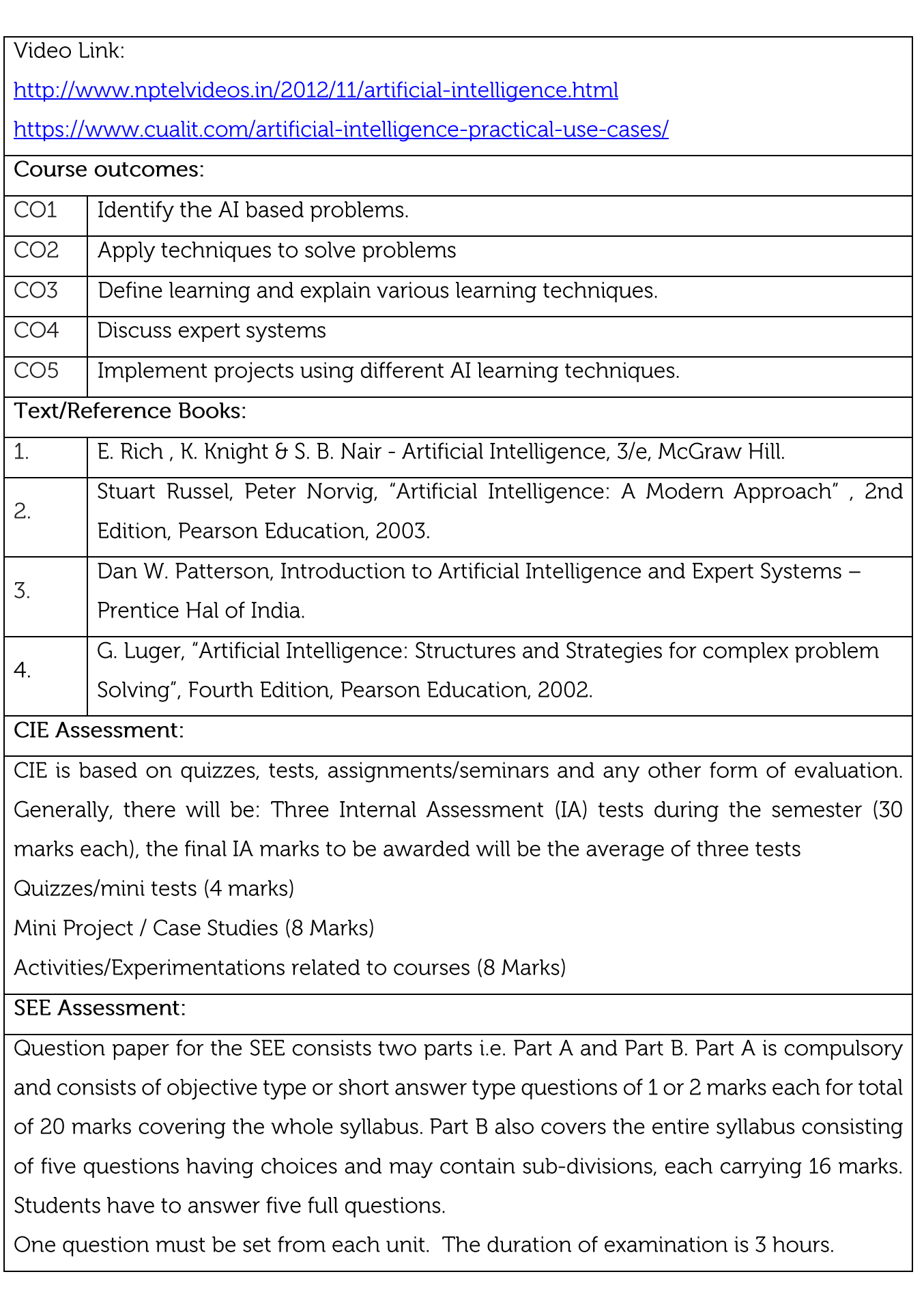

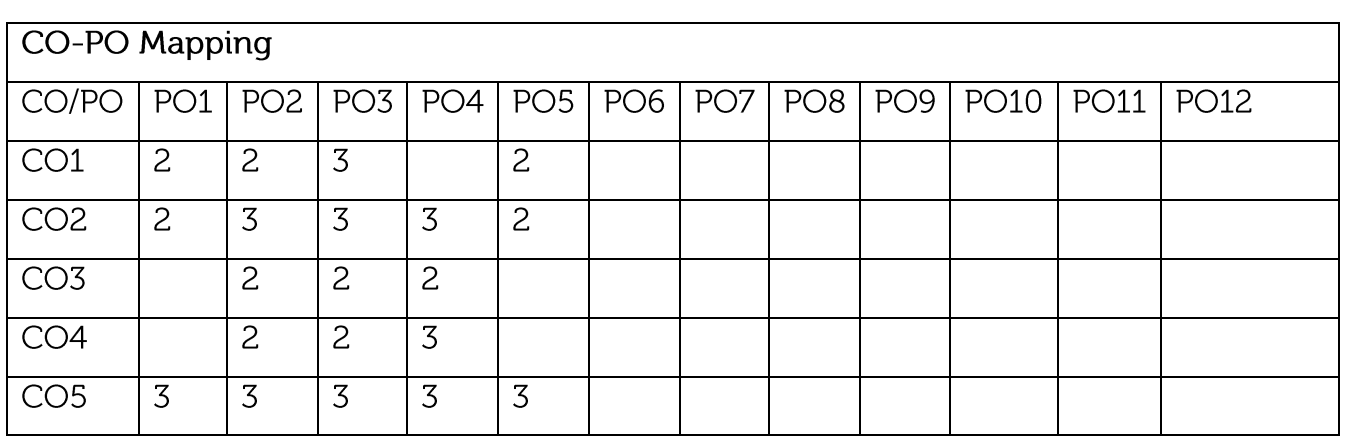

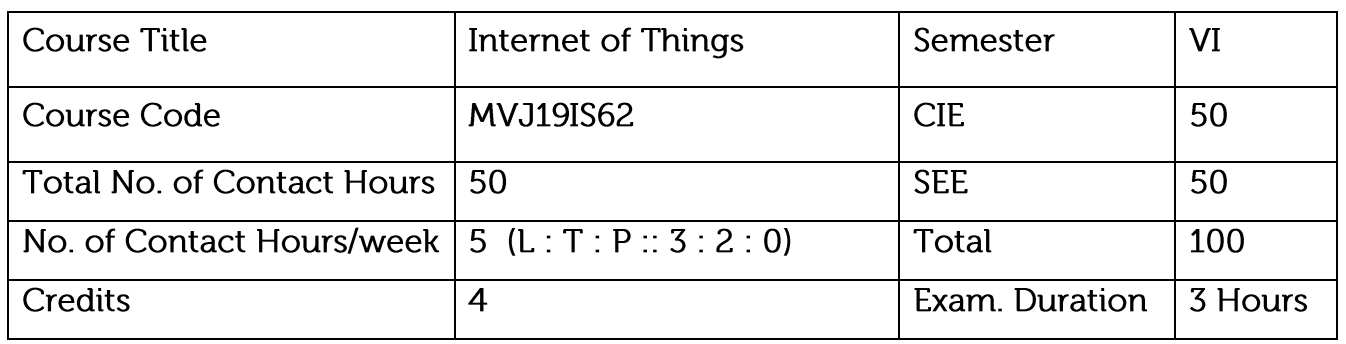

Course objective is to: This course will enable students to

Assess the genesis and impact of IoT applications, architectures in real world.

Illustrate diverse methods of deploying smart objects and connect them to network.

Compare different Application protocols for IoT.

Infer the role of Data Analytics and Security in IoT.

Identify sensor technologies for sensing real world entities and understand the role of IoT in various domains of Industry.

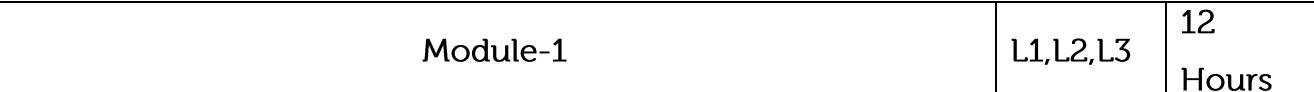

Syllabus Content:

What is IoT, Genesis of IoT, IoT and Digitization, IoT Impact, Convergence of IT and IoT, IoT Challenges, IoT Network Architecture and Design, Drivers Behind New Network Architectures, Comparing IoT Architectures, A Simplified IoT Architecture, The Core IoT Functional Stack, IoT Data Management and Compute Stack.

Application:

**Connecting Smart Things** 

Video Link:

1. https://www.postscapes.com/internet-of-things-technologies/

2. https://internetofthingsagenda.techtarget.com/definition/Internet-of-Things-IoT

3. https://www.iotforall.com/iot-ebooks/

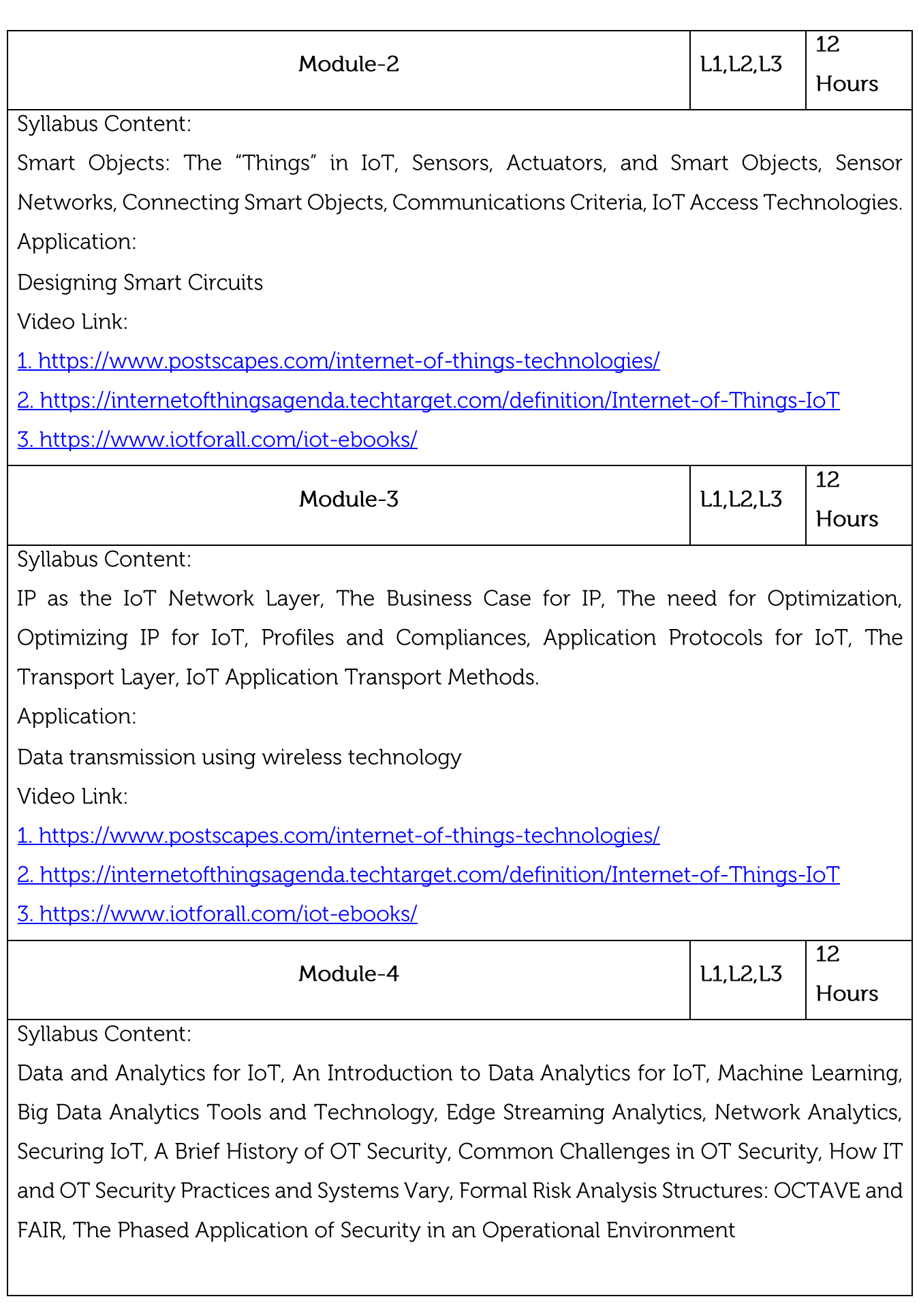

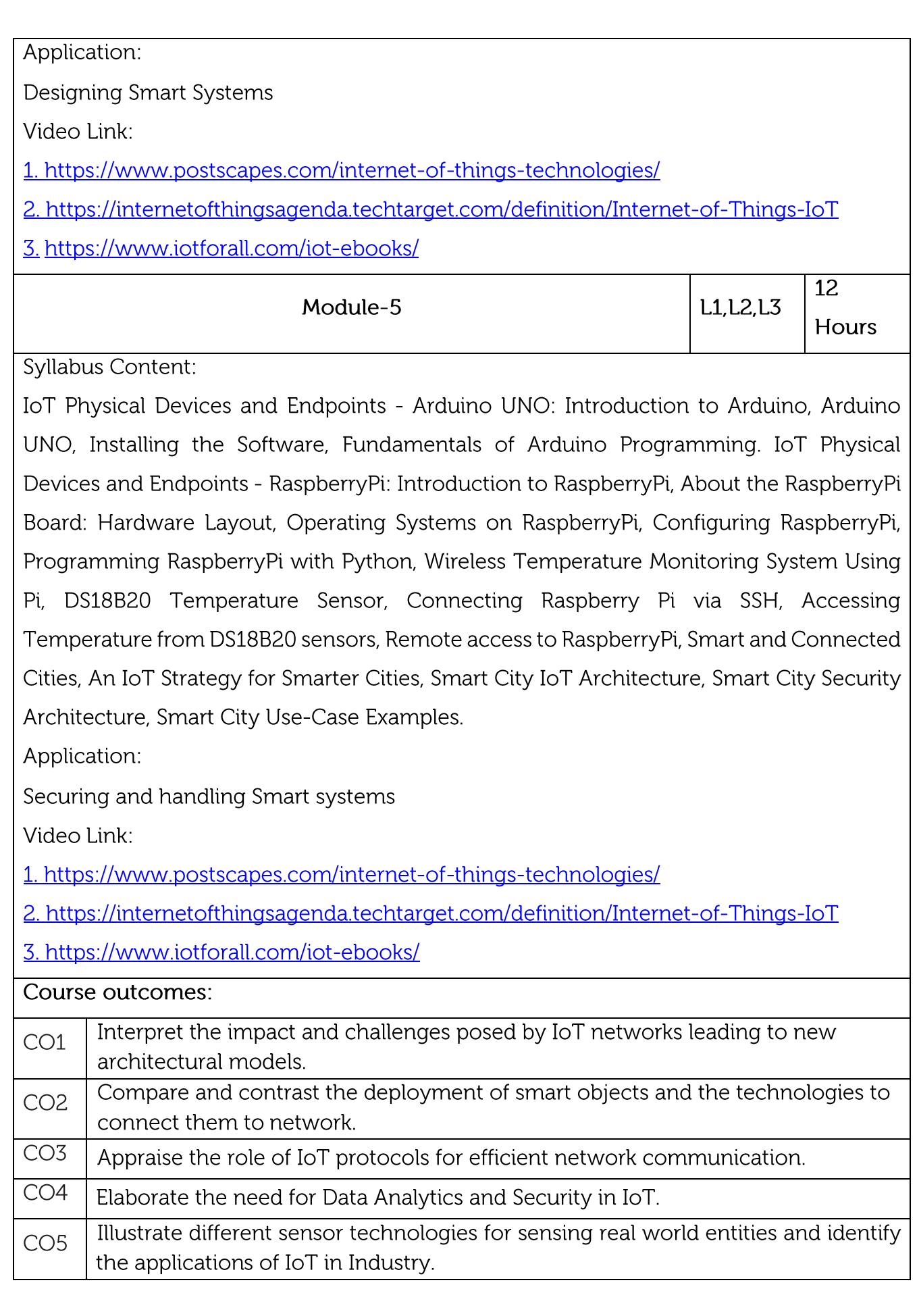

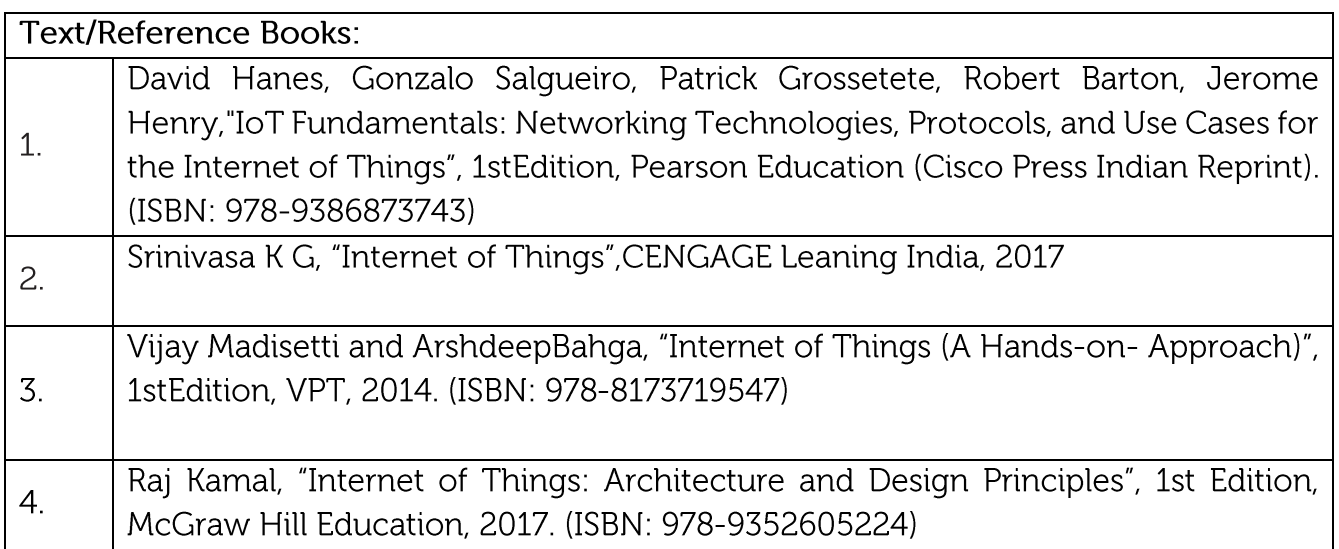

**CIE** Assessment:

CIE is based on quizzes, tests, assignments/seminars and any other form of evaluation. Generally, there will be: Three Internal Assessment (IA) tests during the semester (30 marks each), the final IA marks to be awarded will be the average of three tests Quizzes/mini tests (4 marks)

Mini Project / Case Studies (8 Marks)

Activities/Experimentations related to courses (8 Marks)

**SEE Assessment:** 

Question paper for the SEE consists two parts i.e. Part A and Part B. Part A is compulsory and consists of objective type or short answer type questions of 1 or 2 marks each for total of 20 marks covering the whole syllabus.

Part B also covers the entire syllabus consisting of five questions having choices and may contain sub-divisions, each carrying 16 marks. Students have to answer five full questions. One question must be set from each unit. The duration of examination is 3 hours.

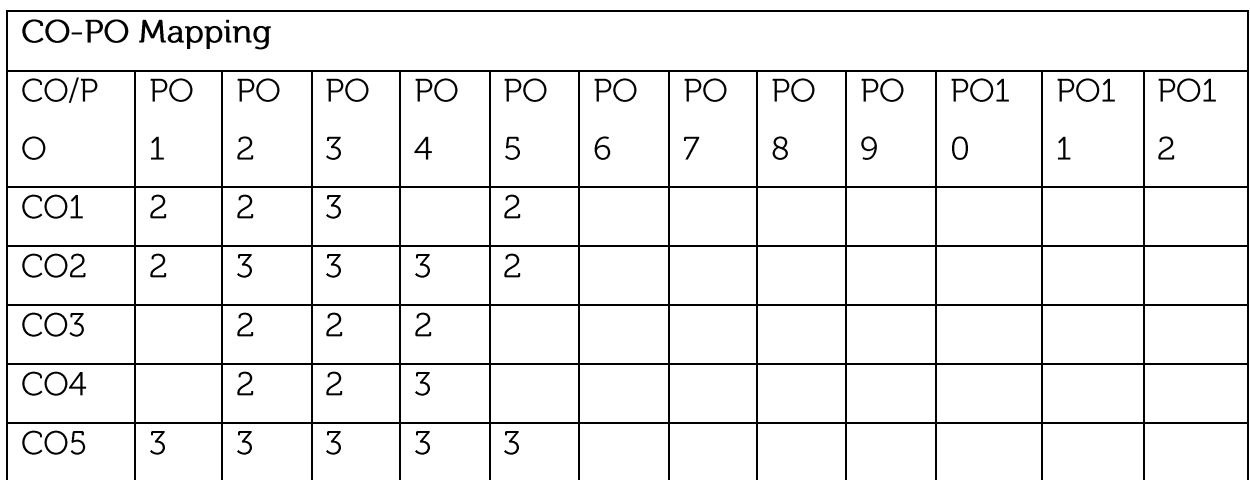

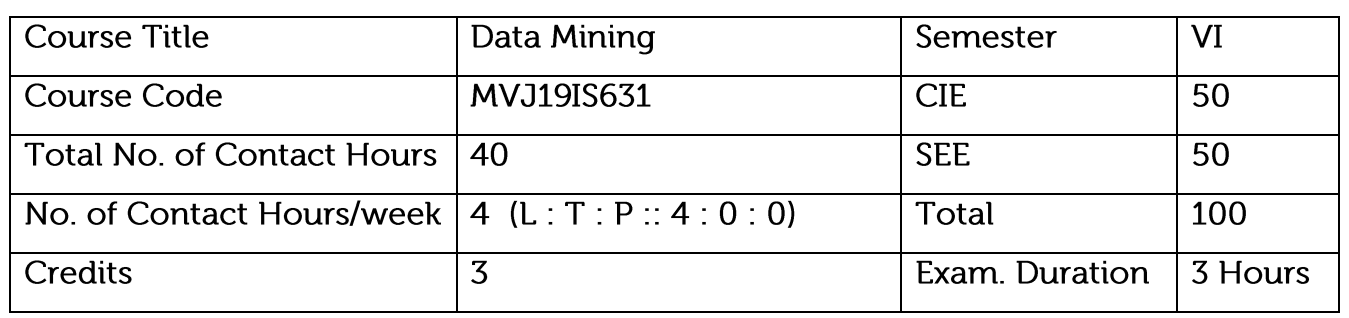

Gather and analyze large sets of data to gain useful business understanding

Understand the data mining functionalities, technologies and steps in pre-processing the data

Learn data mining algorithms, methods and tools

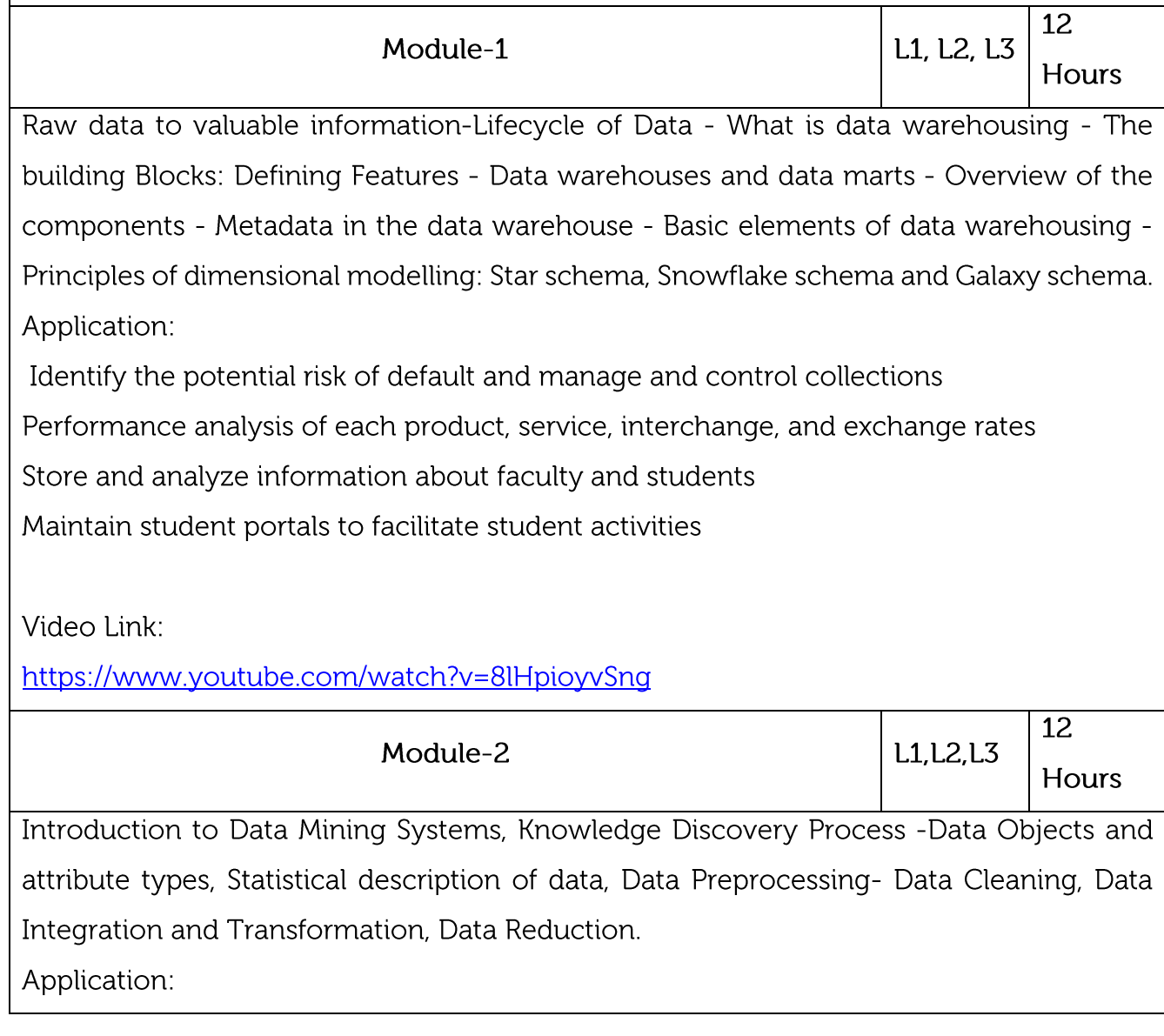

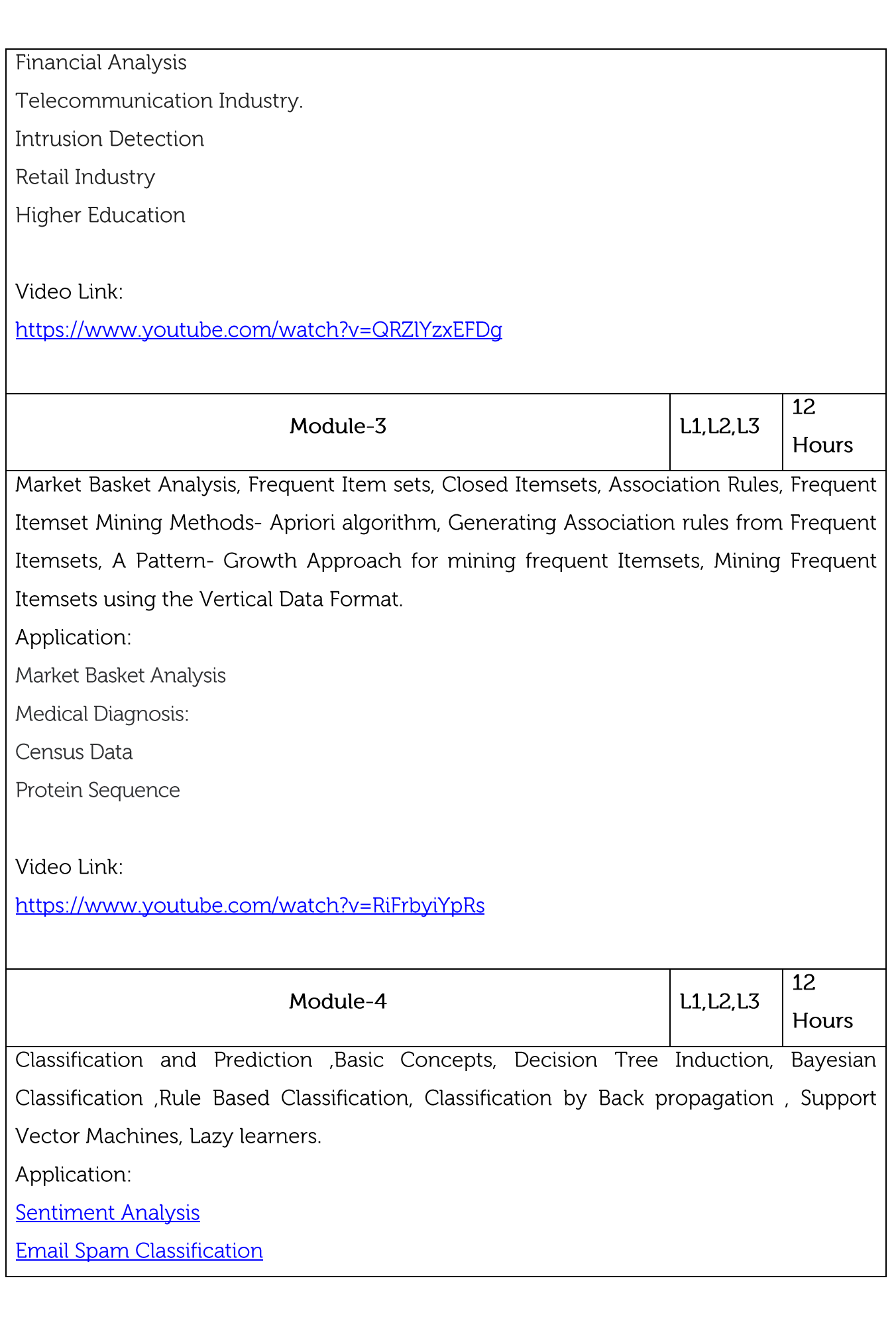

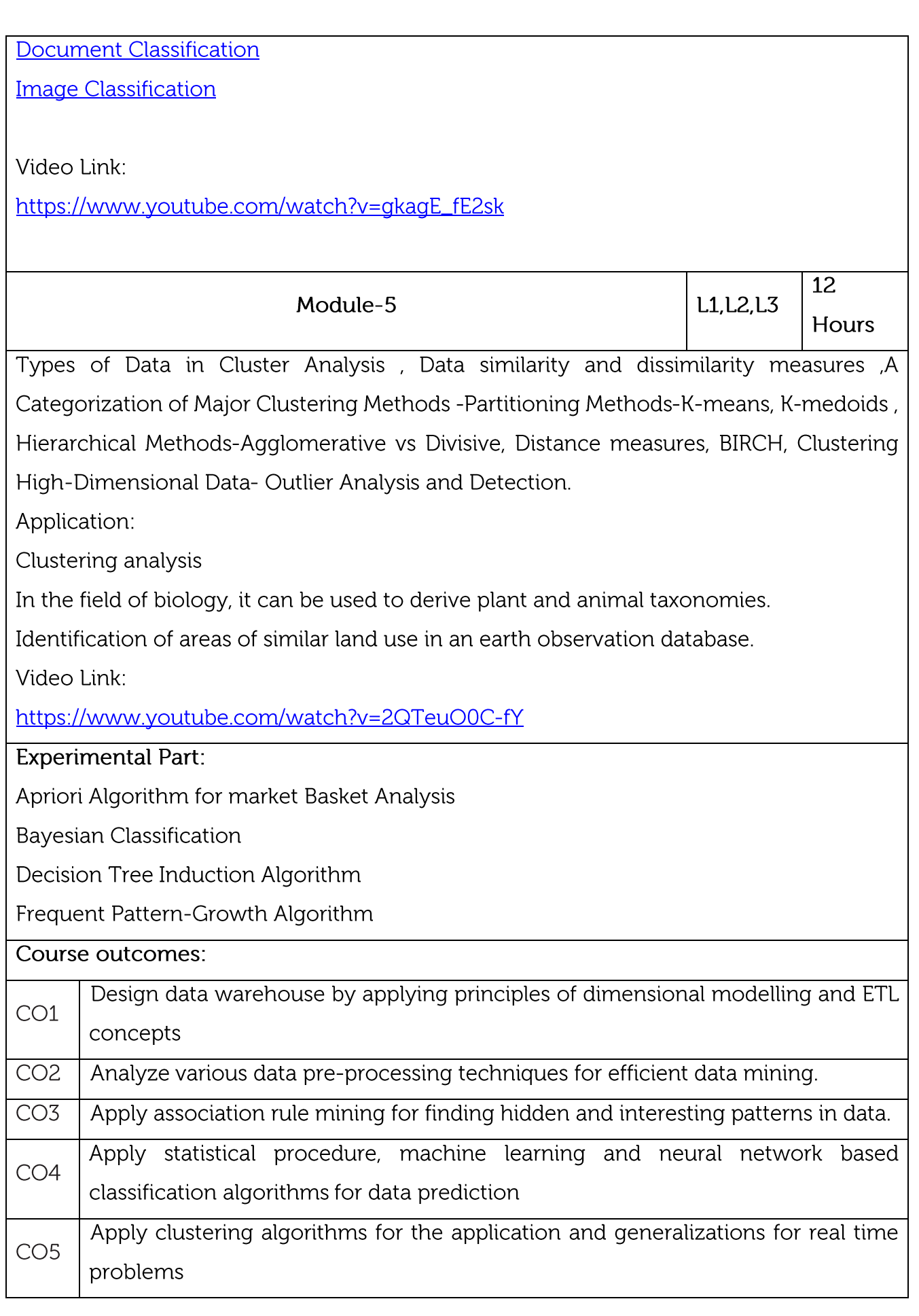

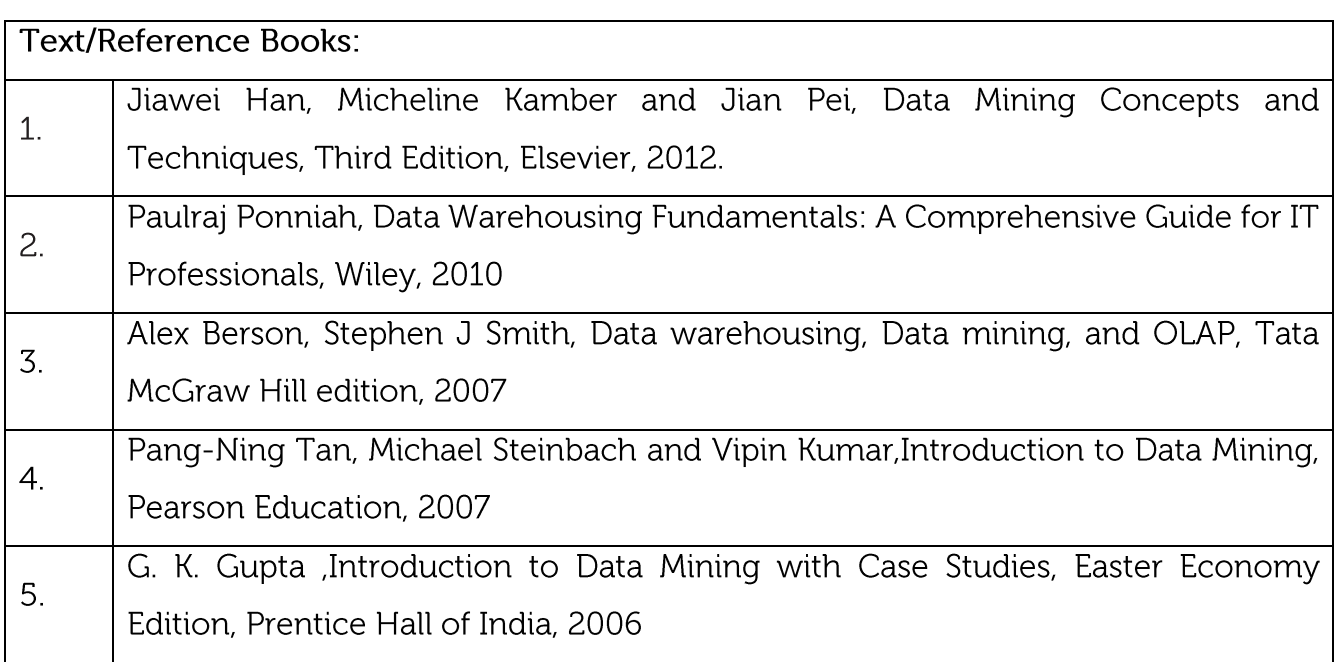

### **CIE** Assessment:

CIE is based on quizzes, tests, assignments/seminars and any other form of evaluation. Generally, there will be: Three Internal Assessment (IA) tests during the semester (30 marks each), the final IA marks to be awarded will be the average of three tests

Quizzes/mini tests (4 marks)

Mini Project / Case Studies (8 Marks)

Activities/Experimentations related to courses (8 Marks)

**SEE Assessment:** 

Question paper for the SEE consists two parts i.e. Part A and Part B. Part A is compulsory and consists of objective type or short answer type questions of 1 or 2 marks each for total of 20 marks covering the whole syllabus.

Part B also covers the entire syllabus consisting of five questions having choices and may contain sub-divisions, each carrying 16 marks. Students have to answer five full questions. One question must be set from each unit. The duration of examination is 3 hours.

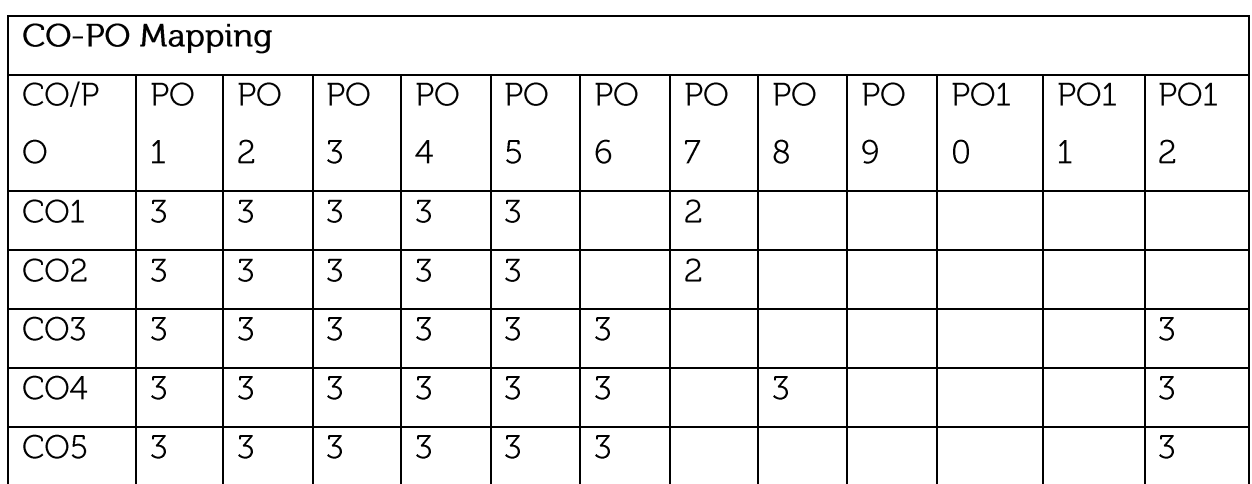

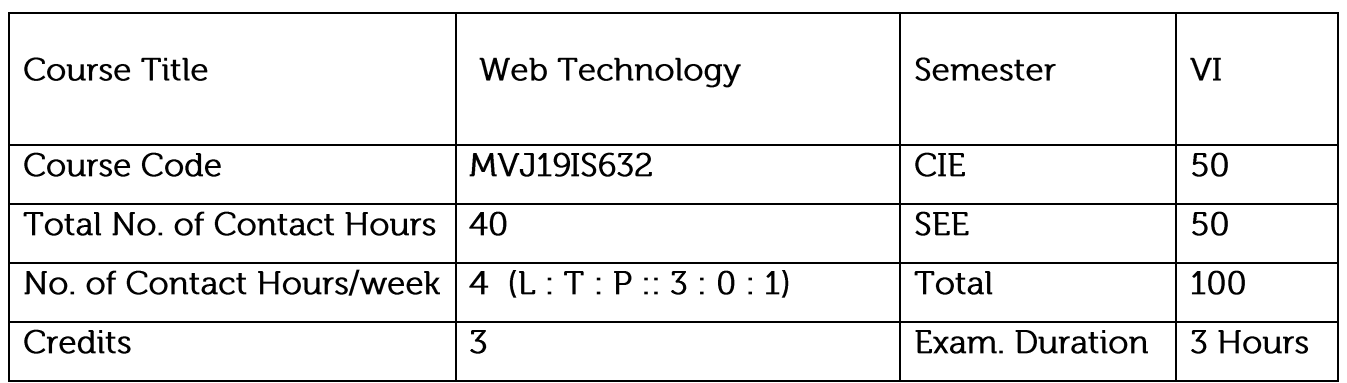

Teach students HTML and CSS for designing web pages.

Introduce students to the basics of JavaScript as a programming language.

Familiarize students with the Document Object Model and enable them to create dynamic web pages that react to user input.

Teach students about installing and configuring Apache Server and incorporating backend support for their web pages.

Introduce students to the newer features available as part of the HTML standard

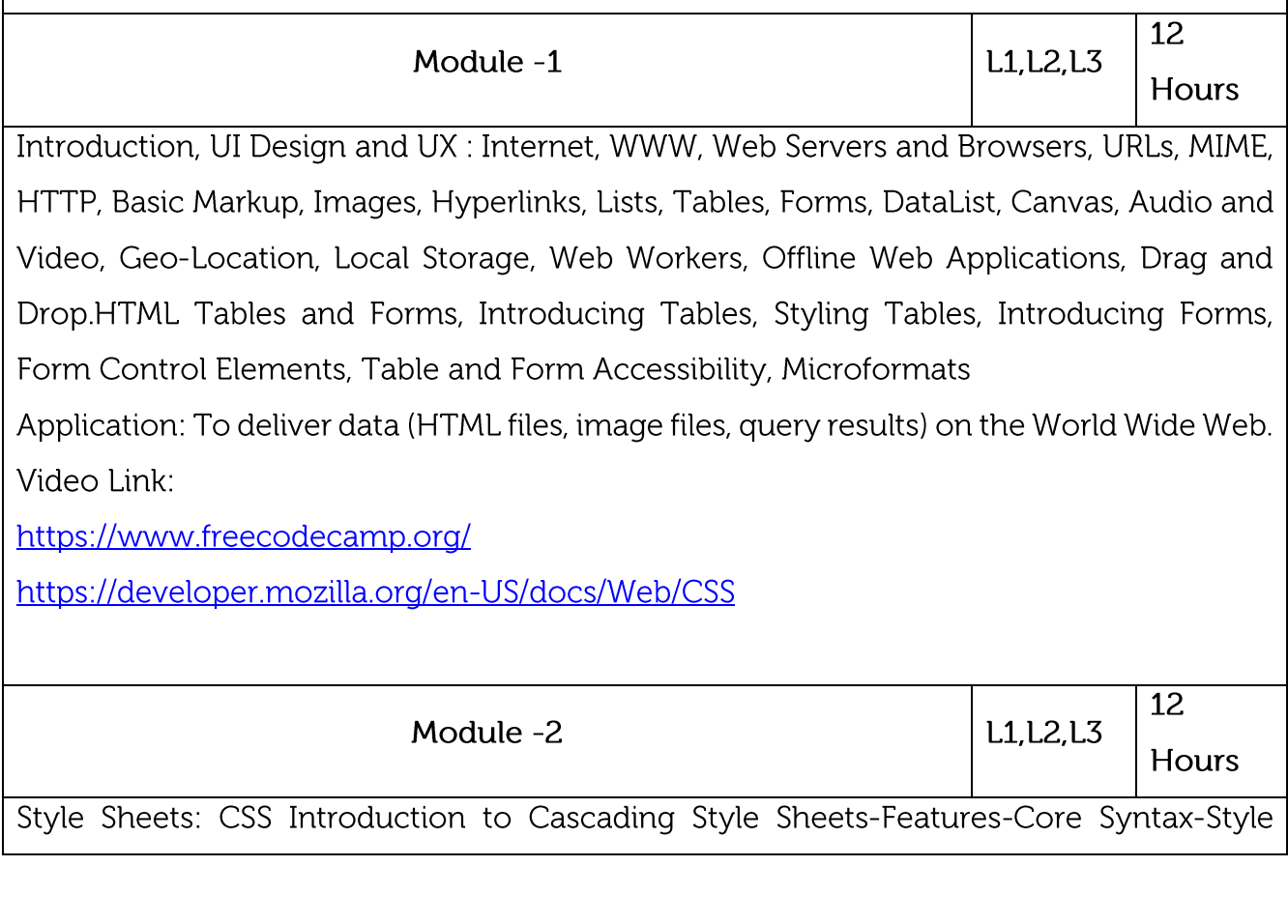

Sheets and HTML Style Cascading and Inheritance-Text Properties-Box Model Normal Flow Box Layout-Beyond the Normal Flow-Other Properties-Case Study. Client- Side Programming: Application: Describing the presentation of Web pages, including colors, layout, and fonts Video Link: https://www.vogella.com/tutorials/CSS/article.html https://nptel.ac.in/courses/106/105/106105084/ 12 Module - 3 L1, L2, L3 Hours JavaScript: Introduction to Client-Side Scripting, JavaScript Basics, Screen Input and Keyboard Output, Functions, Objects, Inheritance, Hoisting, Arrays, JavaScript Objects, Accessing and Modifying DOM, Events and Event Handlers - Load, Mouse, Synthetic Events, Key and Form Related Events, Event Bubbling, Cookies. Application: Web Sites, Web Server Applications, Mobile Apps, Games Platform Video Link: https://www.udemy.com/courses/development/web-development/ https://javascript.info/hello-world#modern-markup  $\overline{12}$ **L1.L2.L3** Module-4 Hours PHP Arrays and Superglobals, Arrays, \$ GET and \$ POST Superglobal Arrays, \$\_SERVERArray, \$\_Files Array, Reading/Writing Files, PHP Classes and Objects, Object-Oriented Overview, Classes and Objects in PHP, Object Oriented Design, Error Handling and Validation, What are Errors and Exceptions, PHP Error Reporting, PHP Error and **Exception Handling** Application: e-Commerce Applications. Web Pages and Web-Based Applications Video Link: http://www.nptelvideos.com/video.php?id=2142&c=27 http://www.nptelvideos.com/video.php?id=2131&c=27 http://www.nptelvideos.com/video.php?id=2116&c=27  $\overline{12}$ Module-5 L1.L2.L3 Hours

Bootstrap: Grid Systems, Layout, Tables and Forms, Buttons and Images, Progress Bar, Navigations. jQuery: Usage, Selecting DOM Elements, Getting and Setting Attributes, Changing Styles, File Handling and System Calls, Arrays, Cookies, Sessions, Database Access.

Application: Bootstrap is a front-end framework used to create modern websites and web apps

Video Link:

https://getbootstrap.com/docs/4.5/examples/

https://www.w3schools.com/bootstrap/bootstrap\_buttons.asp

**Practical Experiments:** 

Create a web page with the following. a. Cascading style sheets. b. Embedded style sheets. c. Inline style sheets. Use our college information for the web pages.

JavaScript to design a simple calculator

Java script to Validate the Registration, user login, user profile and payment by credit card pages

PHP program to display a digital clock which displays the current time of the server..

PHP program to keep track of the number of visitors visiting the web page and to display this count of visitors

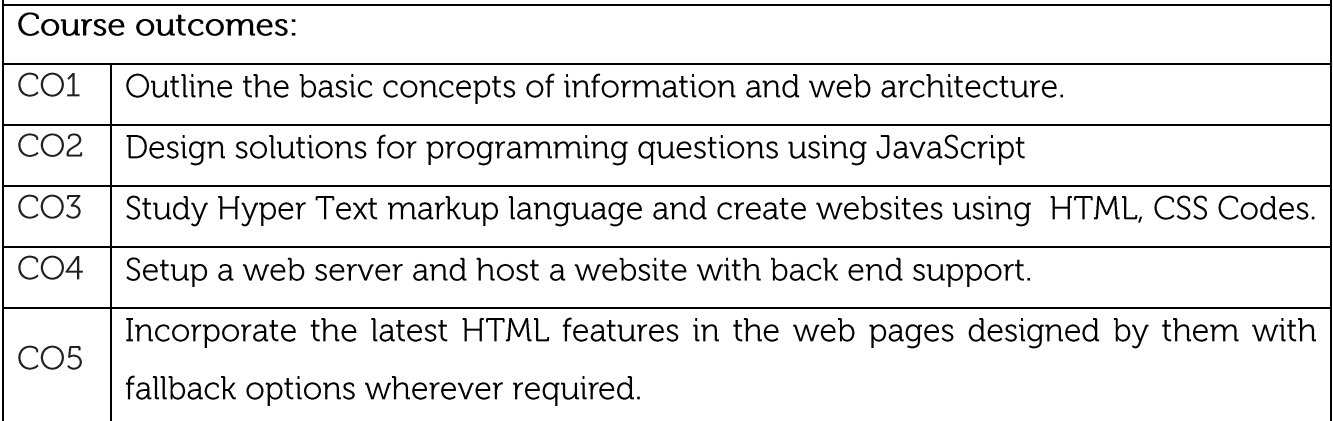

Text/Reference Books:

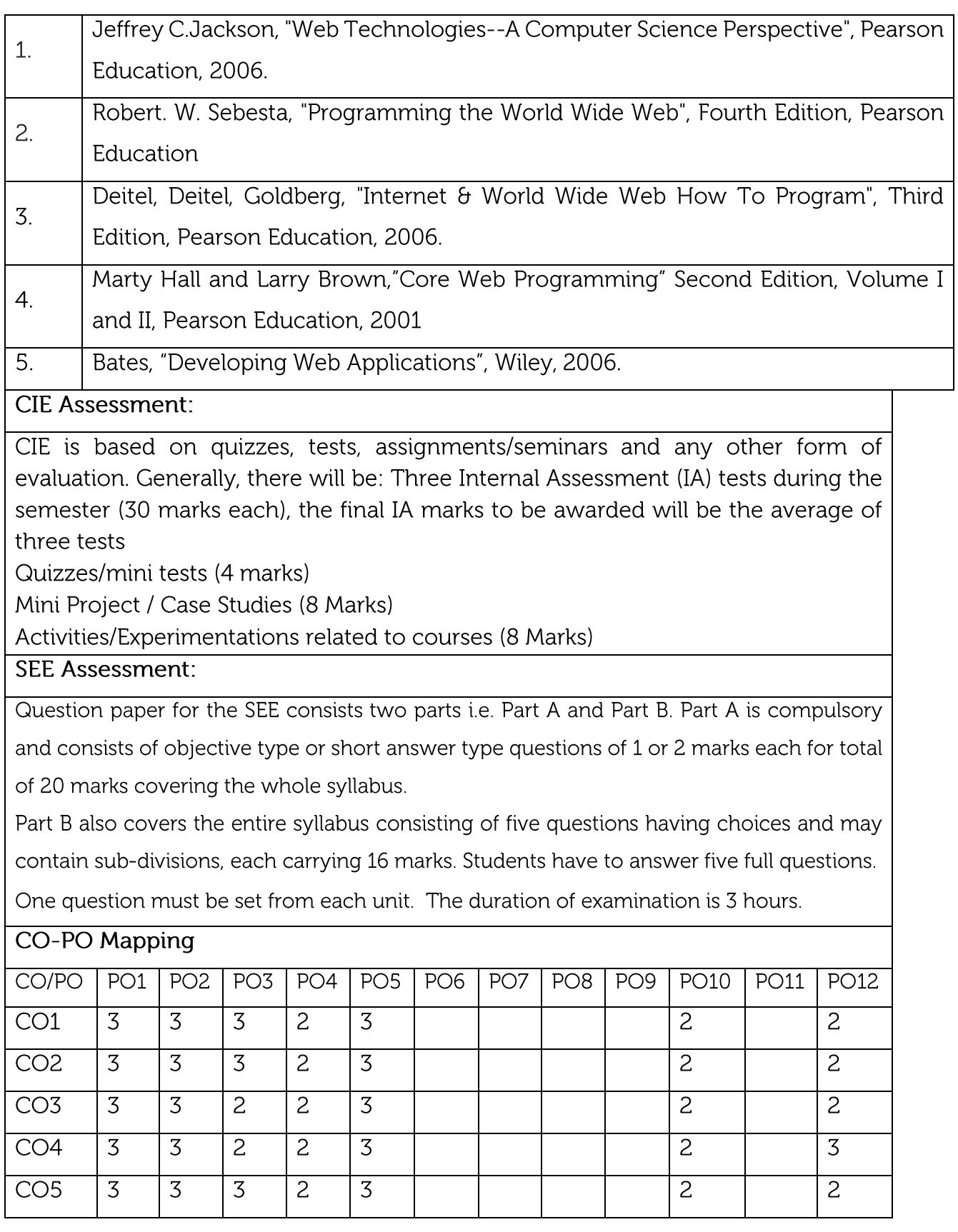

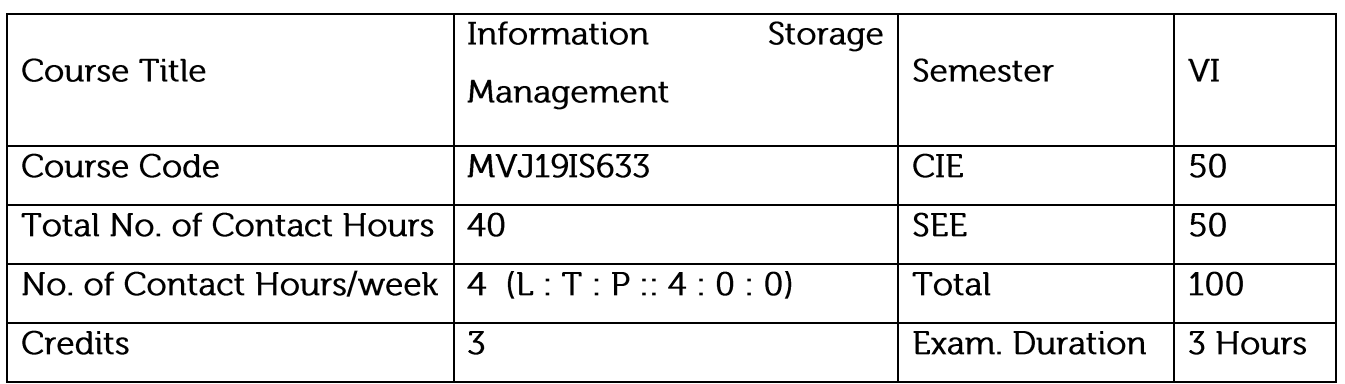

Understand data creation, the amount of data being created, the value of data to a business, challenges in data storage and data management

Understand solutions available for data storage, Core elements of a data center infrastructure, role of each element in supporting business activities

12

 $\begin{array}{c} \begin{array}{c} \end{array} \end{array}$ 

Understand the storage architecture and available technologies.

Learn to establish & manage data center.

Learn security aspects of storage & data center.

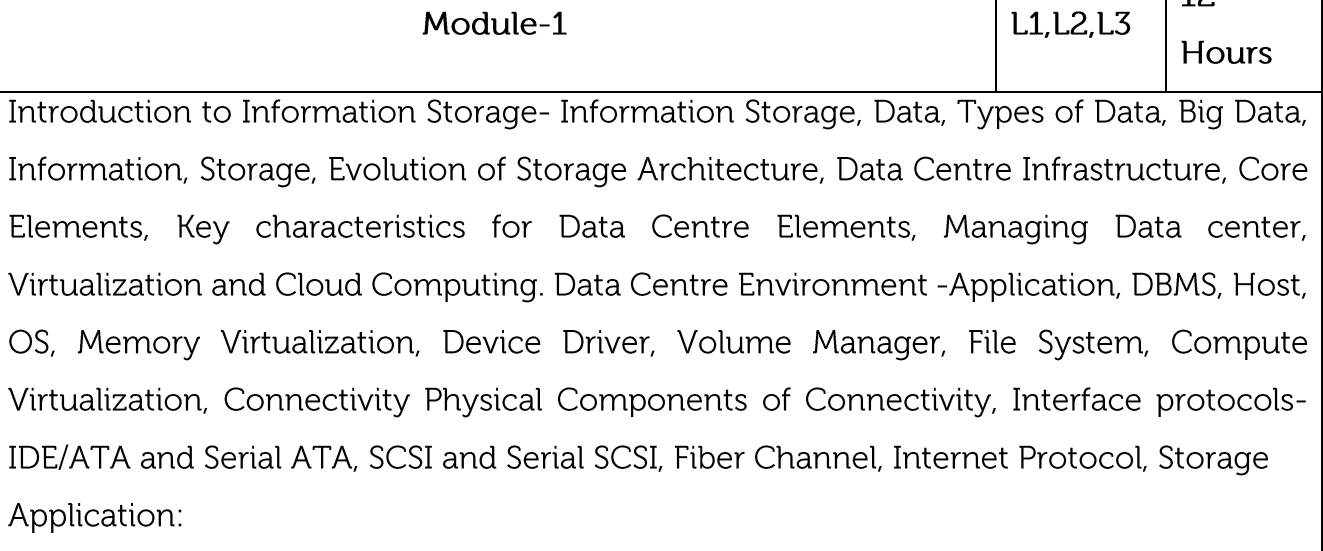

Identifying information storage systems

Video Link:

https://nptel.ac.in/courses/106/108/106108058/

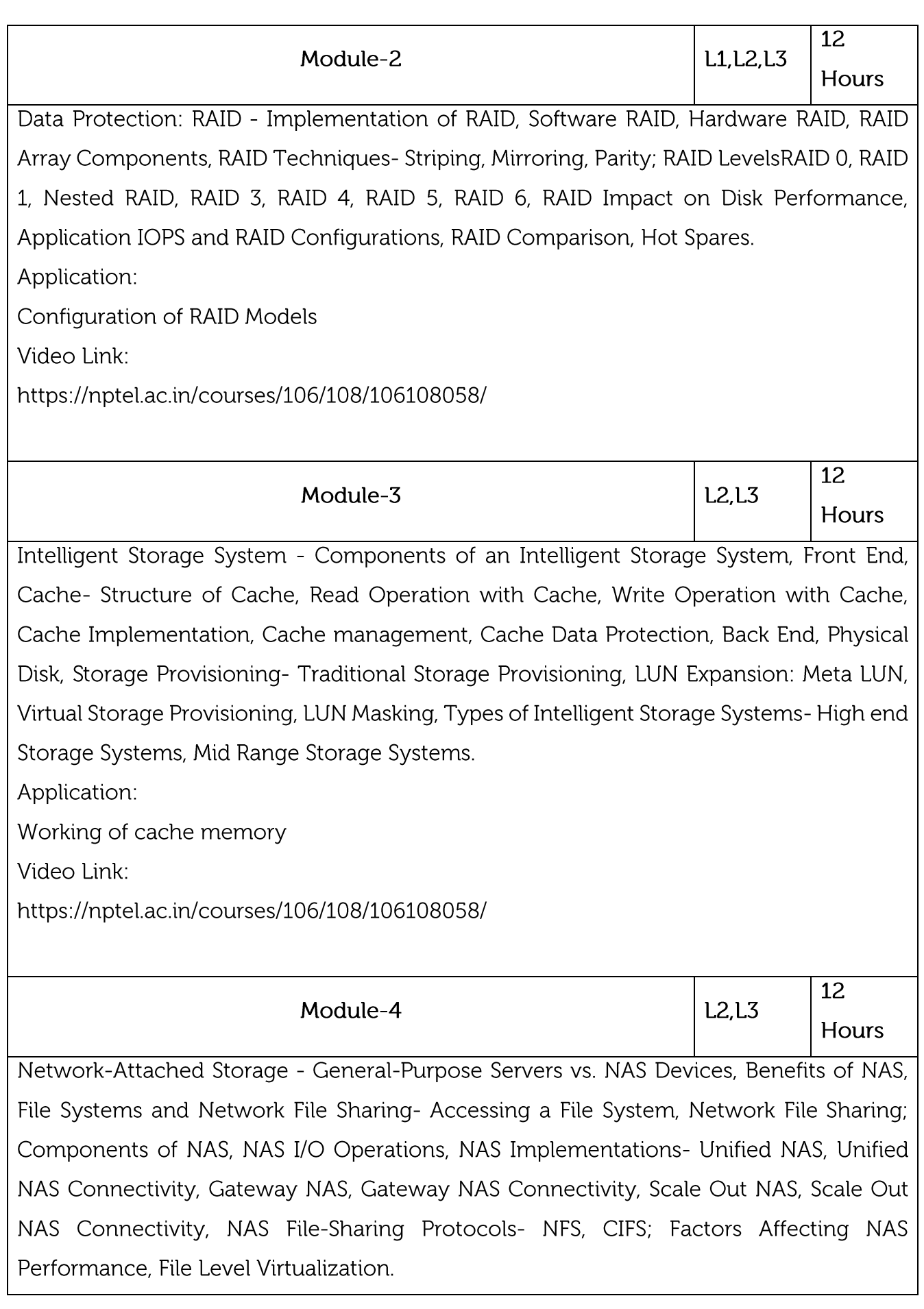

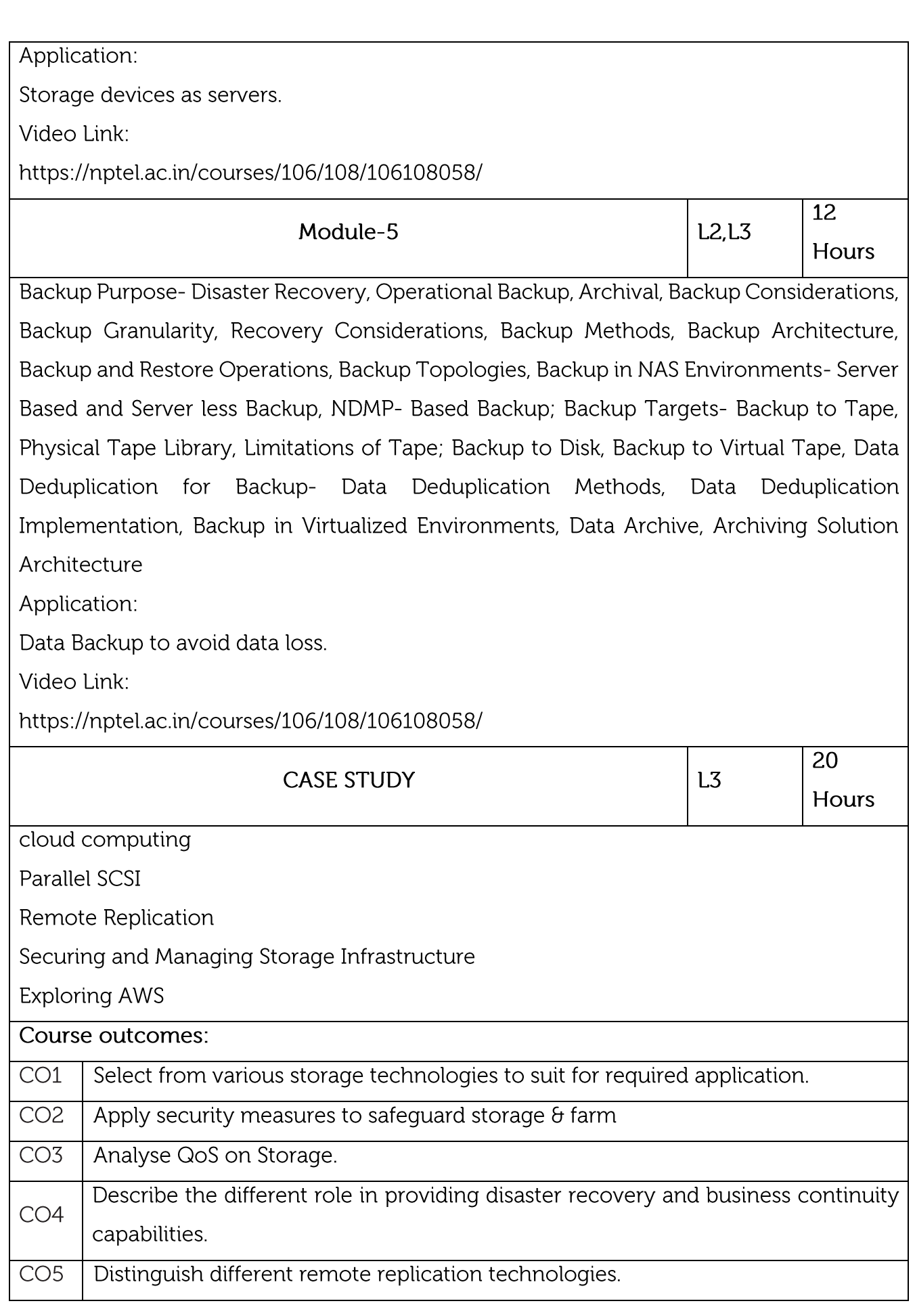

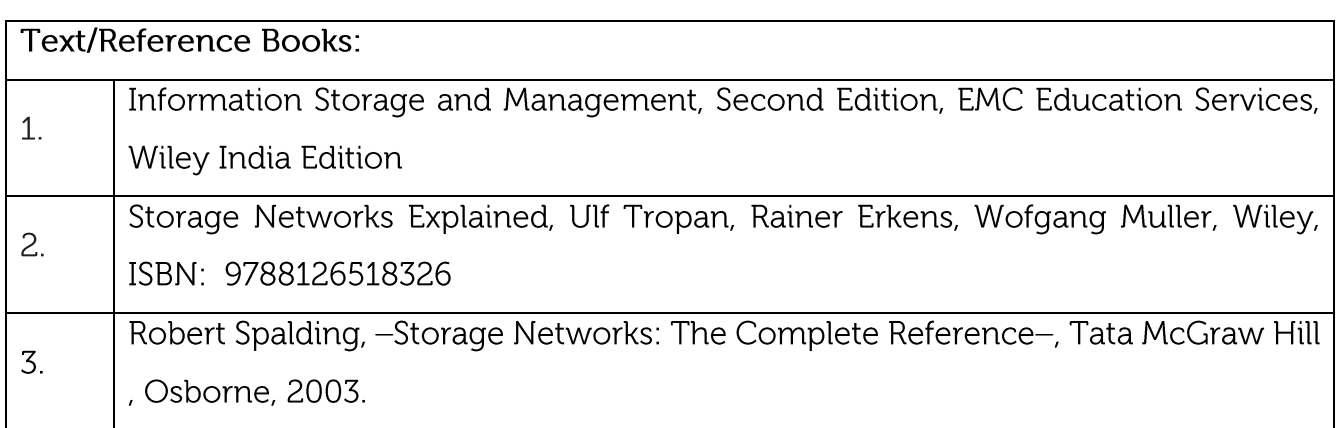

# **CIE Assessment:**

CIE is based on quizzes, tests, assignments/seminars and any other form of evaluation. Generally, there will be: Three Internal Assessment (IA) tests during the semester (30 marks each), the final IA marks to be awarded will be the average of three tests

Quizzes/mini tests (4 marks)

Mini Project / Case Studies (8 Marks)

Activities/Experimentations related to courses (8 Marks)

**SEE Assessment:** 

Question paper for the SEE consists two parts i.e. Part A and Part B. Part A is compulsory and consists of objective type or short answer type questions of 1 or 2 marks each for total of 20 marks covering the whole syllabus.

Part B also covers the entire syllabus consisting of five questions having choices and may contain sub-divisions, each carrying 16 marks. Students have to answer five full questions. One question must be set from each unit. The duration of examination is 3 hours.

### CO-PO Mapping

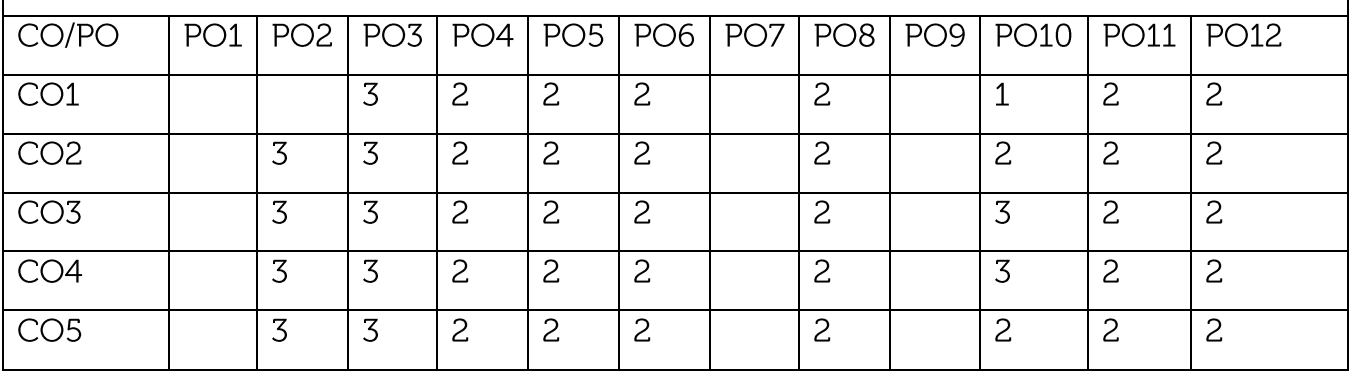

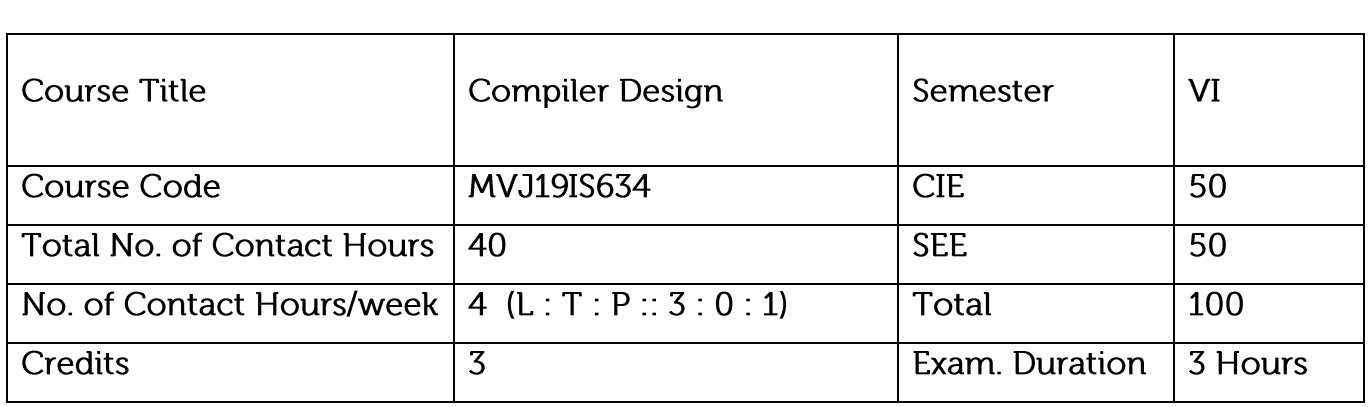

Learn the design principles of a Compiler.

Learn the various parsing techniques and different levels of translation

Learn how to optimize and effectively generate machine codes

Understand intermediate code generation and run-time environment.

Learn to implement code generator.

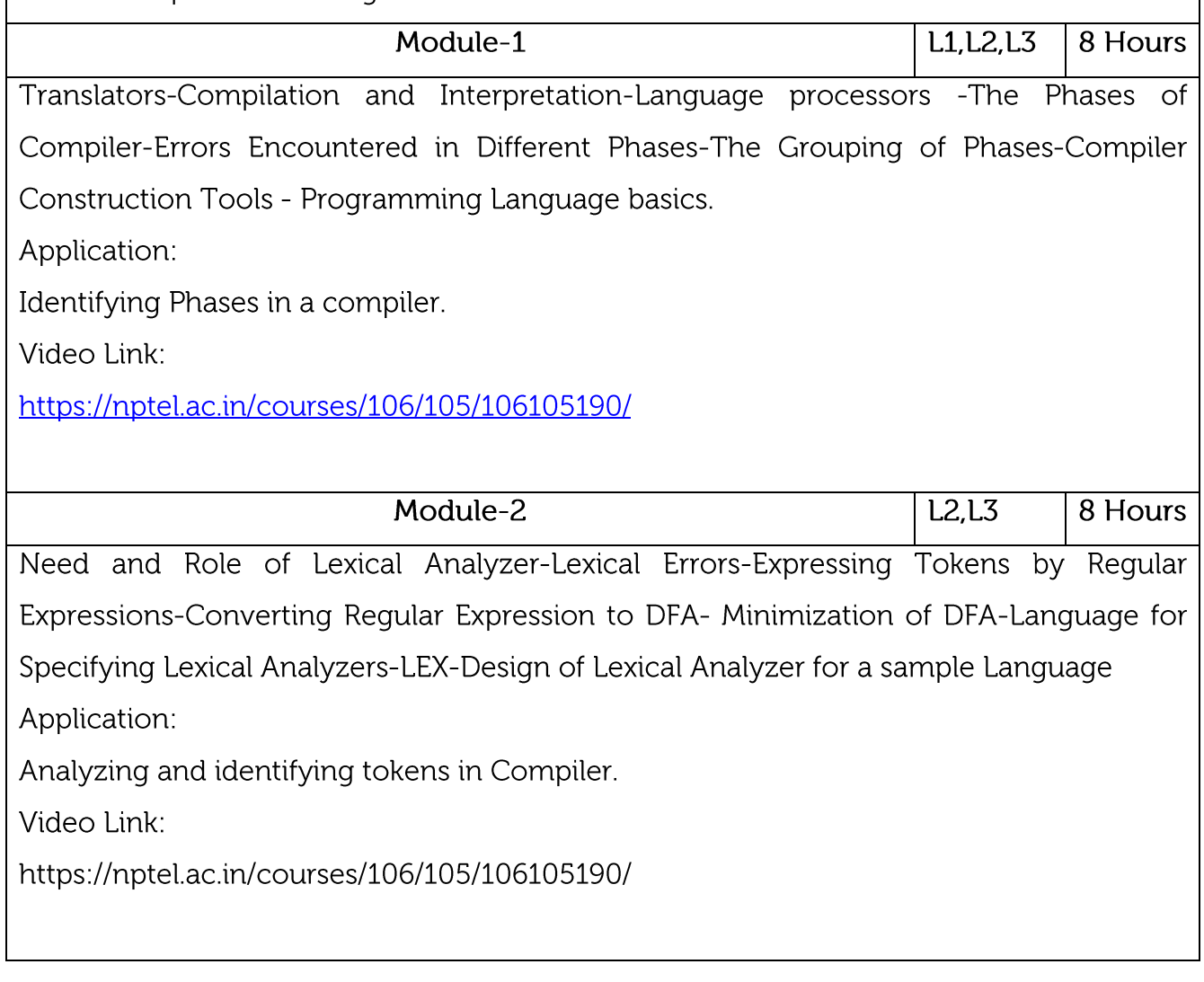

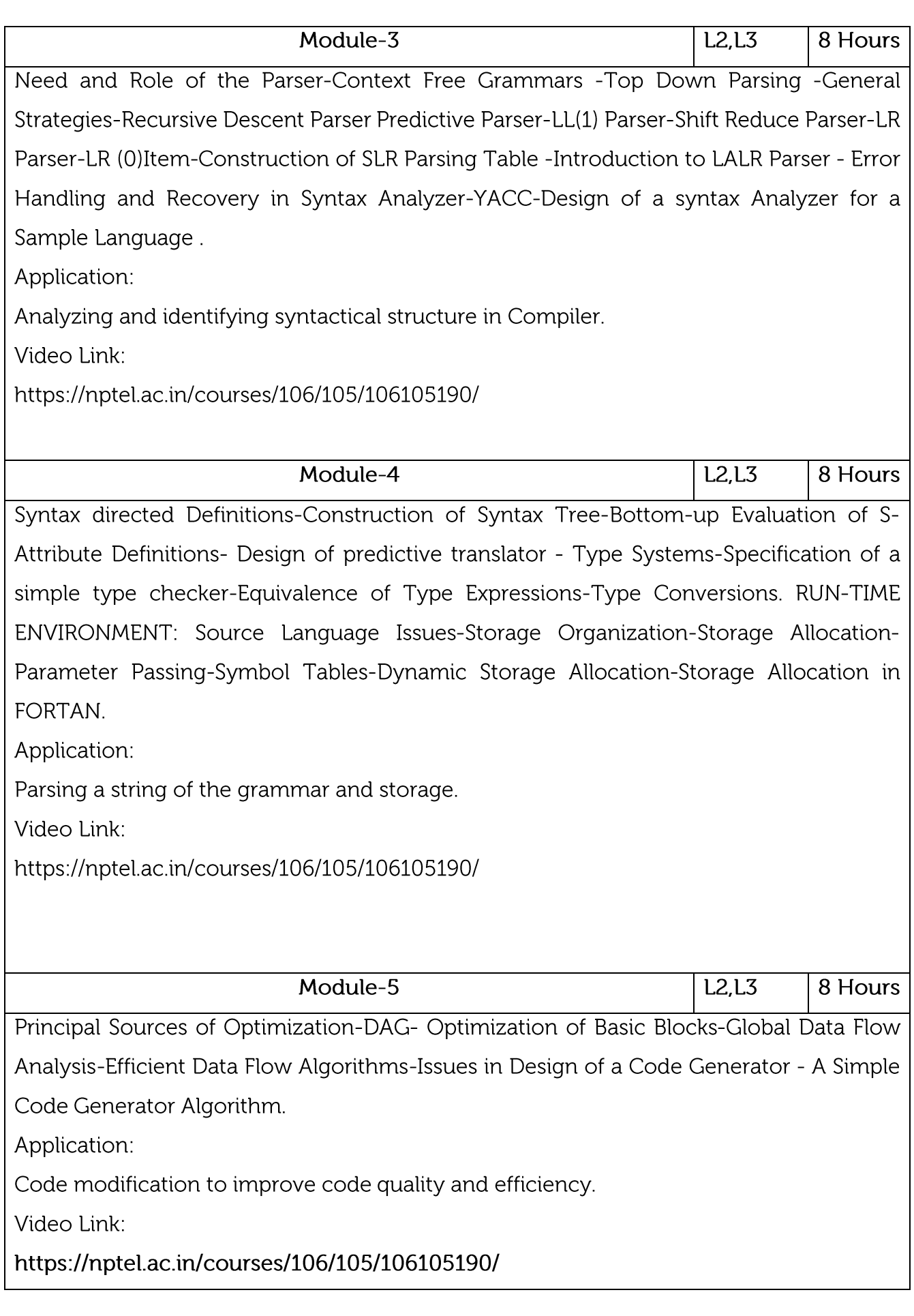

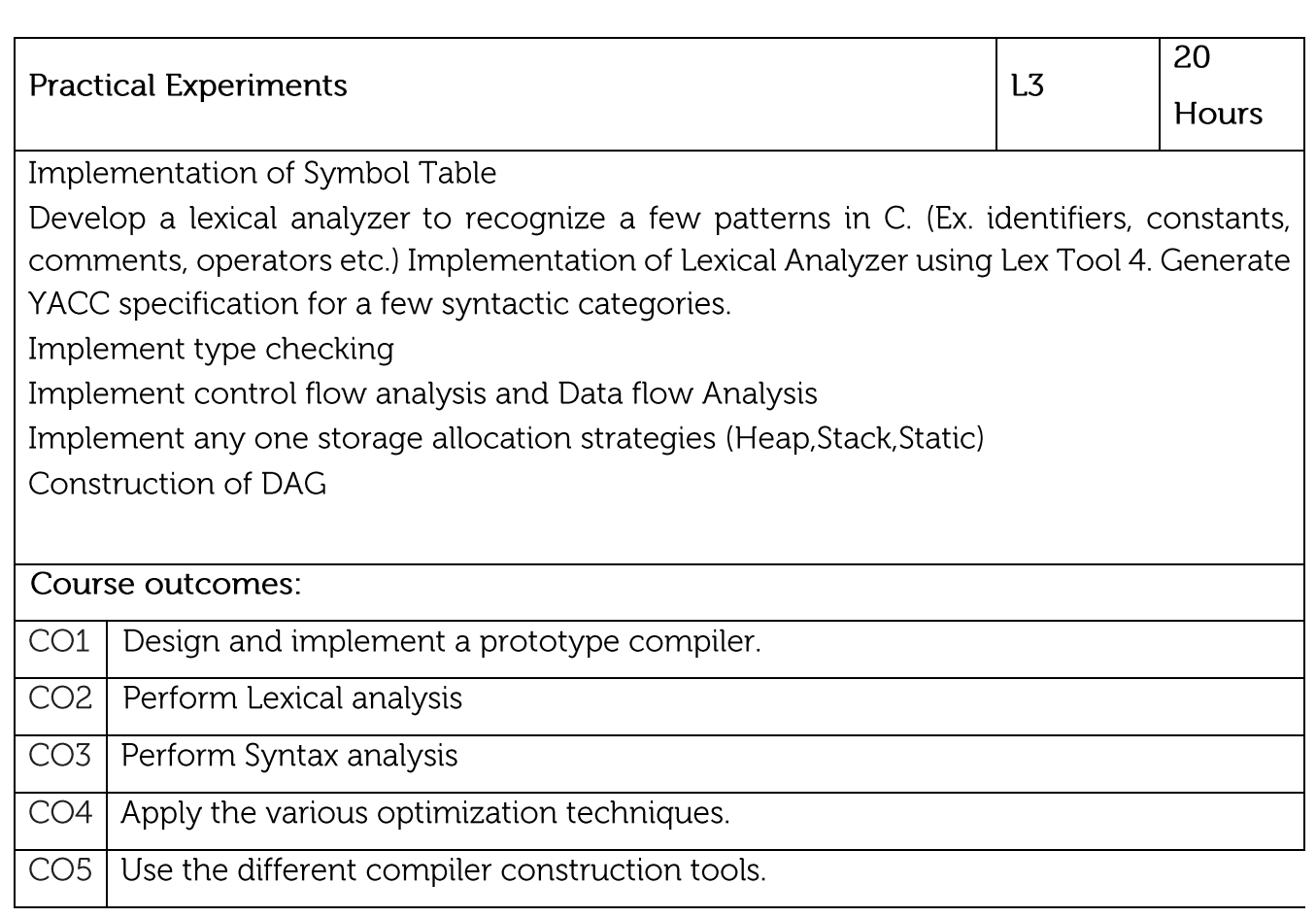

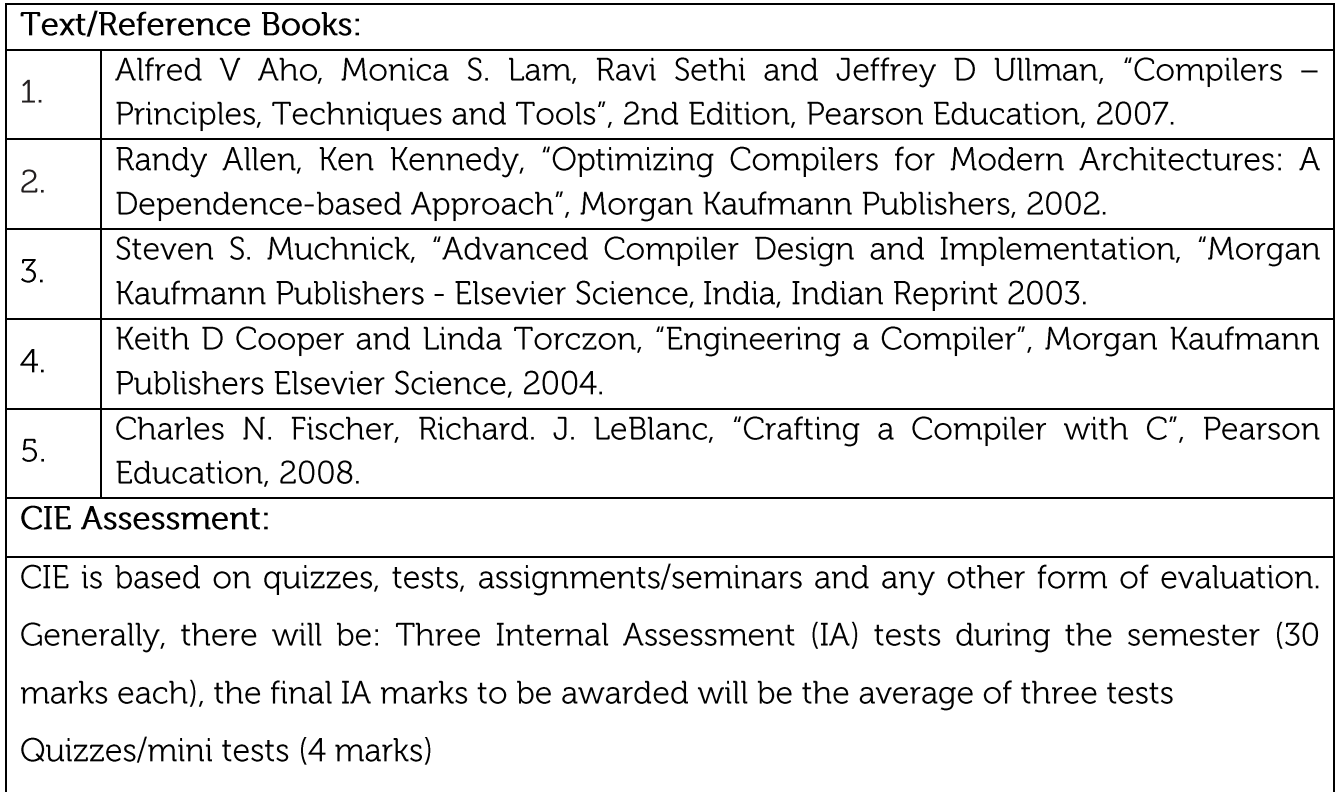

Mini Project / Case Studies (8 Marks)

Activities/Experimentations related to courses (8 Marks)

**SEE Assessment:** 

Question paper for the SEE consists two parts i.e. Part A and Part B. Part A is compulsory and consists of objective type or short answer type questions of 1 or 2 marks each for total of 20 marks covering the whole syllabus.

Part B also covers the entire syllabus consisting of five questions having choices and may contain sub-divisions, each carrying 16 marks. Students have to answer five full questions. One question must be set from each unit. The duration of examination is 3 hours.

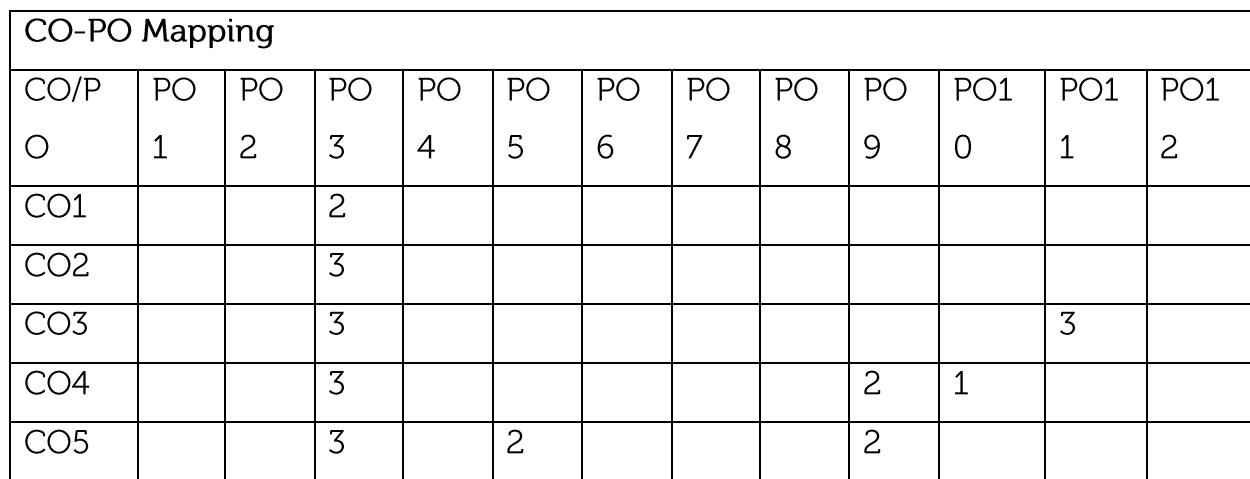

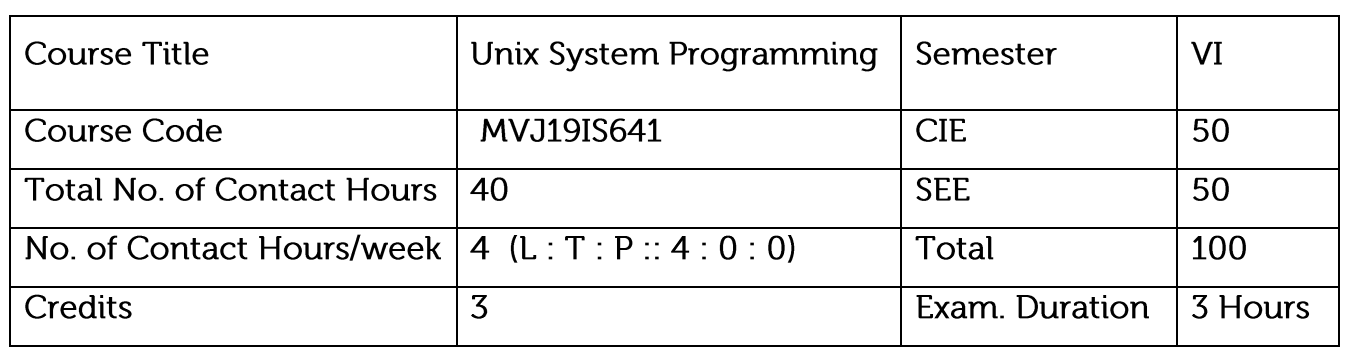

Explain the fundamental design of the Unix operating system.

Familiarize with the systems calls provided in the Unix environment.

Design and build an application/service over the Unix operating system.

Familiarize with signals and daemon process characteristics.

Explain inter-process communication.

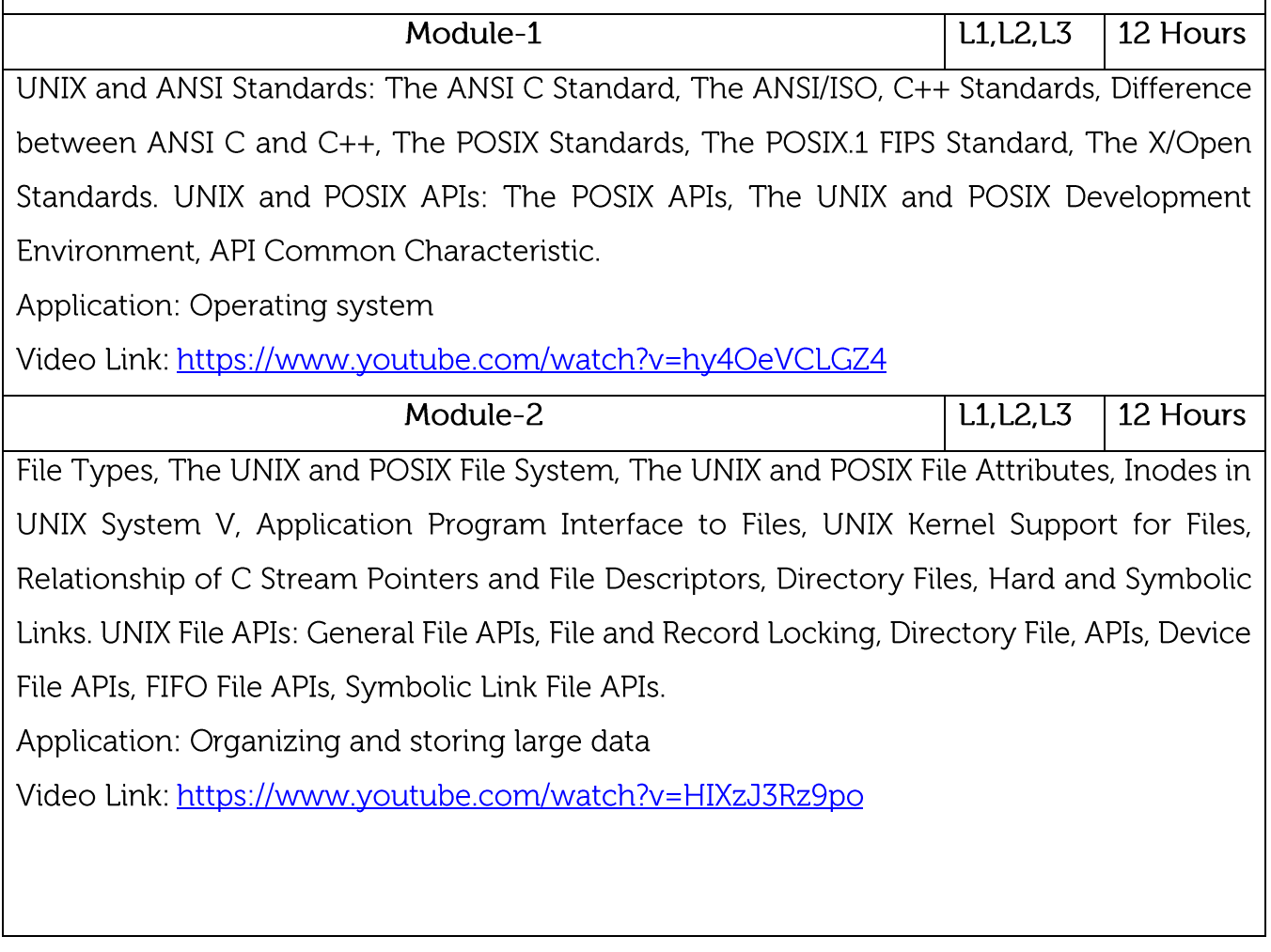

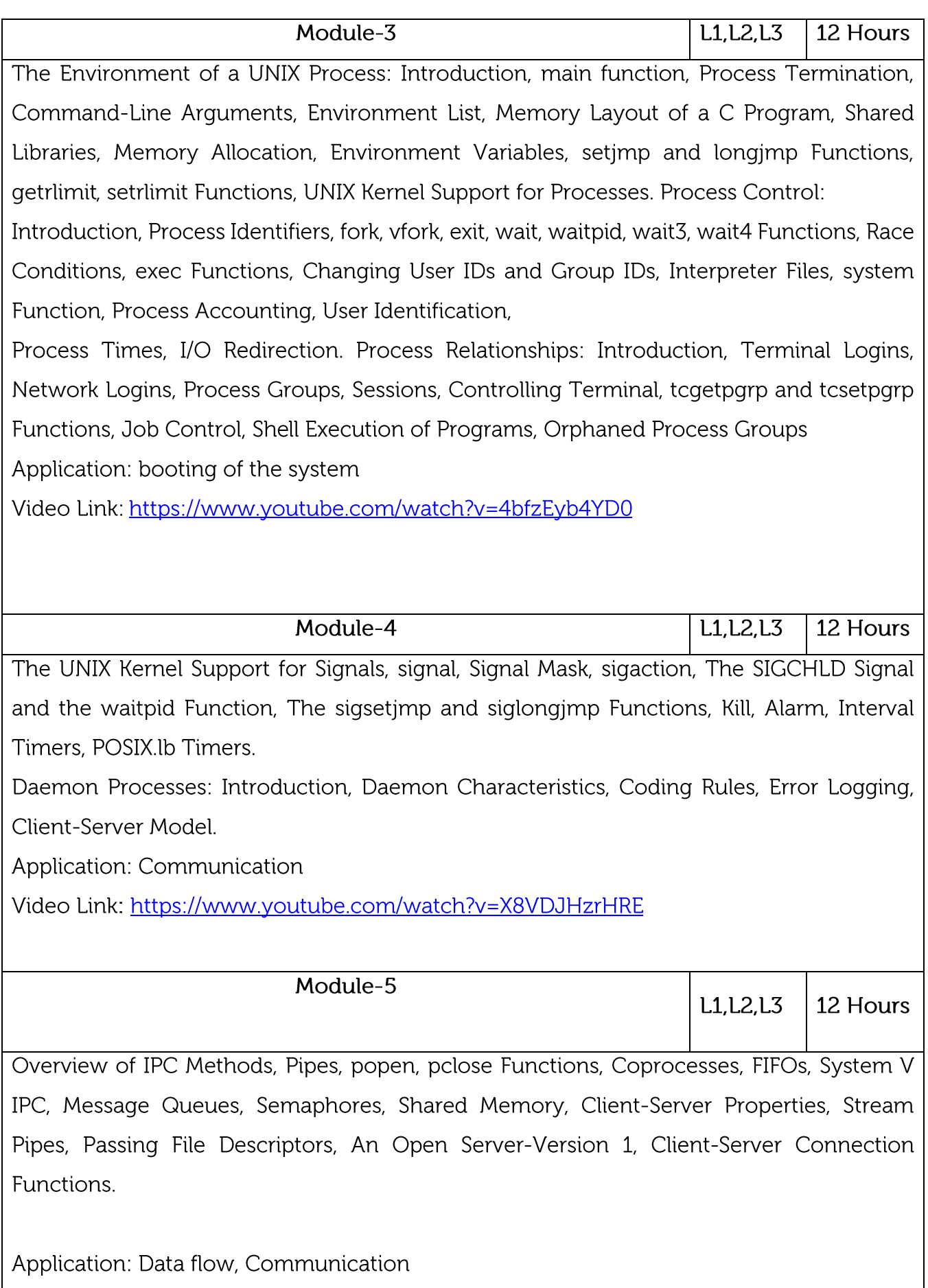

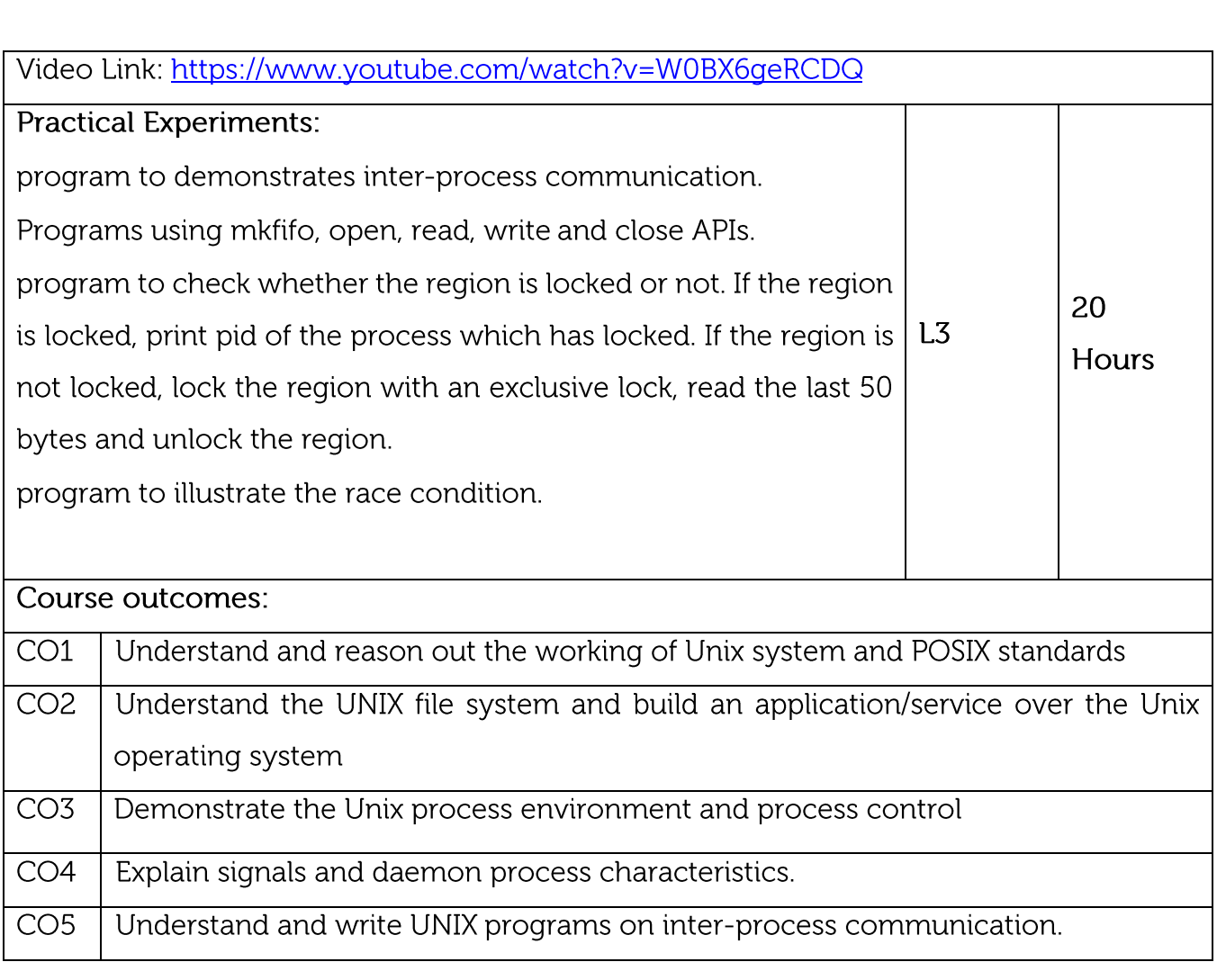

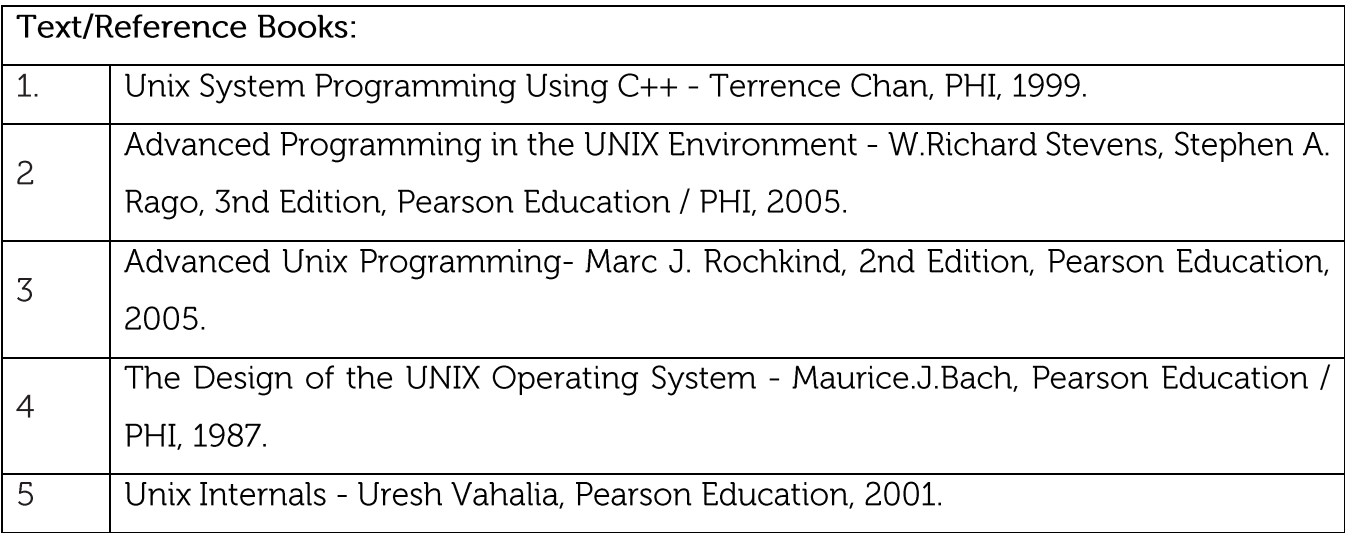

# **CIE Assessment:**

CIE is based on quizzes, tests, assignments/seminars and any other form of evaluation. Generally, there will be: Three Internal Assessment (IA) tests during the

semester (30 marks each), the final IA marks to be awarded will be the average of three tests

Quizzes/mini tests (4 marks)

Mini Project / Case Studies (8 Marks)

Activities/Experimentations related to courses (8 Marks)

### **SEE Assessment:**

Question paper for the SEE consists two parts i.e. Part A and Part B. Part A is compulsory and consists of objective type or short answer type questions of 1 or 2 marks each for total of 20 marks covering the whole syllabus.

Part B also covers the entire syllabus consisting of five questions having choices and may contain sub-divisions, each carrying 16 marks. Students have to answer five full questions.

One question must be set from each unit. The duration of examination is 3 hours.

# CO-PO Mapping

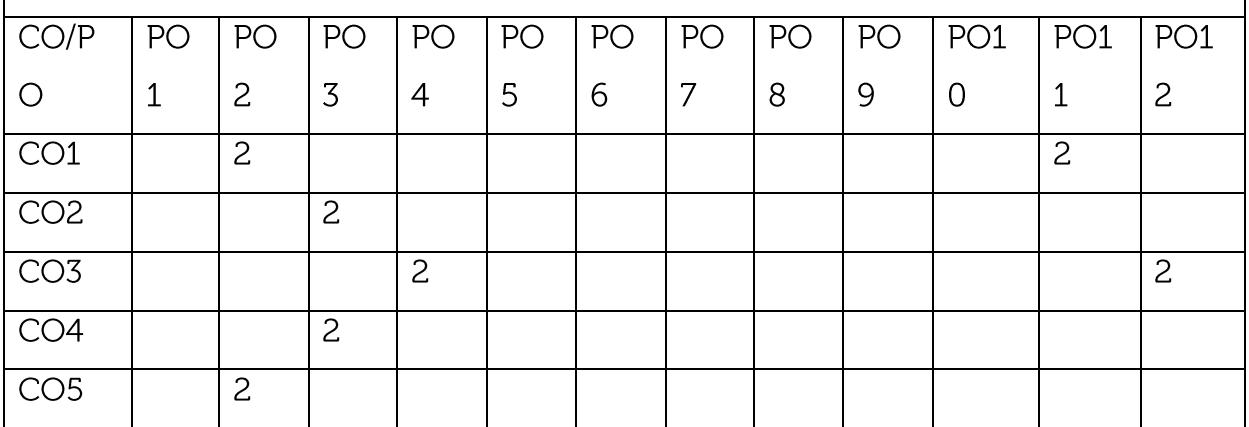

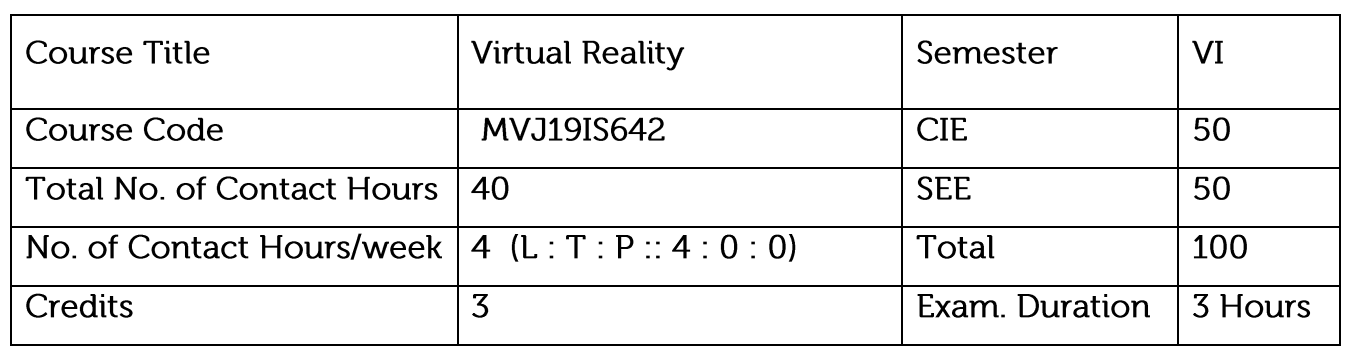

Explain this technology, underlying principles, its potential and limits

Knowledge about devices involved

Learn about the criteria for defining useful applications.

Illustrate process of creating virtual environments

Applications of Virtual Reality

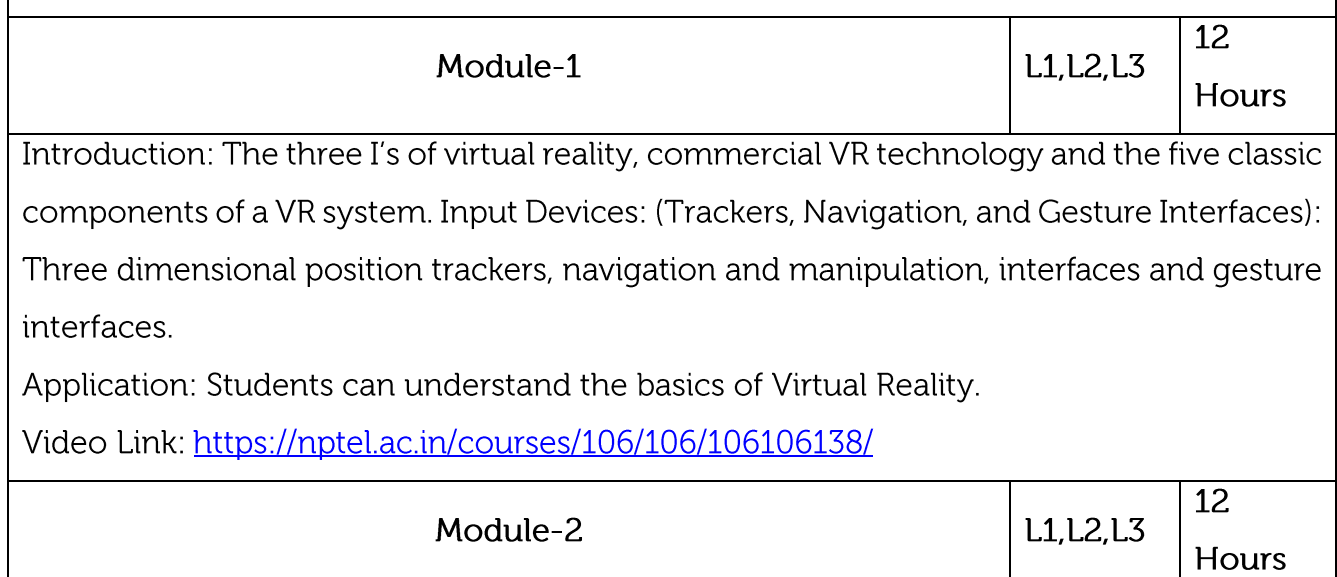

Output Devices: Graphics displays, sound displays & haptic feedback.

Application: Students can get knowledge about the hardware involved in virtual reality. Video Link: https://www.youtube.com/watch?v=Z1jQ62VDVSo

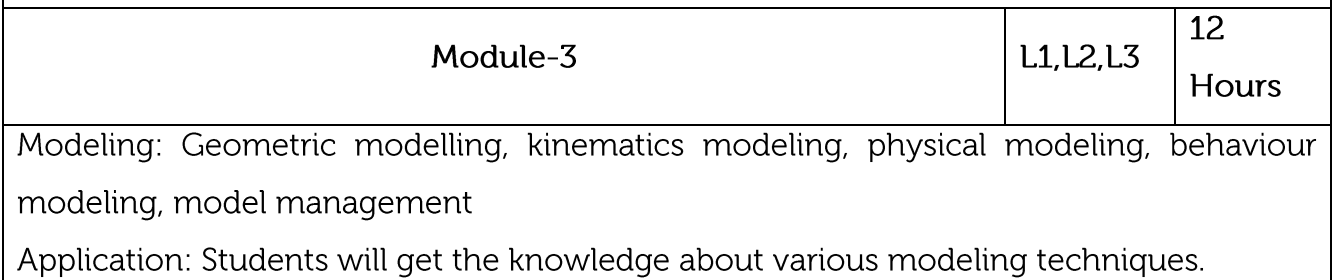

Video Link: https://www.youtube.com/watch?v=dF4QEfj61XQ 12 L1, L2, L3 Module-4 Hours Human Factors: Methodology and terminology, user performance studies, VR health and safety issues. Application: Students will learn impact of virtual reality of real life. Video Link: https://www.youtube.com/watch?v=8DvwtzdNK5U Module-5 12 L1, L2, L3 Hours Medical applications, military applications, robotics applications Application: Students can get the knowledge about the applications of virtual reality. Video Link: https://www.youtube.com/watch?v=fJES5HYMOg0 Practical Experiments/Research paper Study: Mobile Augmented Reality Based Experiments 20  $L<sub>3</sub>$ Simulating Educational Physical Experiments in Augmented Reality Hours Web based Virtual Reality Course outcomes:  $CO1$ Illustrate technology, underlying principles CO<sub>2</sub> Explain process of creating virtual environments Explain its potential and limits and to learn about the criteria for defining useful CO<sub>3</sub> applications.  $CO4$ Simulate physical experiments  $CO<sub>5</sub>$ Explain future research scope of virtual reality

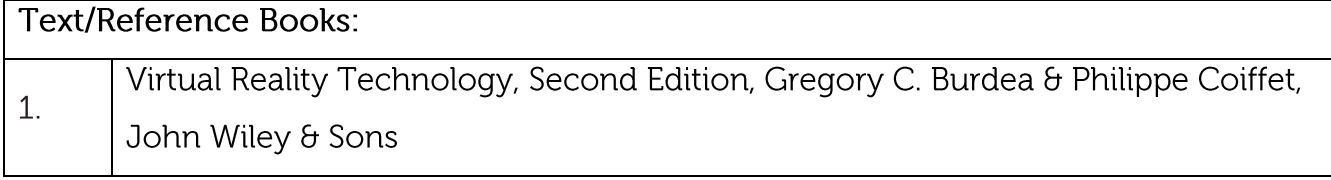

**CIE Assessment:** 

CIE is based on quizzes, tests, assignments/seminars and any other form of evaluation. Generally, there will be: Three Internal Assessment (IA) tests during the semester (30 marks each), the final IA marks to be awarded will be the average of three tests

Quizzes/mini tests (4 marks)

Mini Project / Case Studies (8 Marks)

Activities/Experimentations related to courses (8 Marks)

**SEE Assessment:** 

Question paper for the SEE consists two parts i.e. Part A and Part B. Part A is compulsory and consists of objective type or short answer type questions of 1 or 2 marks each for total of 20 marks covering the whole syllabus.

Part B also covers the entire syllabus consisting of five questions having choices and may contain sub-divisions, each carrying 16 marks. Students have to answer five full questions.

One question must be set from each unit. The duration of examination is 3 hours.

CO-PO Mapping

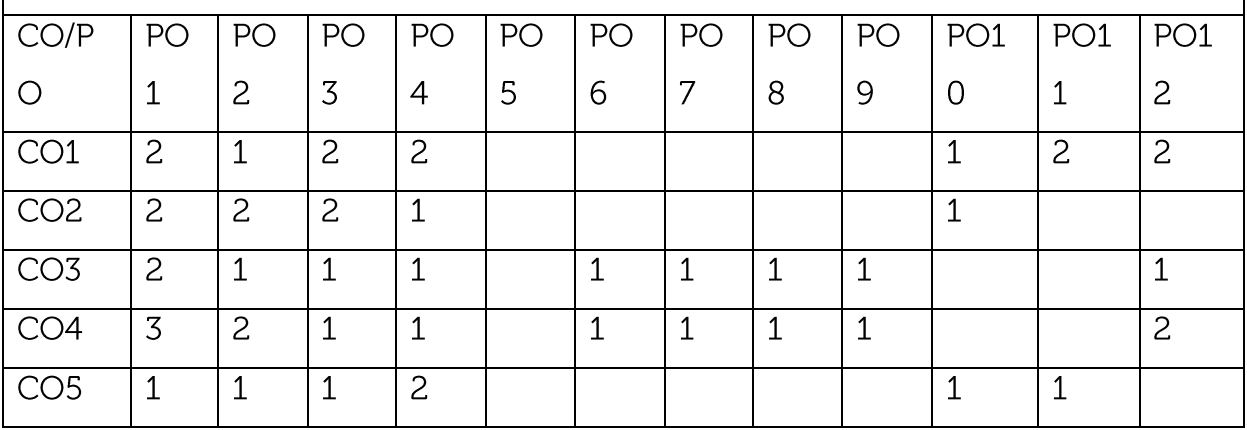

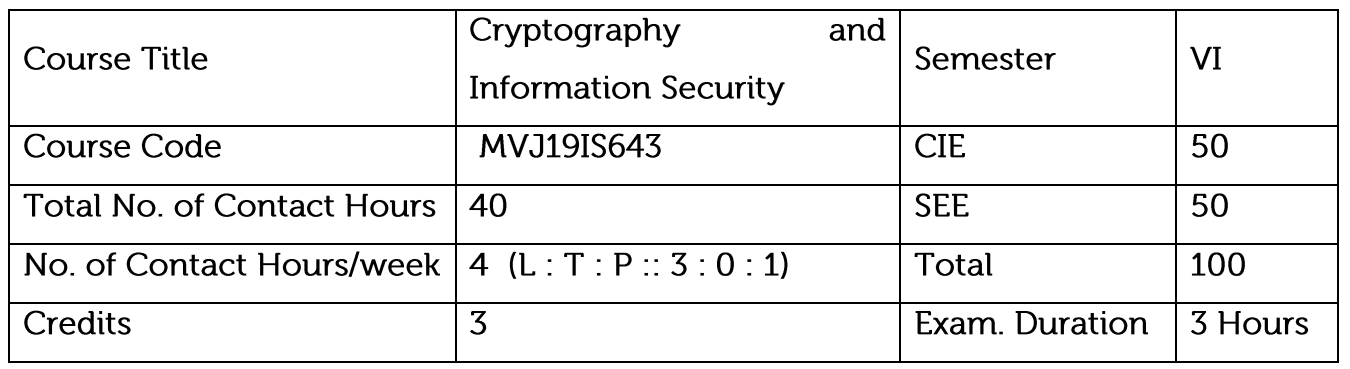

Understand the basics of computer security concepts.

Understand the security risk and prepare the plans to avoid security exploitation.

Understand the cryptography and various algorithms.

Learn various cloud security for data protection.

Understand various kinds of wireless communication and its threat.

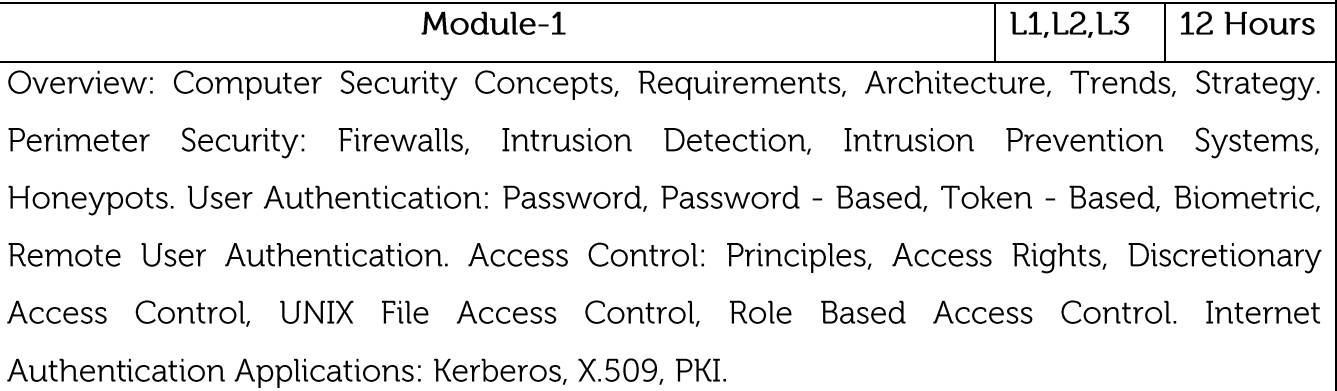

Application: Authentication

Video Link: https://www.youtube.com/watch?v=\_44CHD3Vx-0

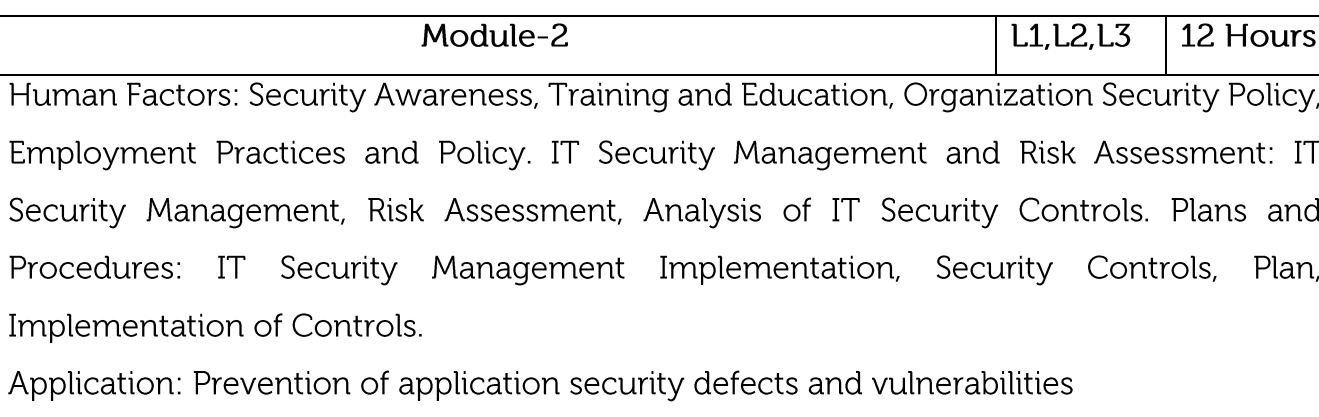

Video Link: https://www.youtube.com/watch?v=fXbC\_IFrhuE

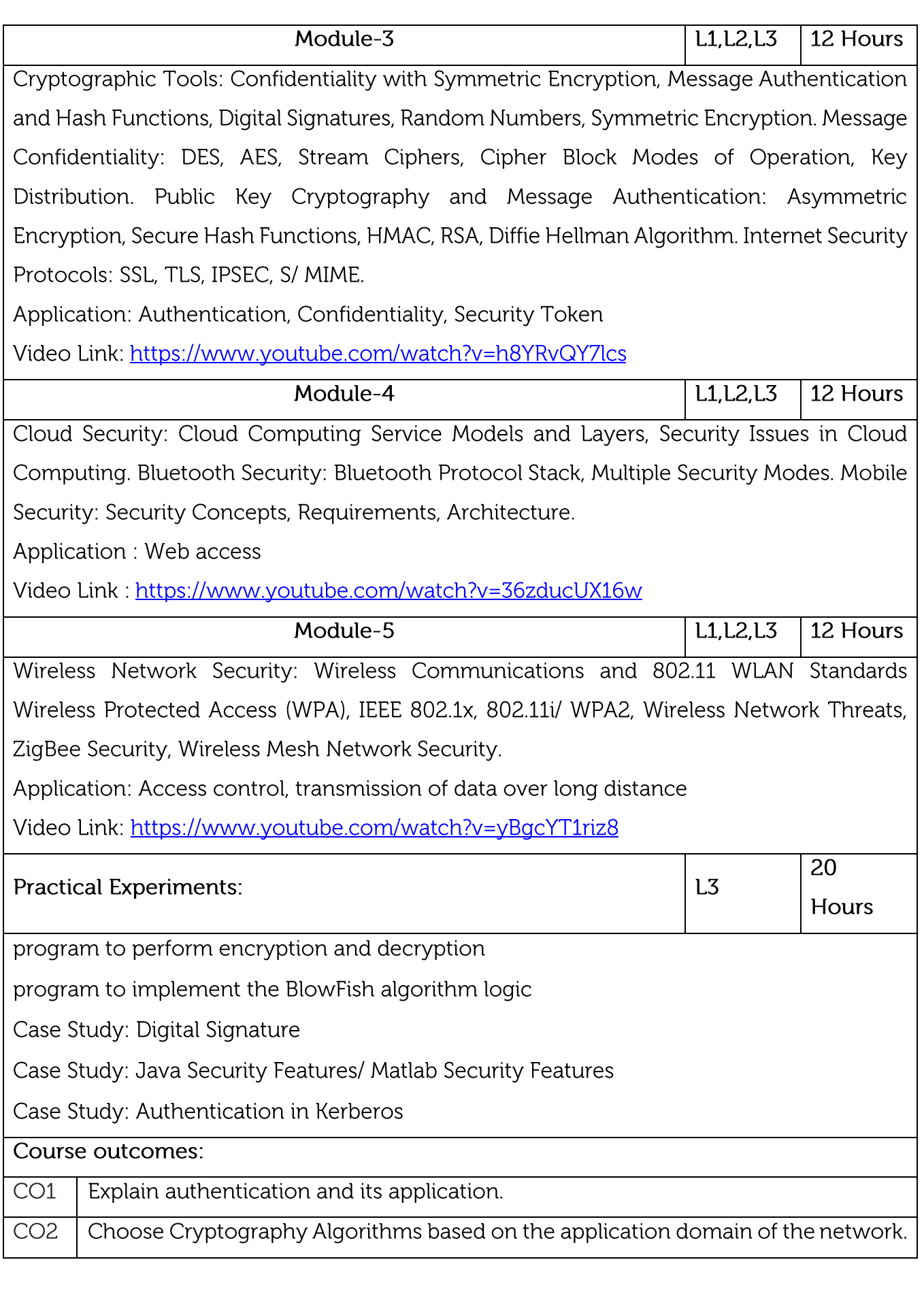

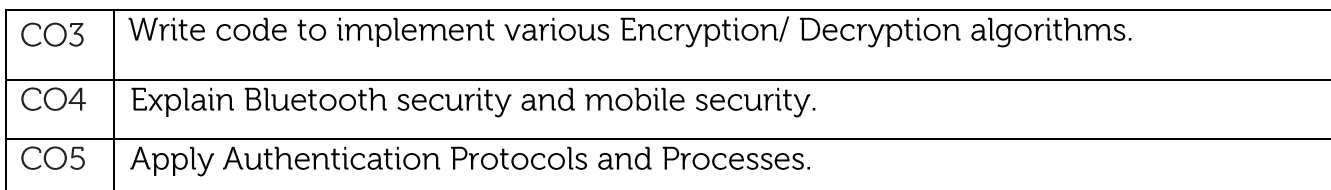

### **Text/Reference Books:**

 $\mathbf{1}$ .

Computer Security: Principles and Practice", William Stallings, Lawrie Brown, Indian Edition, Pearson, 2010.

#### **CIE Assessment:**

CIE is based on quizzes, tests, assignments/seminars and any other form of evaluation. Generally, there will be: Three Internal Assessment (IA) tests during the semester (30 marks each), the final IA marks to be awarded will be the average of three tests

Quizzes/mini tests (4 marks)

Mini Project / Case Studies (8 Marks)

Activities/Experimentations related to courses (8 Marks)

### SEE Assessment:

Question paper for the SEE consists two parts i.e. Part A and Part B. Part A is compulsory and consists of objective type or short answer type questions of 1 or 2 marks each for total of 20 marks covering the whole syllabus.

Part B also covers the entire syllabus consisting of five questions having choices and may contain sub-divisions, each carrying 16 marks. Students have to answer five full questions.

One question must be set from each unit. The duration of examination is 3 hours.

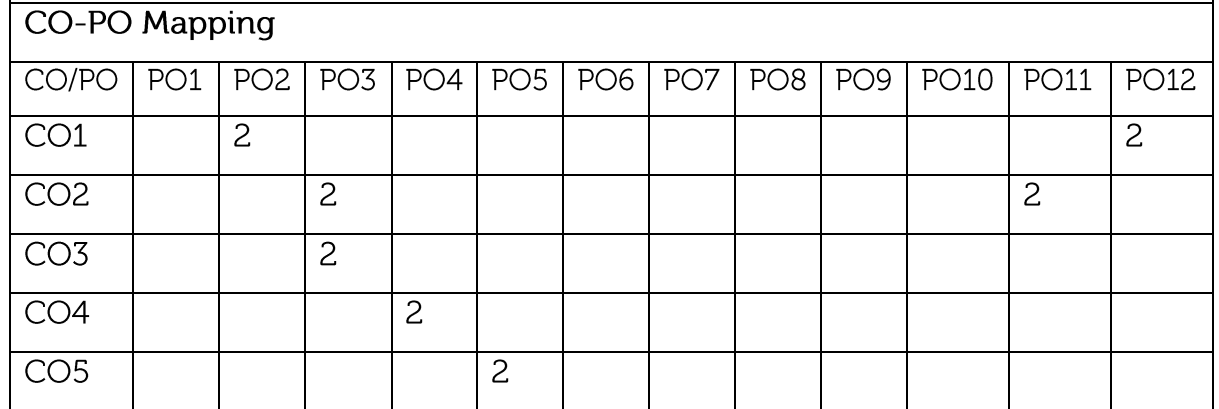

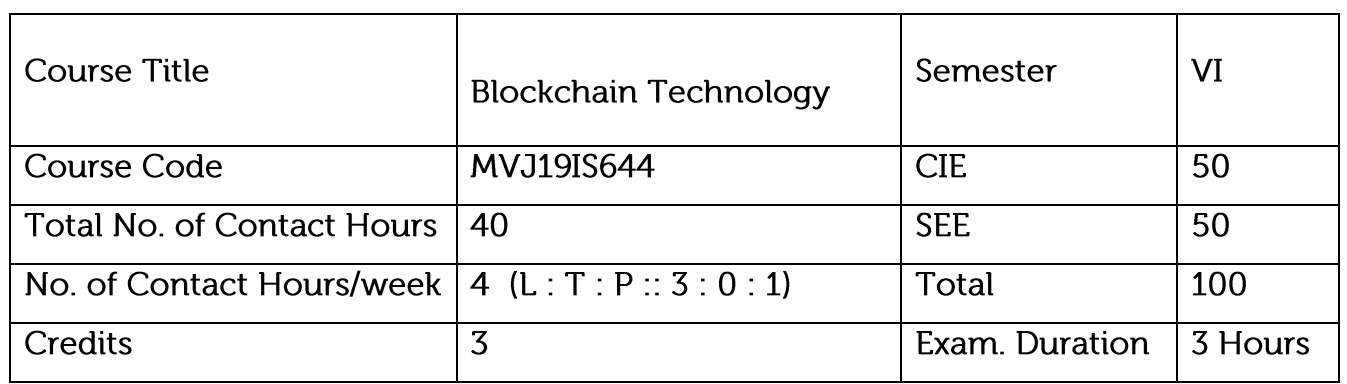

# Course objective is to: This course will enable students to

Understand how blockchain systems (mainly Bitcoin and Ethereum) work,

To securely interact with them,

Design, build, and deploy smart contracts and distributed applications,

Integrate ideas from blockchain technology into their own projects.

List and describe differences between proof-of-work and proof-of-stake consensus.

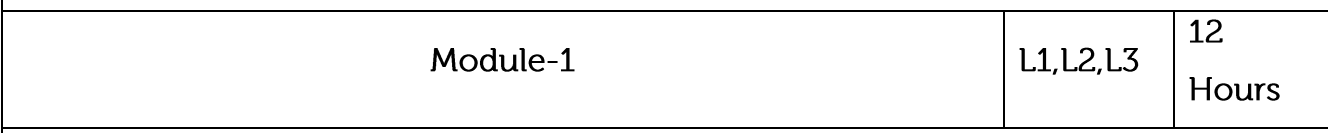

Syllabus Content:

Distributed Database, Two General Problem, Byzantine General problem and Fault Tolerance, Hadoop Distributed File System, Distributed Hash Table, ASIC resistance, Turing Complete. Cryptography: Hash function, Digital Signature - ECDSA, Memory Hard Algorithm, Zero Knowledge Proof.

Application: Elliptic Curve Digital Signature

Video

Link:

https://www.youtube.com/watch?v=jTwOeWqP2eU&list=PLbRMhDVUMngfxxy

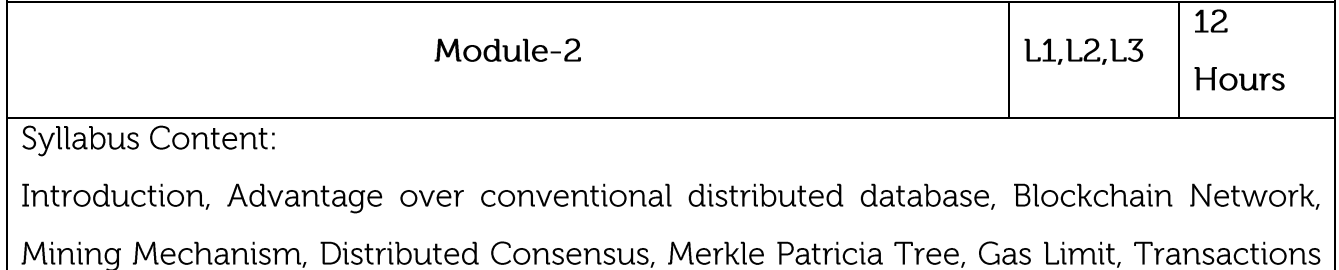

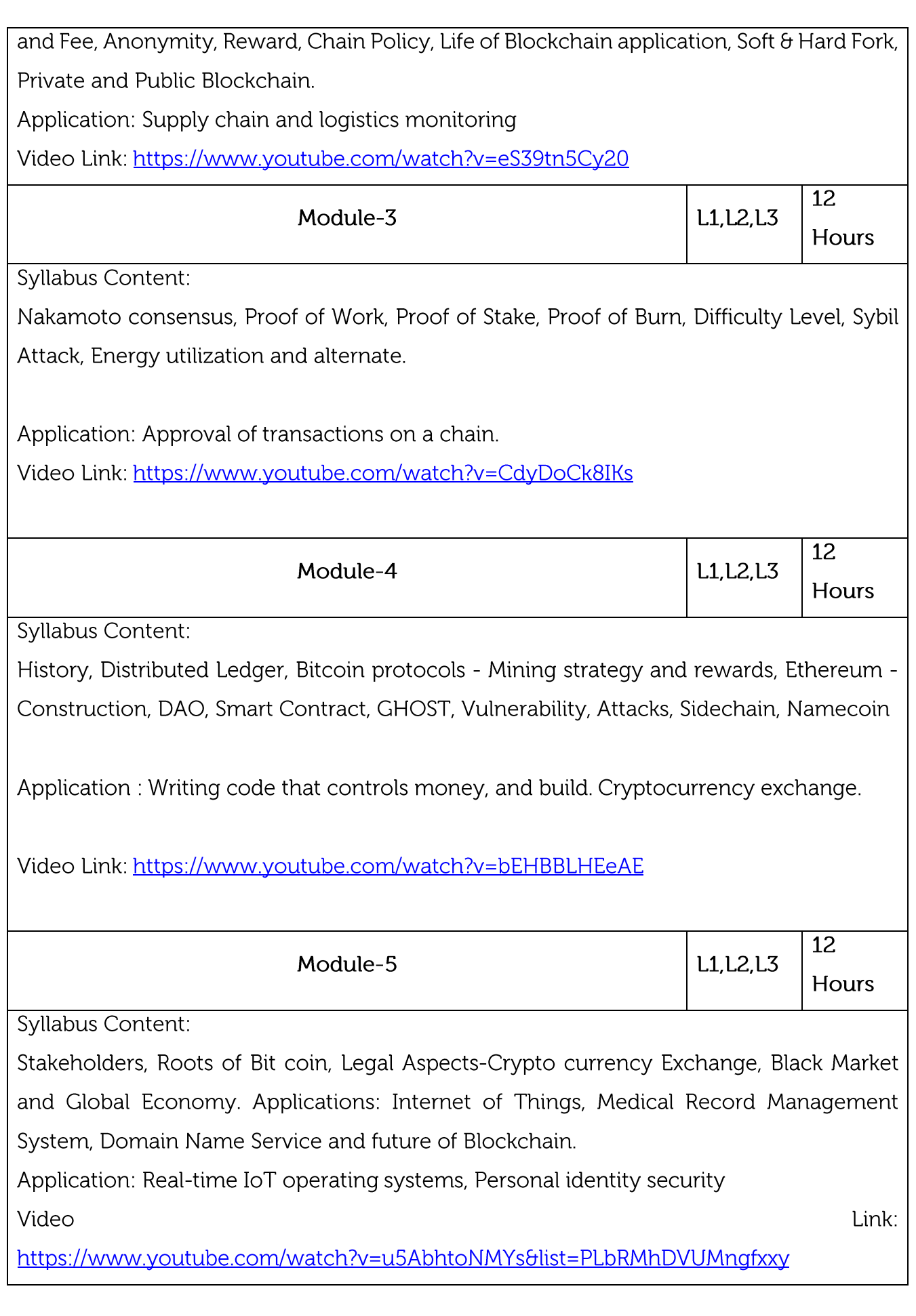

**Practical Experiments:** 

Naive Blockchain construction,

Memory Hard algorithm

Hashcash implementation,

Direct Acyclic Graph,

Play with Go-ethereum,

**Smart Contract Construction.** 

Toy application using Blockchain,

Mining puzzles

# Course outcomes:

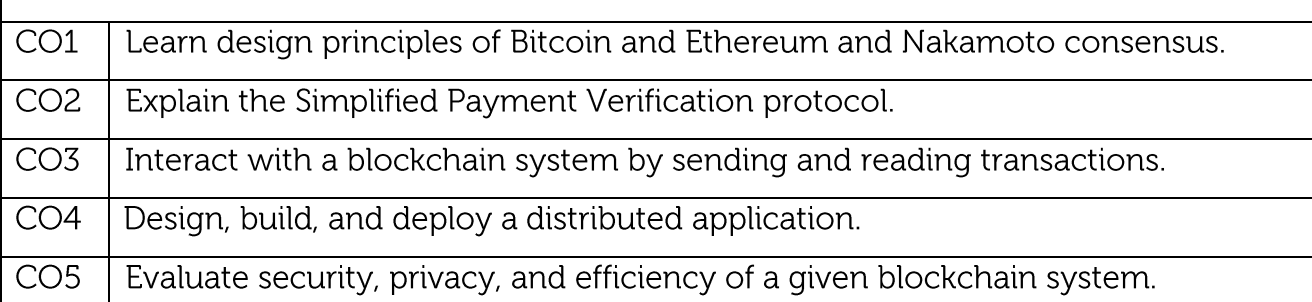

#### **Text/Reference Books:** Arvind Narayanan, Joseph Bonneau, Edward Felten, Andrew Miller and Steven Goldfeder, Bitcoin and Cryptocurrency Technologies: A Comprehensive  $\mathbf{1}$ . Introduction, Princeton University Press (July 19, 2016). 2. Antonopoulos, Mastering Bitcoin: Unlocking Digital Cryptocurrencies  $\overline{3}$ . Satoshi Nakamoto, Bitcoin: A Peer-to-Peer Electronic Cash System DR. Gavin Wood, "ETHEREUM: A Secure Decentralized Transaction Ledger,"Yellow  $\overline{4}$ paper.2014. Nicola Atzei, Massimo Bartoletti, and Tiziana Cimoli, A survey of attacks on 5. Ethereum smart contracts

### **CIE** Assessment:

CIE is based on quizzes, tests, assignments/seminars and any other form of evaluation. Generally, there will be: Three Internal Assessment (IA) tests during the semester (30 marks each), the final IA marks to be awarded will be the average of three tests

Quizzes/mini tests (4 marks)

Mini Project / Case Studies (8 Marks)

Activities/Experimentations related to courses (8 Marks)

**SEE Assessment:** 

Question paper for the SEE consists two parts i.e. Part A and Part B. Part A is compulsory and consists of objective type or short answer type questions of 1 or 2 marks each for total of 20 marks covering the whole syllabus.

Part B also covers the entire syllabus consisting of five questions having choices and may contain sub-divisions, each carrying 16 marks. Students have to answer five full questions.

One question must be set from each unit. The duration of examination is 3 hours. **CO-PO Mapping** 

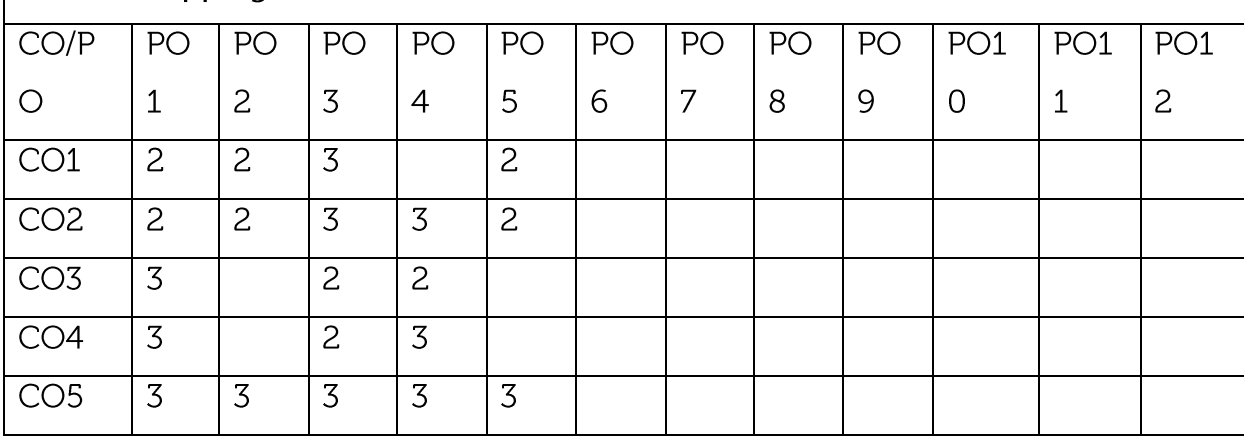

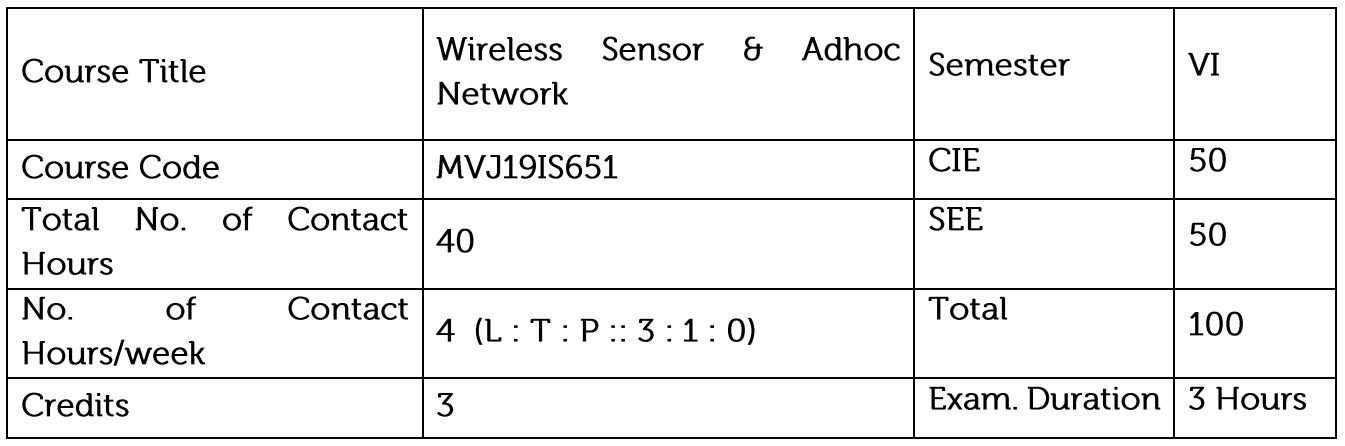

Course objective is to: This course will enable students to

Understand the design issues in ad hoc and sensor networks.

Learn the different types of MAC protocols.

Be familiar with different types of ADHOC routing protocols.

Be expose to the TCP issues in ADHOC networks.

Learn the architecture and protocols of wireless sensor networks.

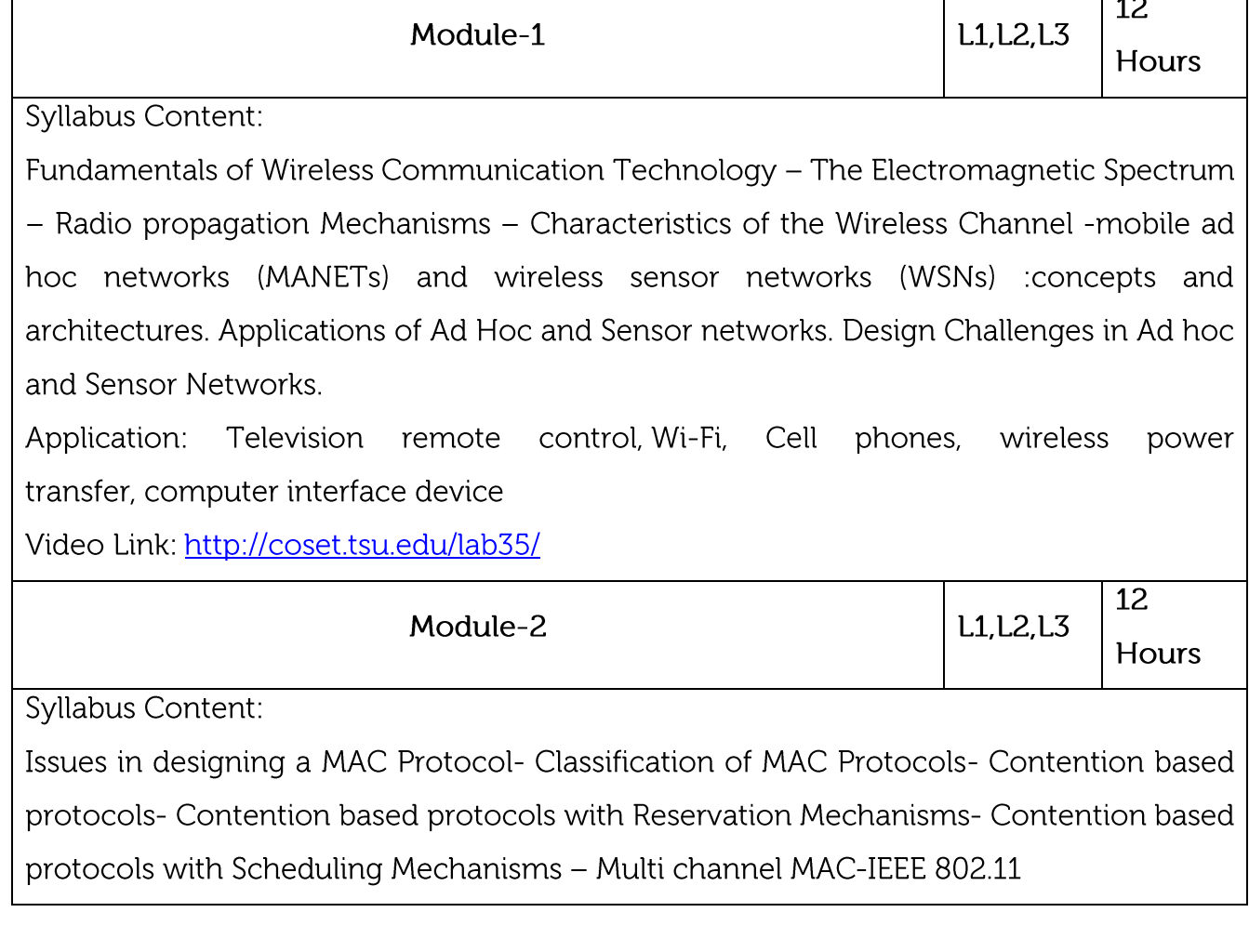

 $\overline{\phantom{a}}$ 

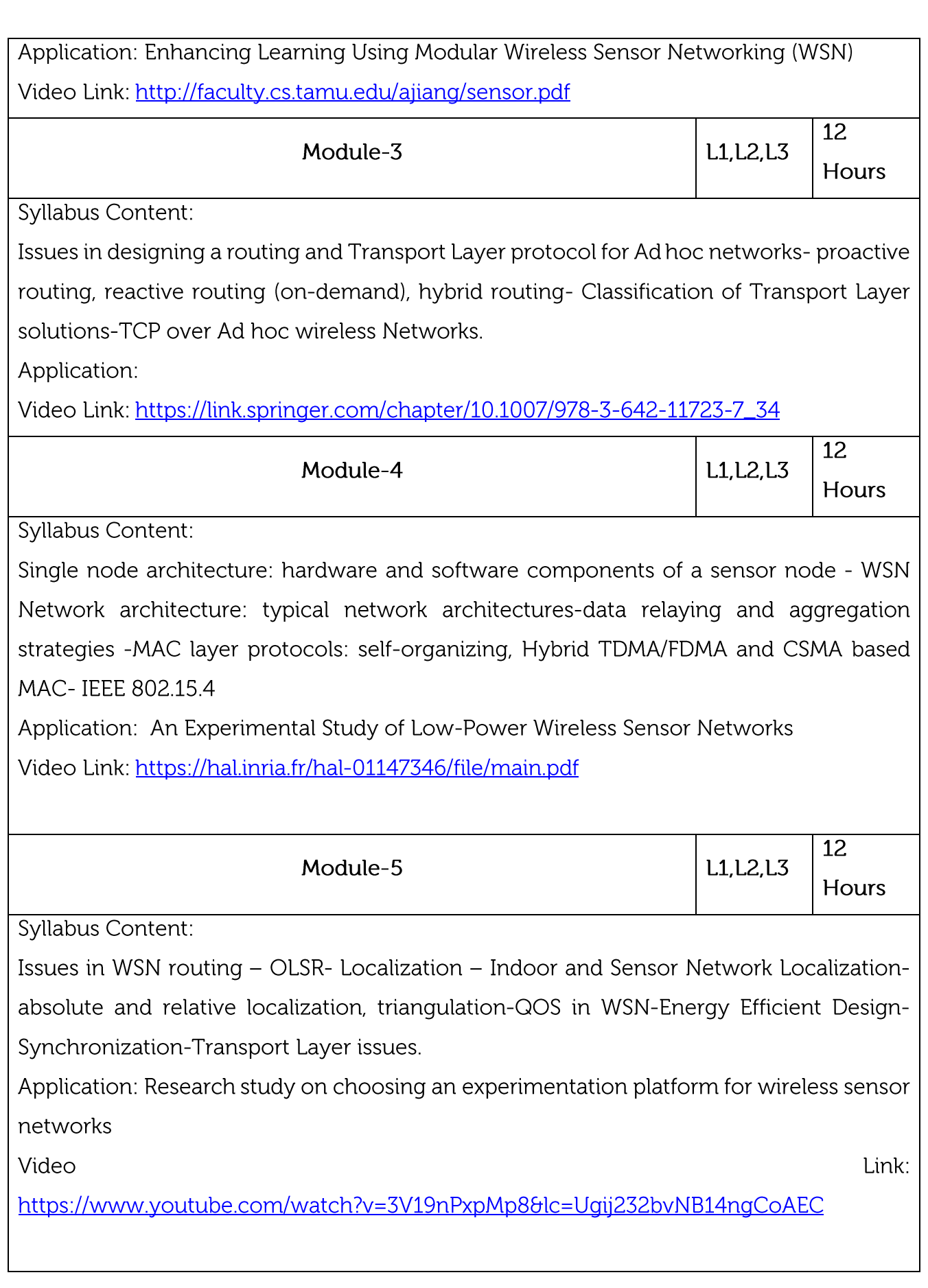

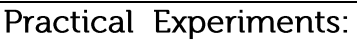

An Experimental Study of Low-Power Wireless Sensor Networks

Enhancing Learning Using Modular Wireless Sensor Networking (WSN)

Research study on choosing an experimentation platform for wireless sensor networks

### Course outcomes:

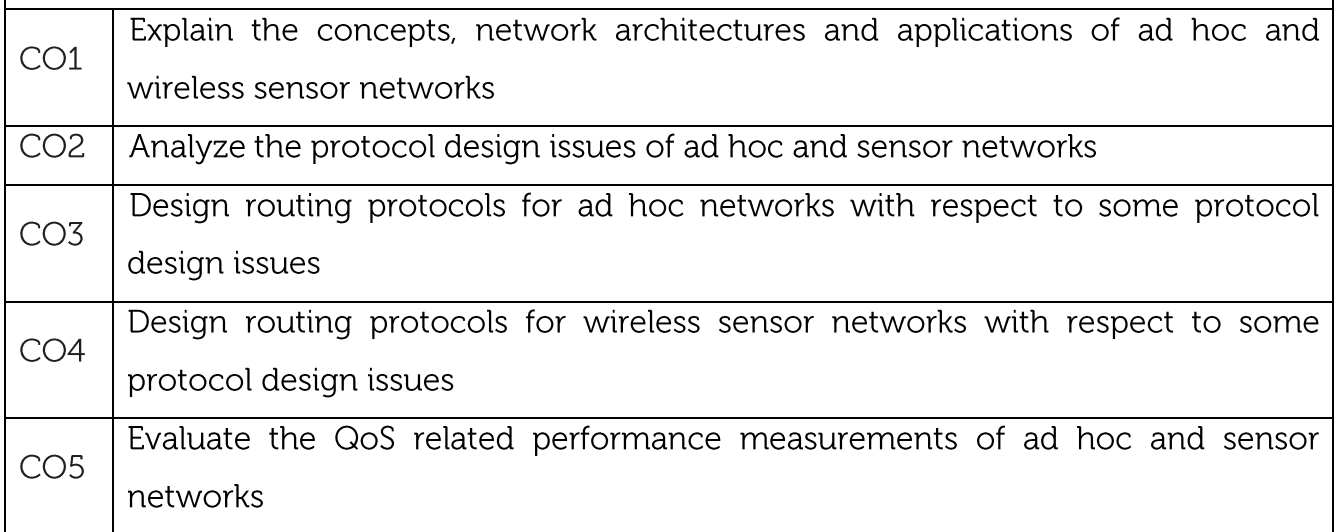

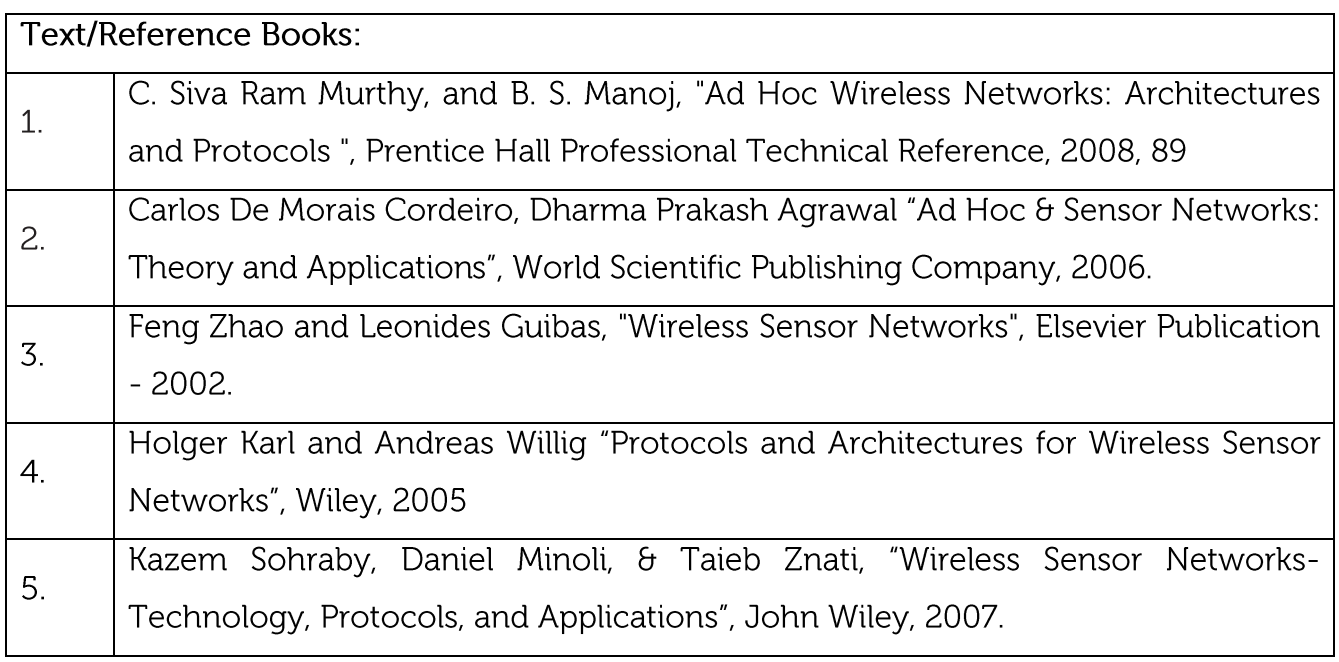

### **CIE Assessment:**

CIE is based on quizzes, tests, assignments/seminars and any other form of evaluation. Generally, there will be: Three Internal Assessment (IA) tests during the semester (30 marks each), the final IA marks to be awarded will be the average of three tests

Quizzes/mini tests (4 marks)

Mini Project / Case Studies (8 Marks)

Activities/Experimentations related to courses (8 Marks)

# **SEE Assessment:**

Question paper for the SEE consists two parts i.e. Part A and Part B. Part A is compulsory and consists of objective type or short answer type questions of 1 or 2 marks each for total of 20 marks covering the whole syllabus.

Part B also covers the entire syllabus consisting of five questions having choices and may contain sub-divisions, each carrying 16 marks. Students have to answer five full questions. One question must be set from each unit. The duration of examination is 3 hours.

**CO-PO Mapping** 

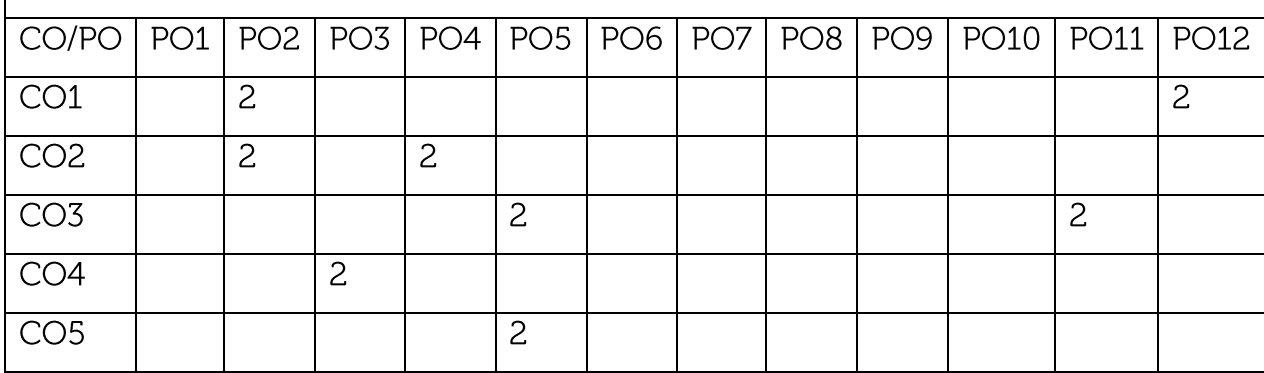

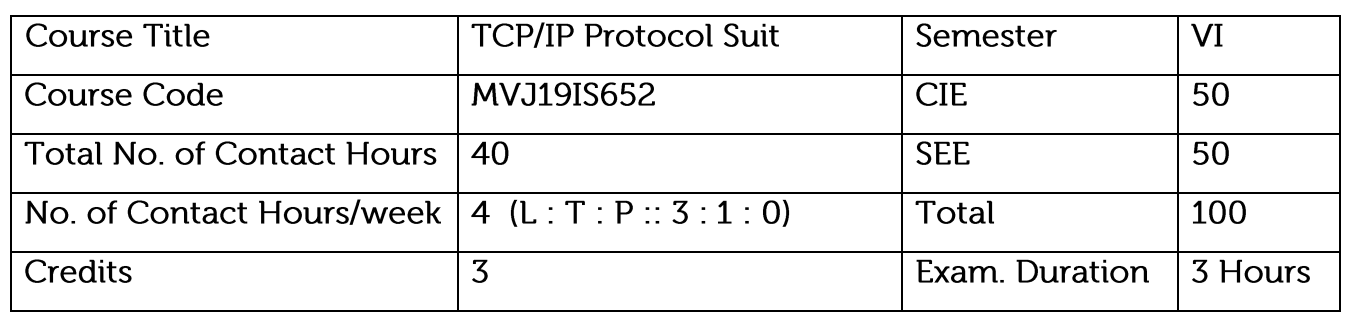

Course objective is to: This course will enable students to

Protocols and standards

Know about host resolving protocols and packet deliver

To understand the functions of UDP, TCP protocols

To get the knowledge about network management protocols

To get the knowledge about FTP

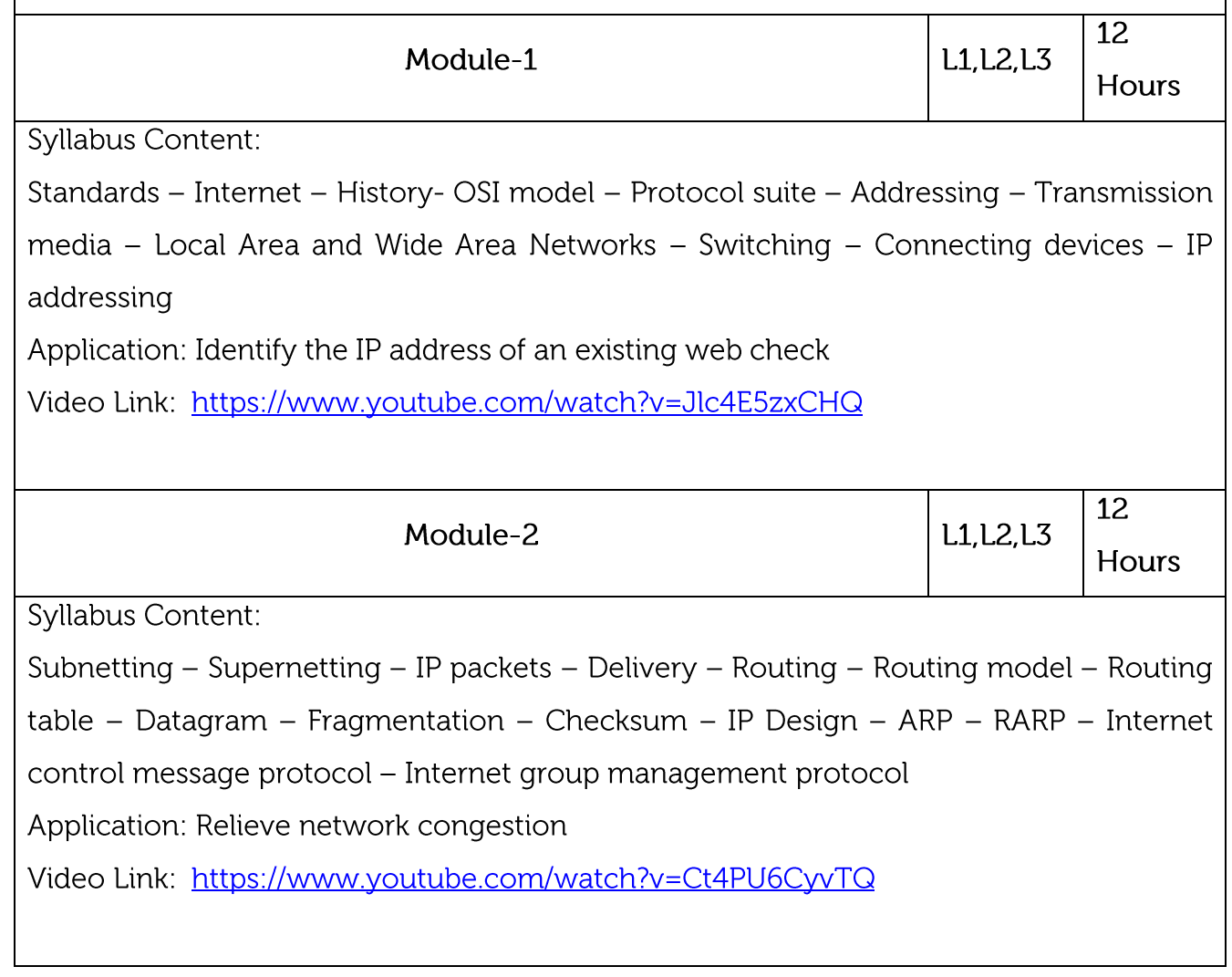

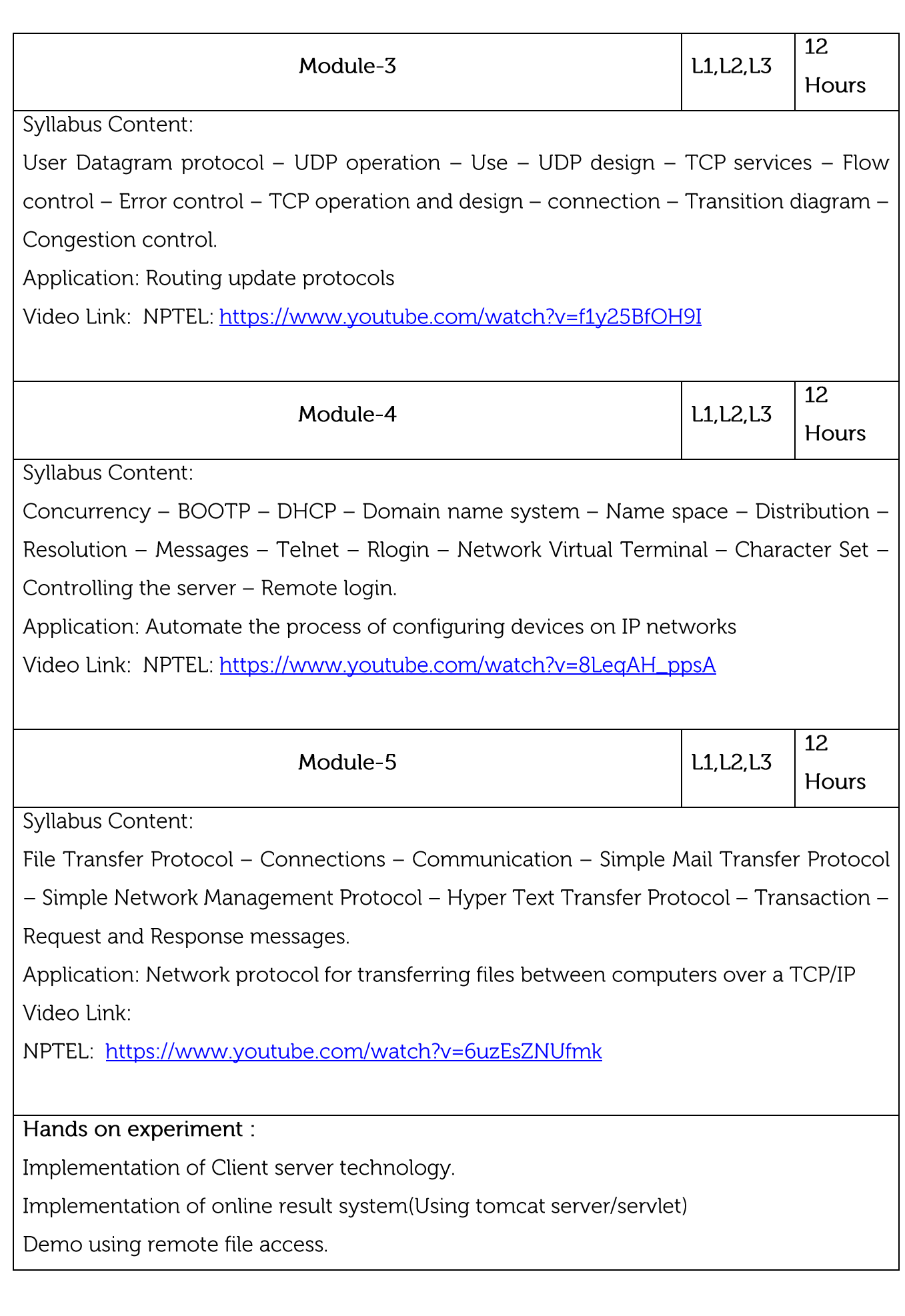

### CCNA - certification course

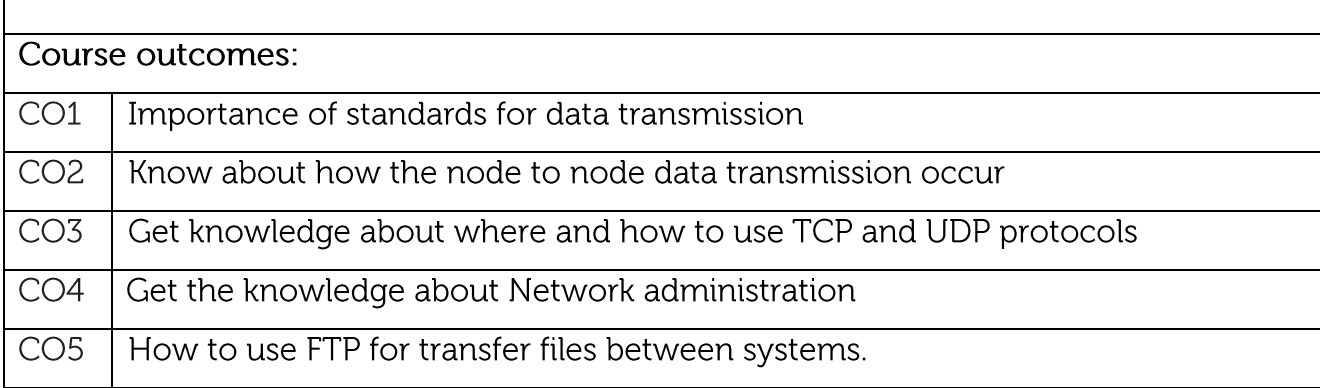

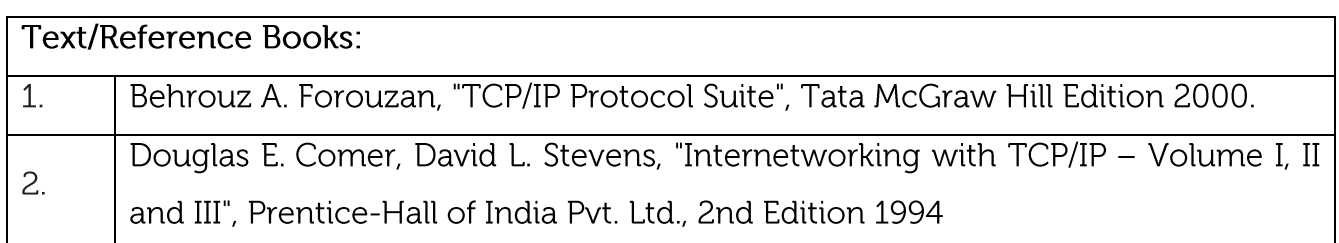

### **CIE** Assessment:

CIE is based on quizzes, tests, assignments/seminars and any other form of evaluation. Generally, there will be: Three Internal Assessment (IA) tests during the semester (30 marks each), the final IA marks to be awarded will be the average of three tests

Quizzes/mini tests (4 marks)

Mini Project / Case Studies (8 Marks)

Activities/Experimentations related to courses (8 Marks)

SEE Assessment:

Question paper for the SEE consists two parts i.e. Part A and Part B. Part A is compulsory and consists of objective type or short answer type questions of 1 or 2 marks each for total of 20 marks covering the whole syllabus.

Part B also covers the entire syllabus consisting of five questions having choices and may contain sub-divisions, each carrying 16 marks. Students have to answer five full questions.

One question must be set from each unit. The duration of examination is 3 hours.

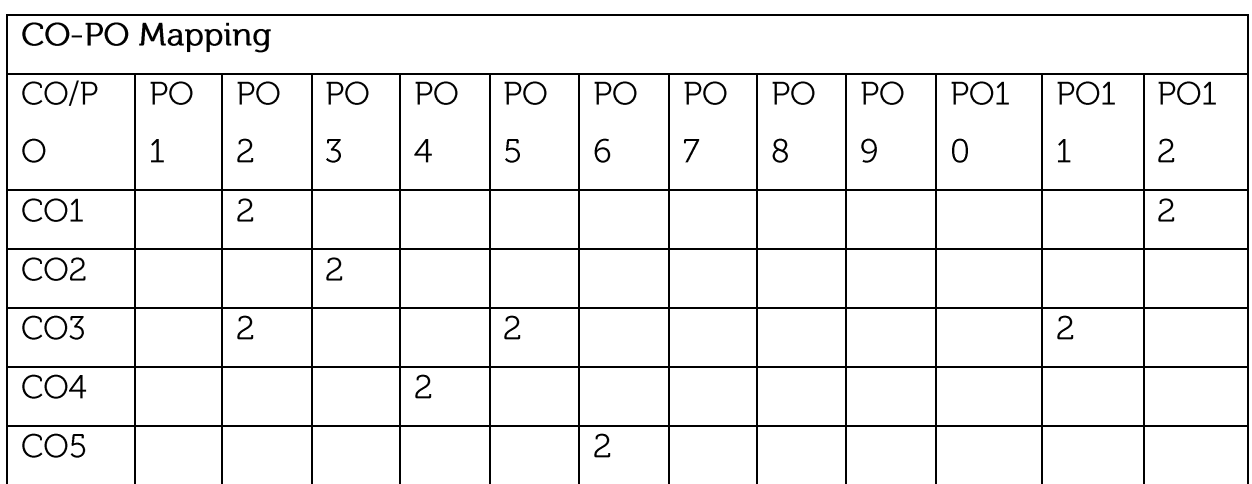

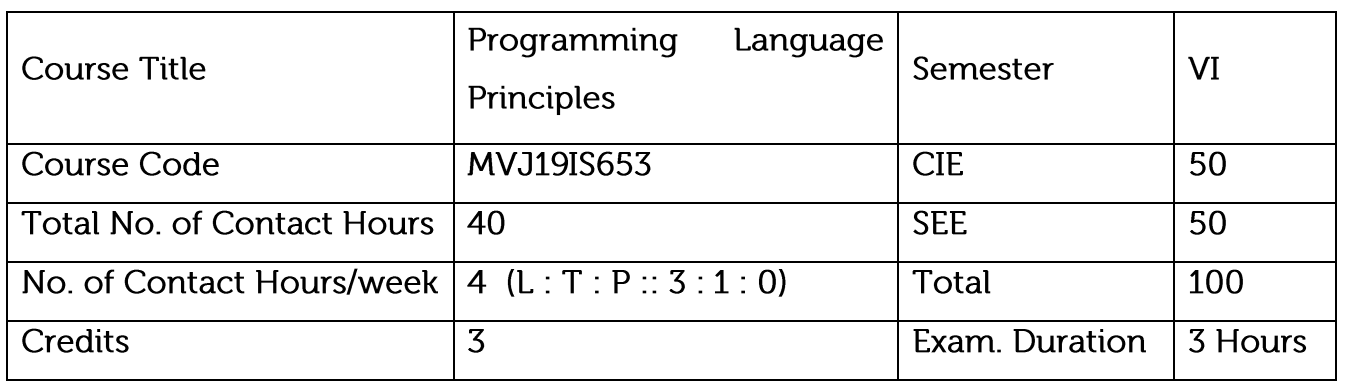

Learn constructs in a language.

Understand data, data types, and basic statements and understand call-return Statements, ways of implementing them.

Design a new construct/language.

Choose appropriate language for real world problem solving, based on the required features.

Evaluate various language design features considering the programming paradigm.

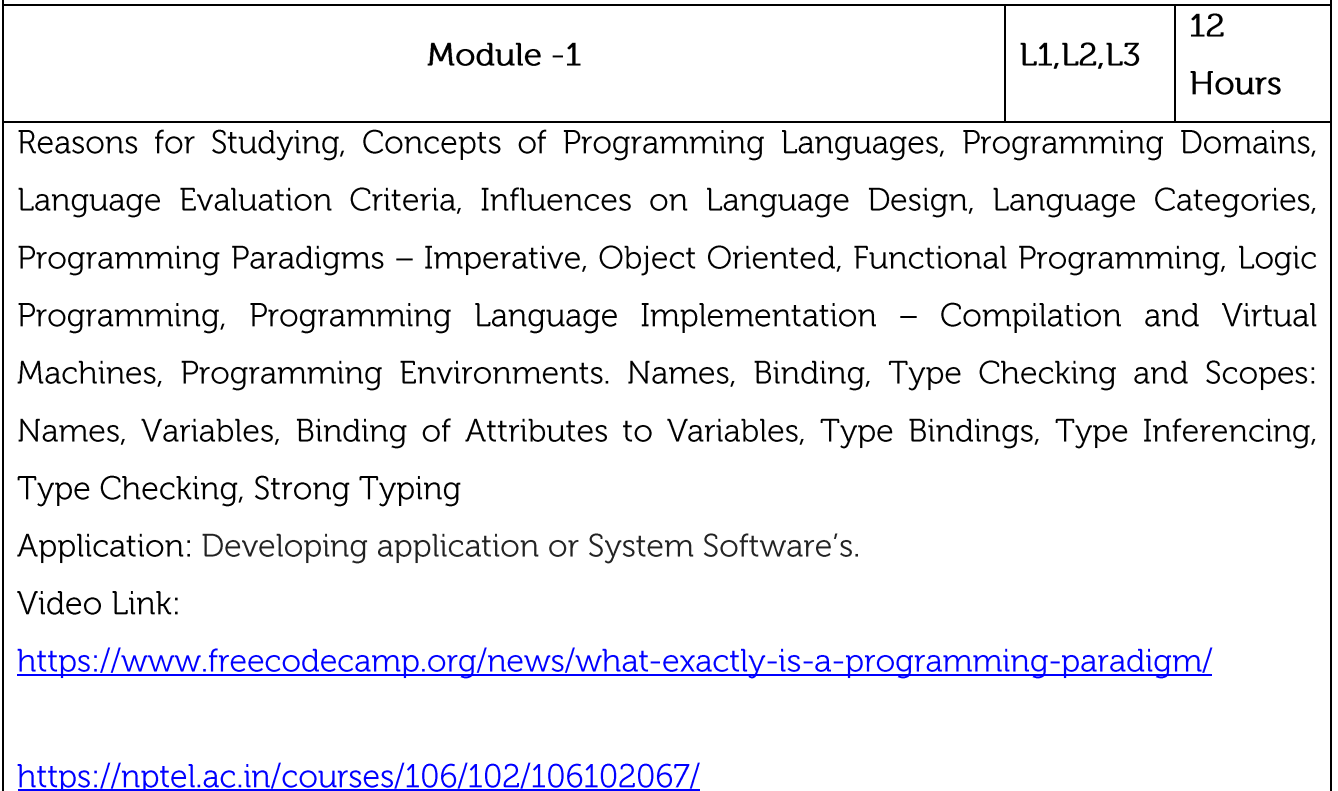

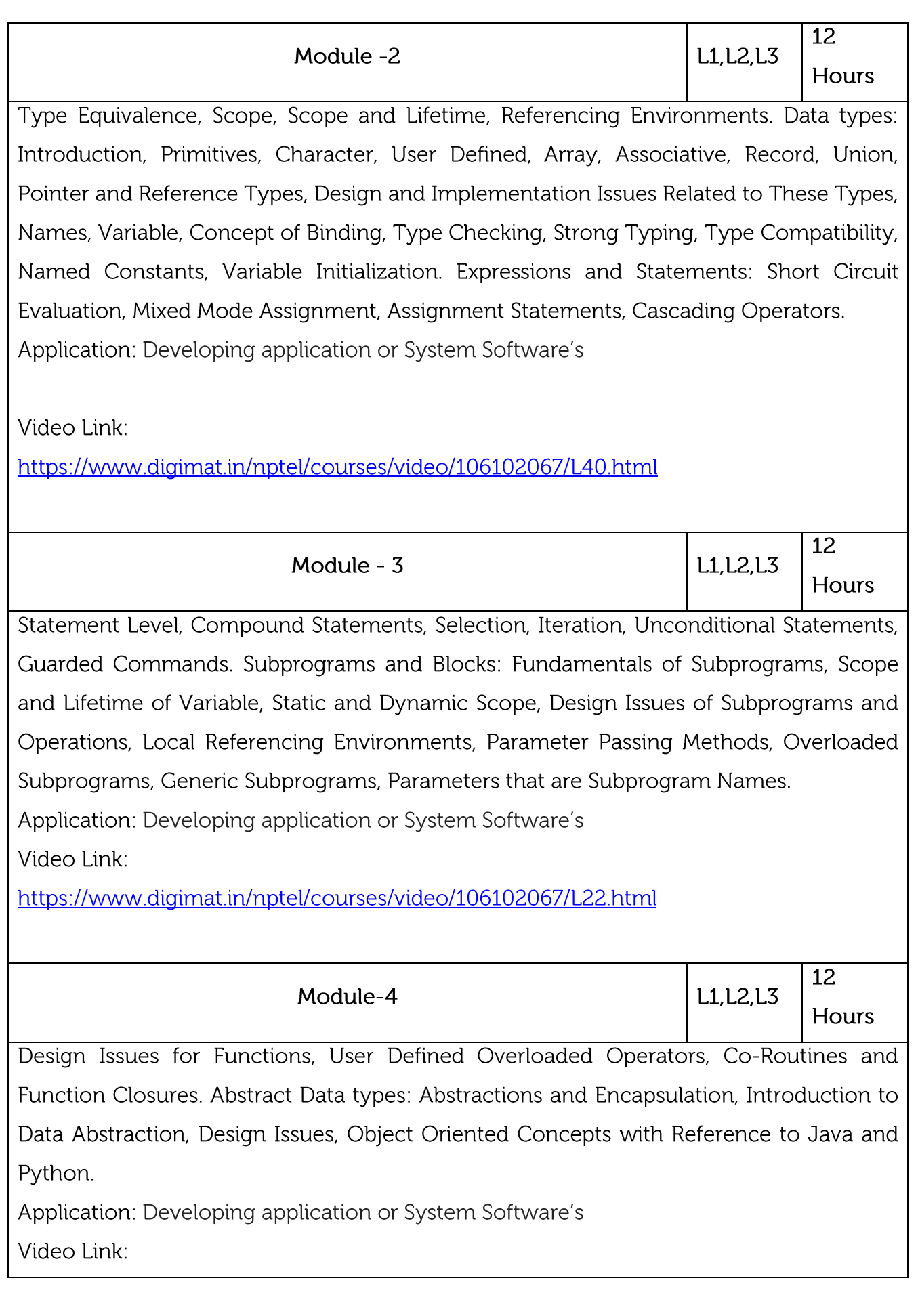

https://nptel.ac.in/courses/106/105/106105153/

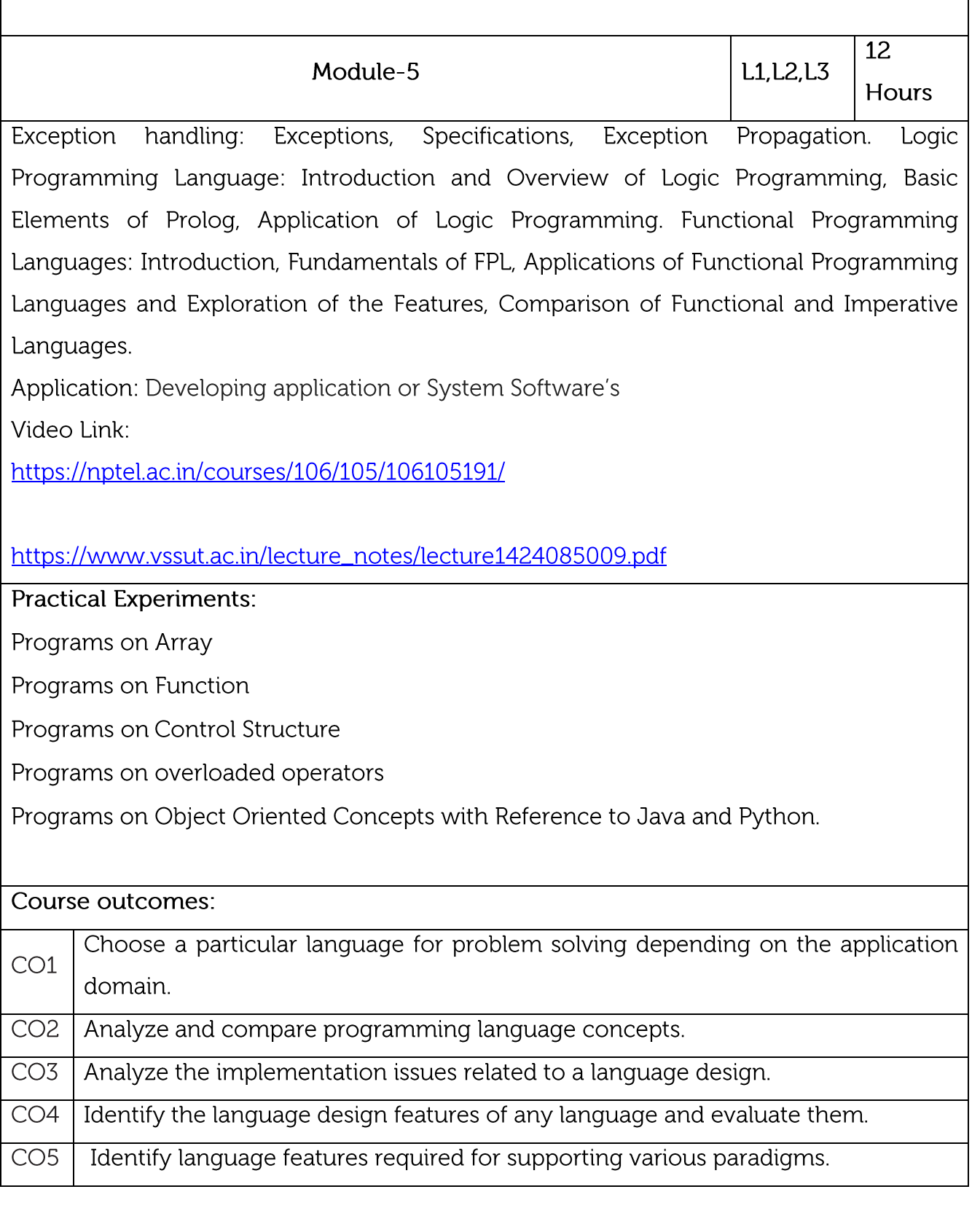

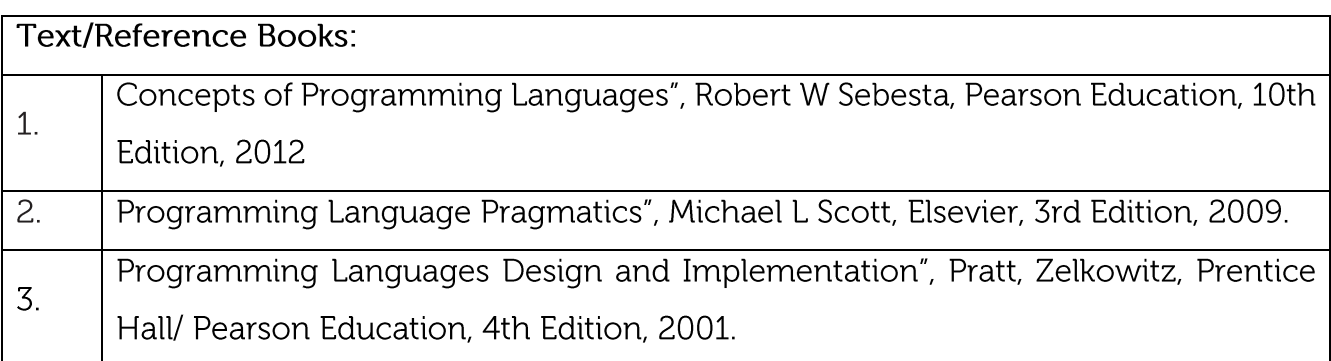

### **CIE Assessment:**

CIE is based on quizzes, tests, assignments/seminars and any other form of evaluation. Generally, there will be: Three Internal Assessment (IA) tests during the semester (30 marks each), the final IA marks to be awarded will be the average of three tests

Quizzes/mini tests (4 marks)

Mini Project / Case Studies (8 Marks)

Activities/Experimentations related to courses (8 Marks)

# **SEE Assessment:**

Question paper for the SEE consists two parts i.e. Part A and Part B. Part A is compulsory and consists of objective type or short answer type questions of 1 or 2 marks each for total of 20 marks covering the whole syllabus.

Part B also covers the entire syllabus consisting of five questions having choices and may contain sub-divisions, each carrying 16 marks. Students have to answer five full questions.

One question must be set from each unit. The duration of examination is 3 hours. CO-PO Mapping

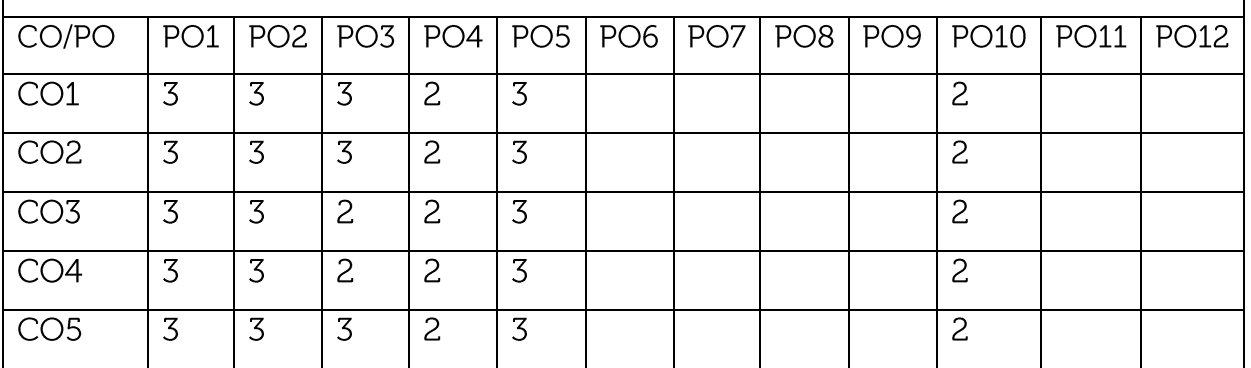

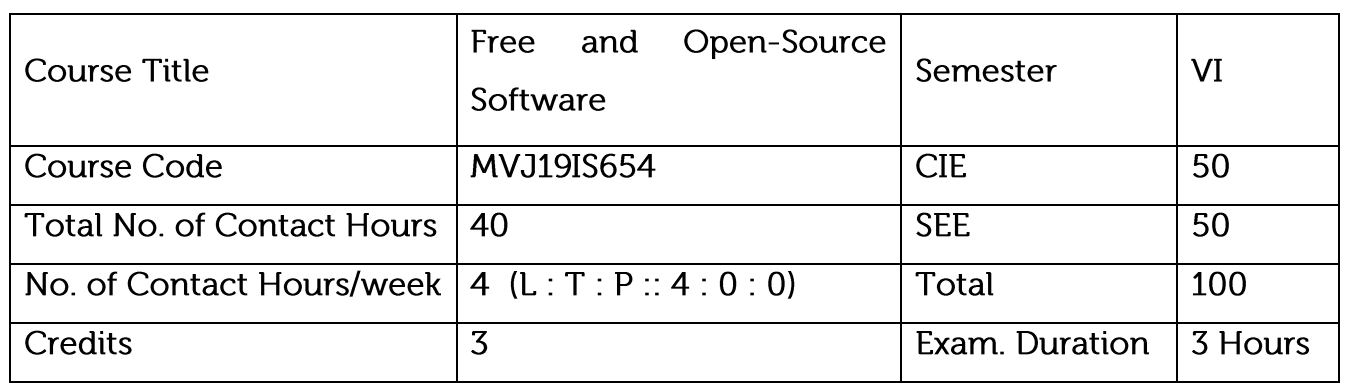

Learn about Open Source Software

Open Source Software Licensing

Legal Issues and Software Licensing

Software Development models in Open Source Software

Open Source Software Practice

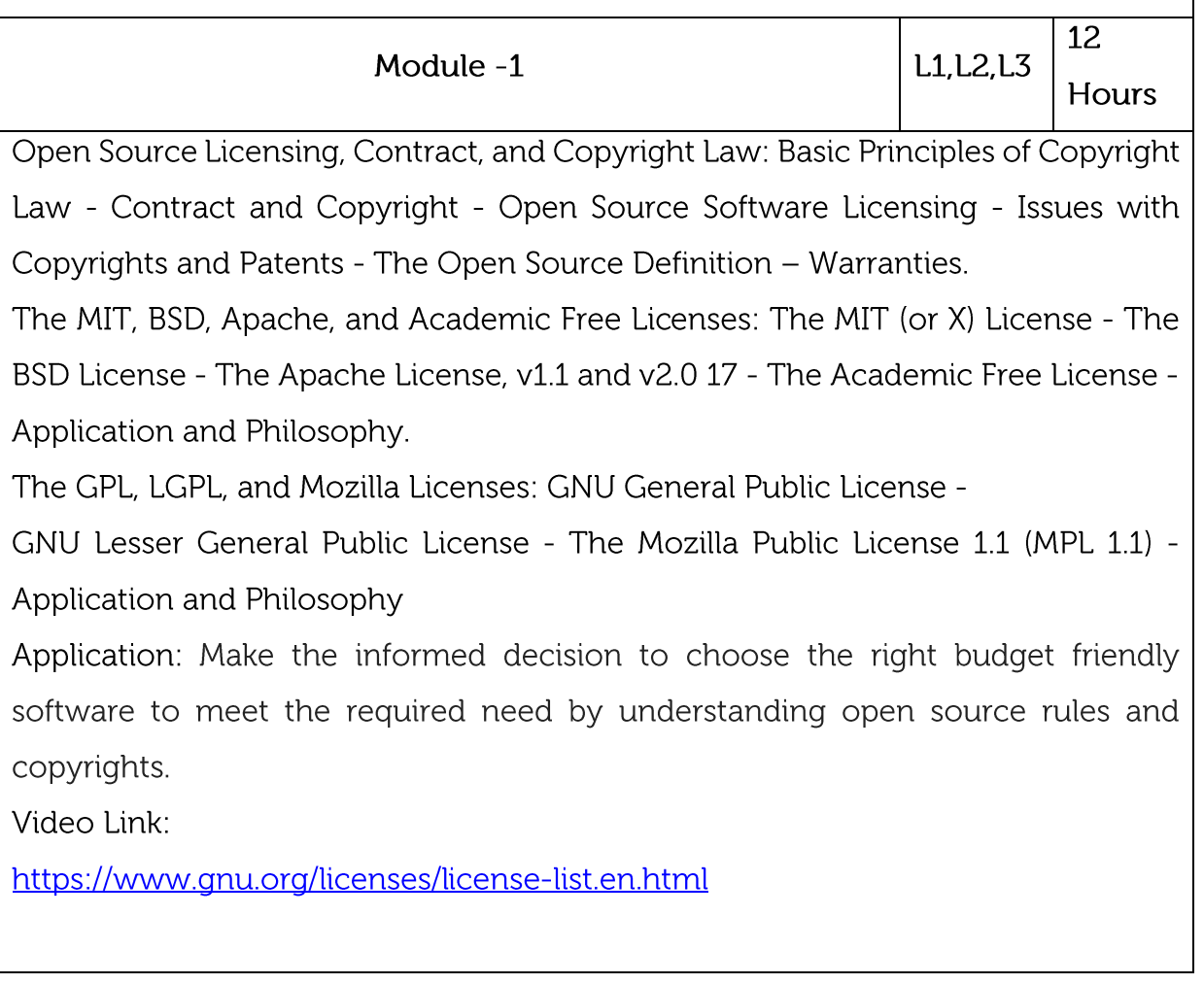

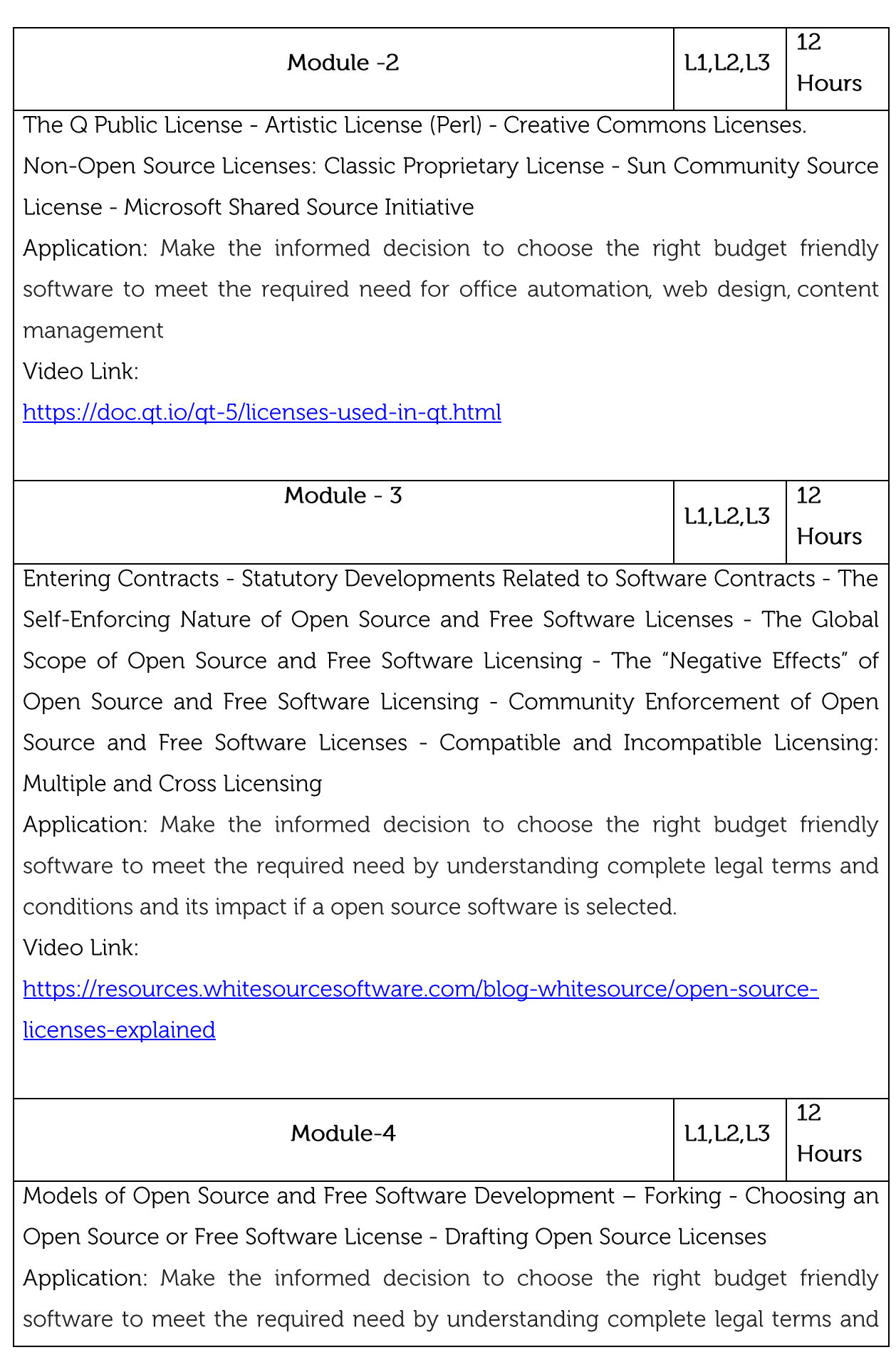

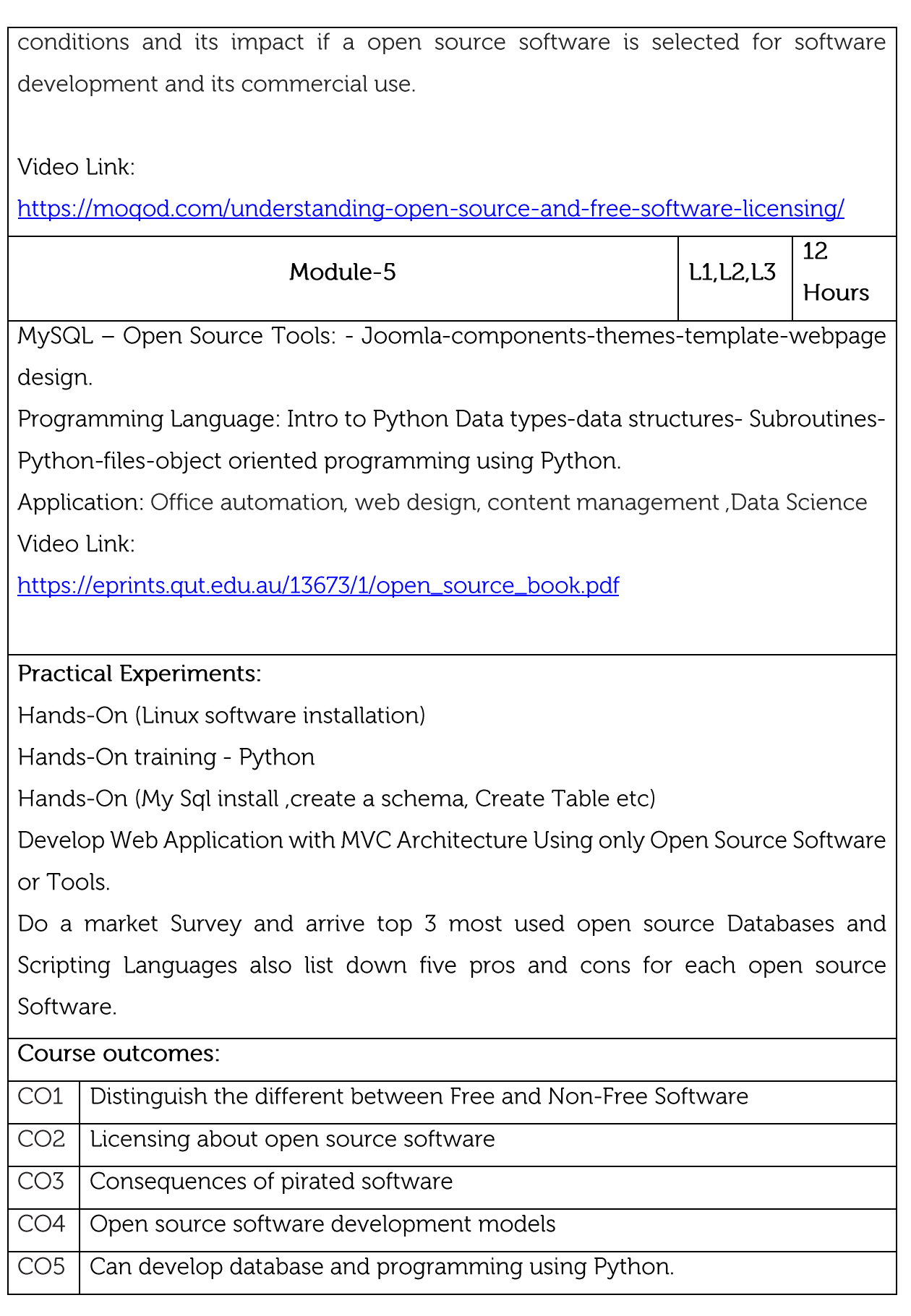

**Text/Reference Books:** 

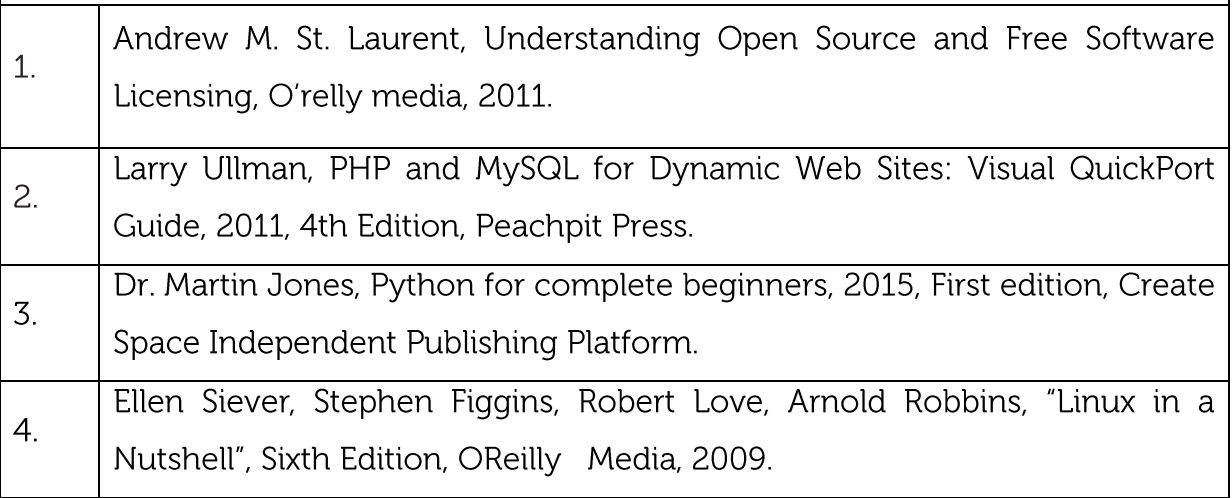

**CIE Assessment:** 

CIE is based on quizzes, tests, assignments/seminars and any other form of evaluation. Generally, there will be: Three Internal Assessment (IA) tests during the semester (30 marks each), the final IA marks to be awarded will be the average of three tests

Quizzes/mini tests (4 marks)

Mini Project / Case Studies (8 Marks)

Activities/Experimentations related to courses (8 Marks)

**SEE Assessment:** 

Question paper for the SEE consists two parts i.e. Part A and Part B. Part A is compulsory and consists of objective type or short answer type questions of 1 or 2 marks each for total of 20 marks covering the whole syllabus.

Part B also covers the entire syllabus consisting of five questions having choices and may contain sub-divisions, each carrying 16 marks. Students have to answer five full questions.

One question must be set from each unit. The duration of examination is 3 hours.

# CO-PO Mapping

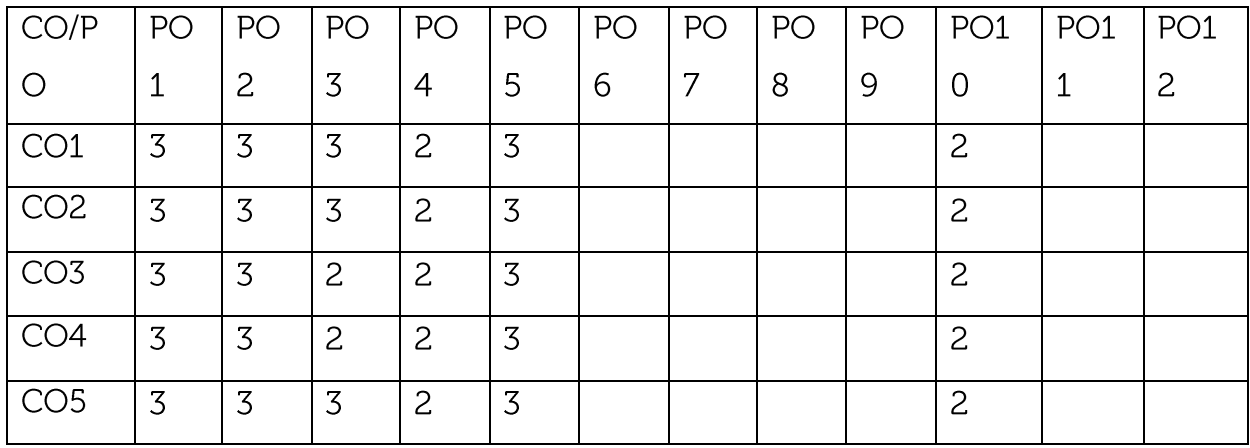

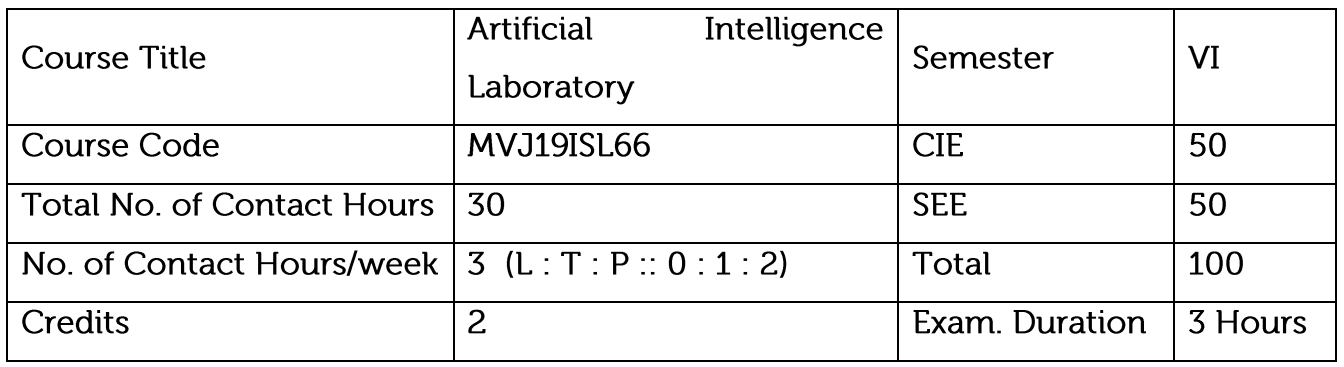

Course objective is to: This course will enable students to

Demonstrate PROLOG in AI

Compare and contrast different AI techniques available.

Demonstrate learning algorithms

Design different learning algorithms for improving the performance of AI systems.

Implement projects using different AI learning techniques.

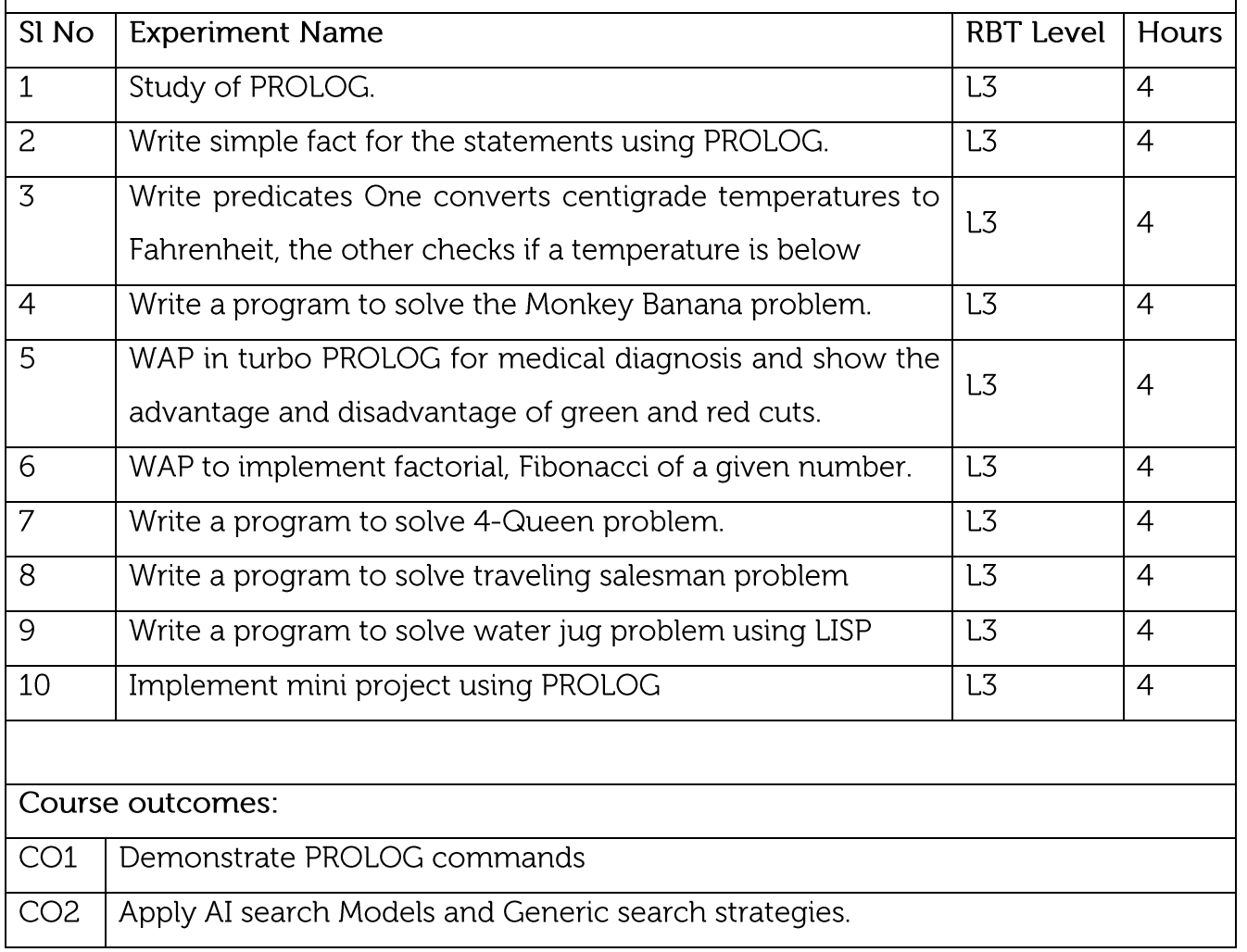

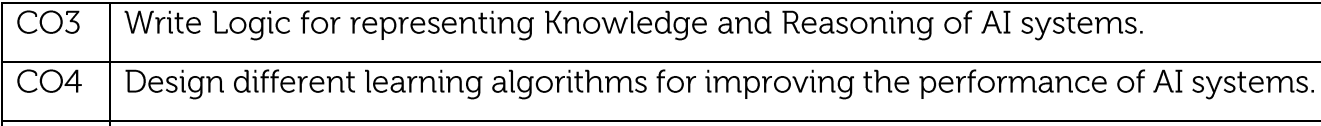

CO5 | Implement projects using different AI learning techniques.

**CIE Assessment:** 

Regular Lab work : 20

Record writing :5

Lab Tests(Minimum 2 tests shall be conducted for 15 marks and average of two will be taken)

Viva 10 marks

**SEE Assessment:** 

Examinations will be conducted for 100 marks and scaled-down to 50. The weightage shall be,

Write-up: 20 marks

Conduction: 40 marks

Analysis of results : 20 marks

**Viva: 20** 

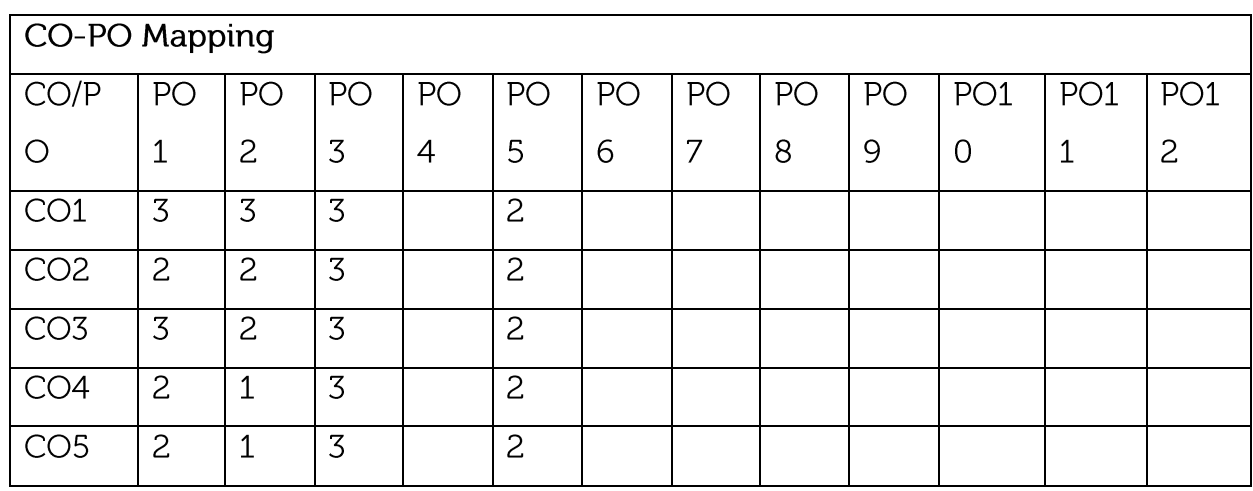

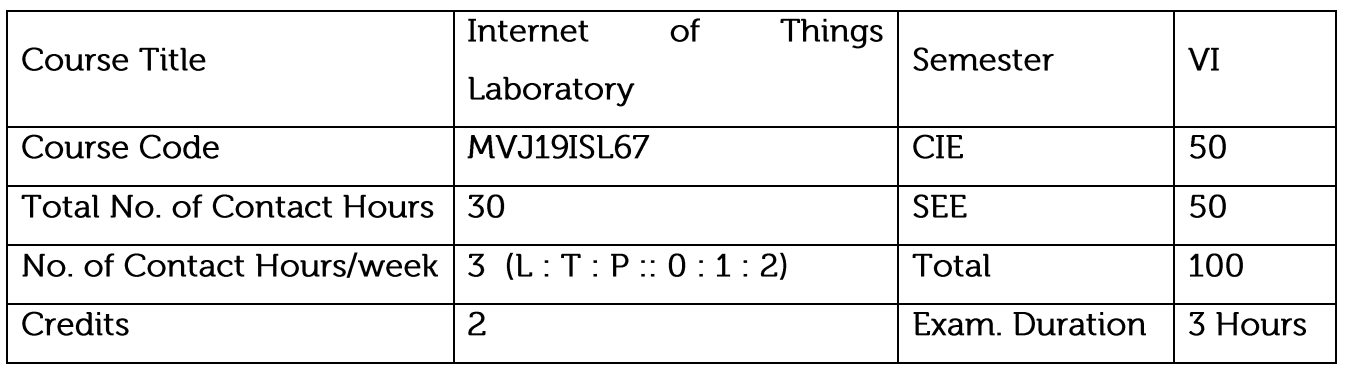

Course objective is to: This course will enable students to

Install IoT applications and handling IoT tools.

Illustrate the methods of deploying smart objects and connect them to network.

Compare different Application protocols for IoT.

Infer the role of Data Analytics and Security in IoT.

Identify sensor technologies for sensing real world entities and understand the role of IoT in various domains of Industry.

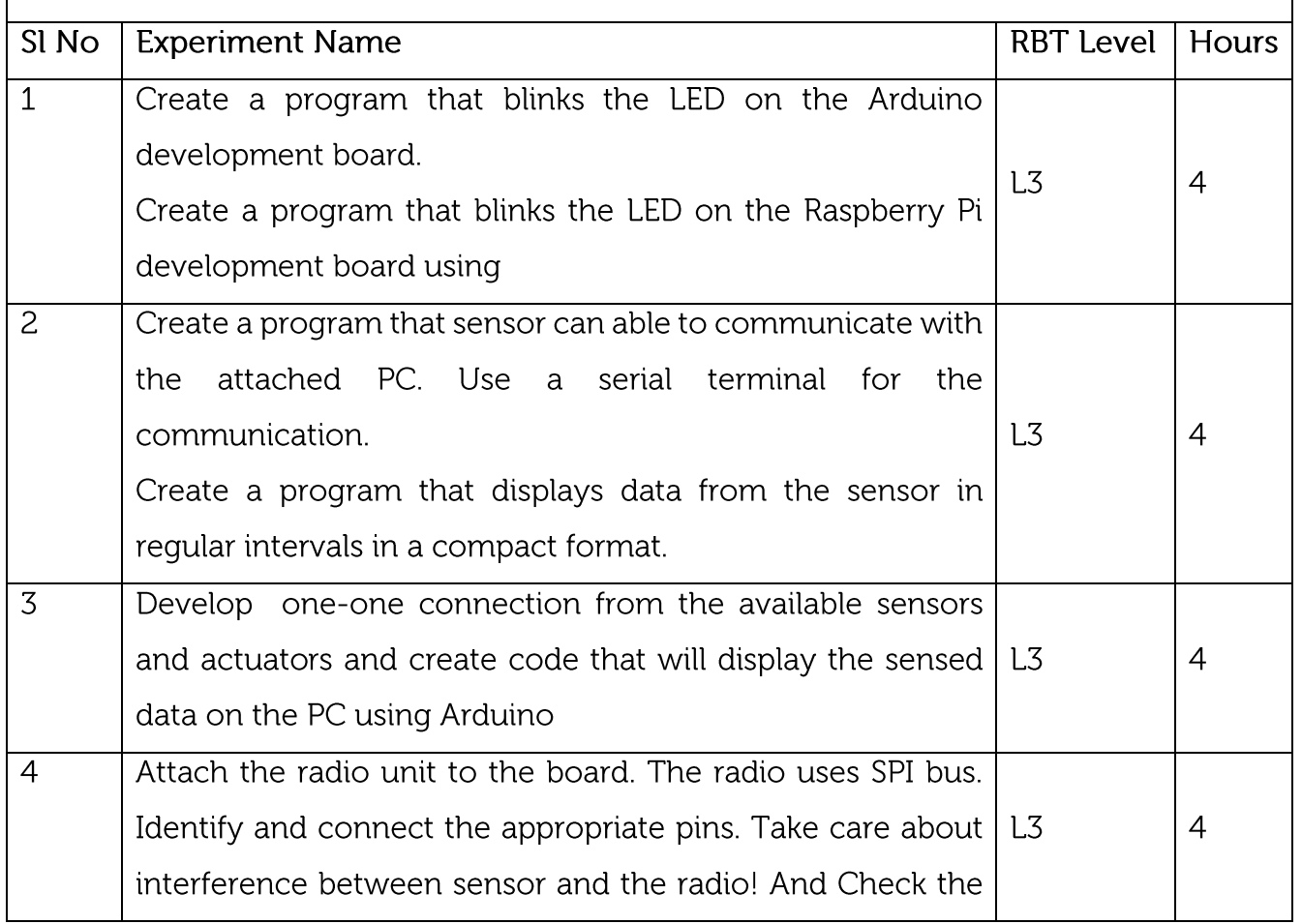

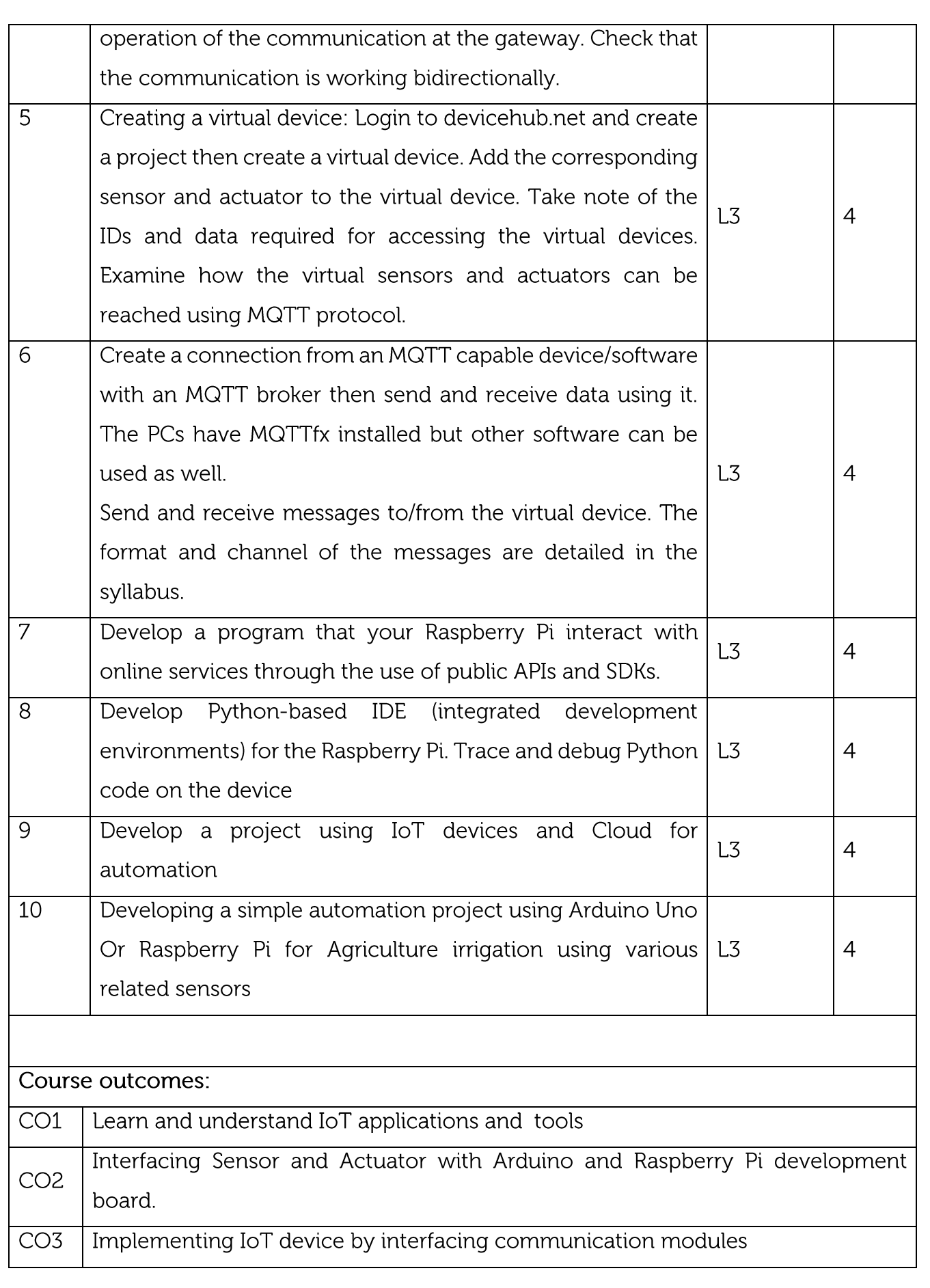

![](_page_60_Picture_46.jpeg)

### **CIE Assessment:**

Regular Lab work : 20

Record writing :5

Lab Tests(Minimum 2 tests shall be conducted for 15 marks and average of two will

be taken)

Viva 10 marks

**SEE Assessment:** 

Examinations will be conducted for 100 marks and scaled-down to 50. The weightage shall be,

Writeup: 20 marks

Conduction: 40 marks

Analysis of results : 20 marks

**Viva: 20** 

**CO-PO Mapping** 

![](_page_60_Picture_47.jpeg)